# CTA大口径望遠鏡用の 7段光電子増倍管 の性能評価

木村颯一朗

修士論文

東海大学大学院

理学研究科 物理学専攻 櫛田淳子研究室

2018/02/15

# abstract

近年、超高エネルギーガンマ線観測は、大きな発展を遂げている。従来までは、宇宙で の衛星を用いたガンマ線観測が主流だった。ただエネルギーが高くなるとそれに応じたよ り大きな検出器が必要となってくるため打ち上げ重量の面などから宇宙での観測は難し かった。しかし、ガンマ線が大気との相互作用で放射するチェレンコフ光という光子を観 測することで間接的にガンマ線を観測できるようになった。その地上で観測するガンマ線 望遠鏡を大気解像型ガンマ線望遠鏡 (IACT) といい、さらに遠い宇宙での天文学的現象を 解明することが期待されている。CTA 計画はその IACT の基礎技術をもとに作られる次 世代型ガンマ線望遠鏡で現行 200 個見つかっている天体が 1000 以上見つかることが期待 されている。そのためにもカメラ検出器部分やミラーには、非常に厳しい要求値を設け、 それを達成することで感度が1桁以上、エネルギー範囲が数十 GeV から数百TeVを達 成可能とされている。本研究では、CTA 計画における大口径望遠鏡 (LST) の光検出器部 分に搭載される 7 段光電子増倍管 (PMT) の較正試験において PMT の応答線形性の測定 環境の開発とそのセットアップで測定された saturation point から知ることができるダイ ナミックレンジについて議論する。LST の PMT には、入射光量に対する応答線形性にお いて、ダイナミックレンジが数 p.e.~約 2000p.e. までの広いレンジをカバーできるような PMT が採用されている。この要求値を満たすためまずは応答線形性測定システムの開発 をして、測定ができる環境を整えた。また、様々な背景から積分箱という光を 2 つに分け る devider を試験的に作成し、測定システムに組み込み Linearity 測定ができる環境を整え ることができた。さらに測定の結果から PACTA のHG側で saturation point が 424p.e. と 求めることができ、LG 側では、実験に使用していた LED の光量以上の saturation point が見込まれ 2 桁のダイナミックレンジを有していることは確認できた。しかし、低光量 側でリニアにならない問題が残っており、その原因として周辺機器のノイズ等が考えられ る。この問題がクリアできれば 3 桁に及ぶダイナミックレンジを有していることが確認で きる。

目 次

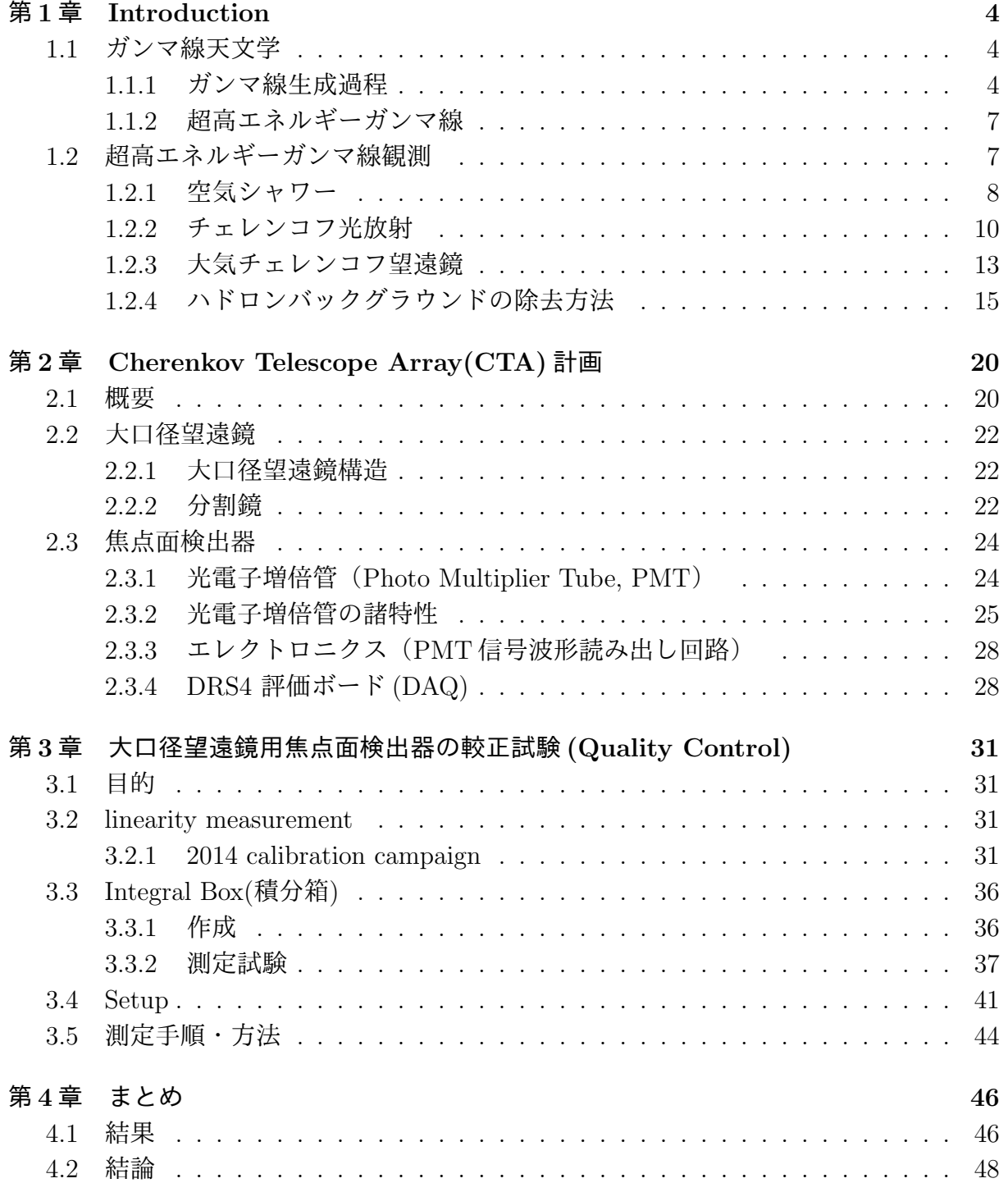

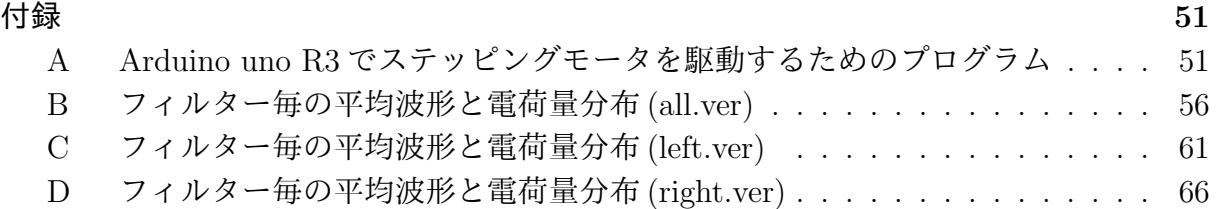

# <span id="page-4-0"></span>第**1**章 **Introduction**

# **1.1** ガンマ線天文学

<span id="page-4-1"></span>古来より可視光によって行われてきた天体観測も、電波望遠鏡や赤外望遠鏡の登場によ り多波長に観測領域を発展させた。基本的には、大気を通過する波長での観測が主流で あったが、人口衛星の登場や宇宙線の理解が深まるにつれて、X 線やガンマ線の観測も可 能となっていった。図 1.1.1 で示しているように、この宇宙から降り注ぐガンマ線は、可 視光線のように地上から観測することはできない。地球の大気を通過すると吸収されて しまい、地上に届かない。そこでガンマ線を直接検出するには、人工衛星を打ち上げるな ど高度 40km より上か[ら観測](#page-5-0)する必要がある。ガンマ線衛星は、1967 年の OSO から始ま り、その後目覚ましい発展を続け、Compton 衛星に搭載された EGRET 検出器が、ガン マ線で輝く宇宙の姿を全天にわたって観測した。また、現在では、2008 年に打ち上げら れた Fermi 衛星がガンマ線の観測を行っている。

この人工衛星による観測は、エネルギー帯域が 100KeV~100GeV 程度までは衛星が大 きな威力を発揮するが、それより高いエネルギーでは観測が難しくなってくる。天体から くる光は、エネルギーが高いほど検出頻度が減っていってしまい、それを補うためには検 出器の大型が必須となってくる。また、。TeV 以上のエネルギーを持つガンマ線では、そ れが特に顕著に表れる。このチェレンコフ光を観測することができれば、人工衛星では難 しい超高エネルギー領域の観測が可能となる。

#### **1.1.1** ガンマ線生成過程

<span id="page-4-2"></span>宇宙空間でのガンマ線生成過程は、高エネルギー粒子が周囲の物質、場と相互作用する ことで生成される。その生成過程には、主に高エネルギー粒子の衝突、物質と反物質の相 互作用、荷電粒子の加速過程があげられる。下記に代表的なガンマ線生成過程を示す。

#### 制動放射

宇宙線電子が星間ガスなど周りの物質の中の原子核に近づくと、そのクーロン場内で、 加速運動を行い電磁波は放出される。この現象を制動放射 (Bremsstrahlung Radiation) と 呼ぶ。電子のエネルギーを E、放出される電磁波の周波数を *ν* とする。電磁波の放射に伴 い電子は次第にエネルギーを失う。周りの物質が完全電離状態にある場合、原子核で荷電 数を Z、その数密度を N m<sup>−3</sup> として相対論的な電子(ローレンツ因子)のエネルギーの 変化率は、

<span id="page-4-3"></span>
$$
\left(\frac{dE}{dt}\right) = \frac{3}{2\pi}\sigma_T c\alpha Z(Z+1)N[ln\gamma + 0.36]E\tag{1.1.1}
$$

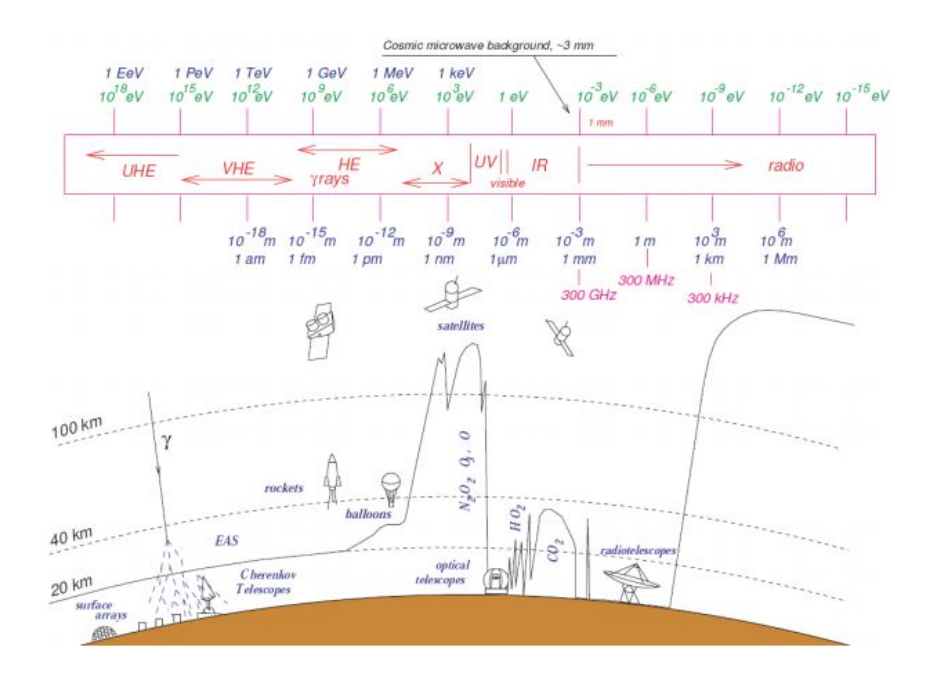

図 1.1.1: 宇宙を観測するための大気の窓とその波長域での主な観測手法。図中の黒線は 入射光が半減する光度 [1]

<span id="page-5-0"></span>と表される。ここで、*σ<sup>T</sup>* はトムソン散乱断面積、*α* は、微細構造定数である。 式 (1.1.1) の右辺は、[電](#page-49-0)子による電磁場の放射率ともみなせ、その放射率は物質密度 N に比例している。周りの領域に比べて物質密度が高い銀河系の中心領域には広がったガン マ線源が観測されている。このガンマ線の低エネルギー側(数百 MeV 以下)は、宇宙線 電子[が星間](#page-4-3)物質の中で起こす制動放射を主たる起源とし、それより高エネルギー側は、

宇宙線陽子 +周囲の物質 → 中性 *π* 中間子 → ガンマ線

の過程を主たる起源としている。

#### 対消滅

粒子と反粒子が出会うと、量子数が正と負で打ち消しあってゼロになり、真空と同じ状 態になる。そしてそこには、もともとの粒子と反粒子が持っていたエネルギーが残る。こ れを対消滅という。静止した粒子と反粒子が対消滅した場合には、アインシュタインの関 係式より *E* = *mc*<sup>2</sup> によってエネルギーと質量が等価であることが分かっているから、粒 子と反粒子が同じ質量をもつことを考え合わせると、そこには 2*mc*<sup>2</sup> のエネルギーが残さ れることになる。高いエネルギーに加速された粒子と反粒子が正面衝突して対消滅した場 合には、消滅した点にはさらに高いエネルギーが集中して残される。

近年のダークマターの最有力候補候補とされているのが超対称性理論によって予言さ れているニュートラリーノという粒子。ニュートラリーノはマヨナラ粒子(フェルミ粒 子)であり、ニュートラリーノ同士が衝突・対消滅を起こして電子・陽電子対やガンマ線 を生成する反応が起こっていると予測されている。理論的に、ニュートラリーノの質量は 100GeV から数十 TeV の範囲であることが予測されており、対消滅によって発生するガ ンマ線は Cherenkov Telescope Array (CTA) 計画 (第2章) によってターゲットされて いる。

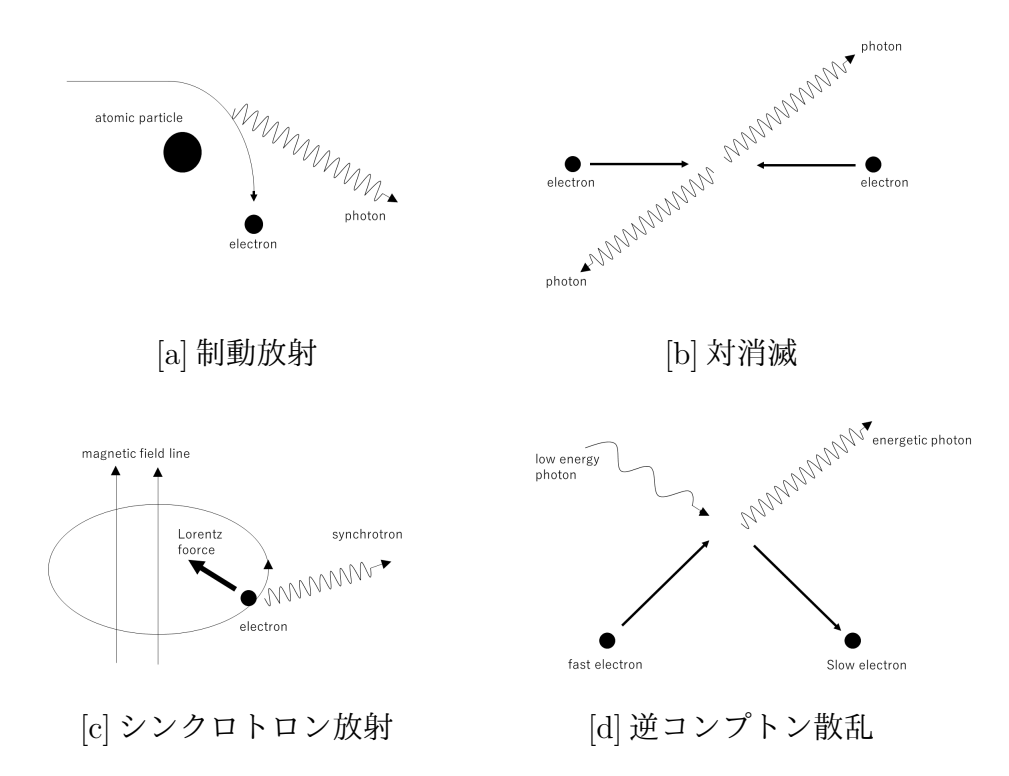

図 1.1.2: ガンマ線生成過程

#### シンクロトロン放射

磁場中の電子の運動は、磁場に平行な方向への等速運動と、磁場に垂直な方向の円運動 に分解して考えることができる。円運動は加速度をもつため電磁波が放射される。この放 射は、電子の速度が光速に近い相対論的な場合に顕著となり、シンクロトロン放射と呼ば れる。放射の特徴的な周波数 *νsynch* は、

$$
\nu_{synch} = \frac{3}{4\pi} \gamma^2 \frac{e}{m_e} [\text{Hz}] \tag{1.1.2}
$$

で与えられる。例えば星間空間 (*B* = 3 × 10*−*<sup>10</sup>T 程度) にある1 GeV の宇宙電子 (*γ*=2000)に対しては、*νsynch*=60MHz で、放射スペクトルのピークは 20MHz 程度にな る。これは、銀河雑音として知られる短波体電波の原因を説明する。シンクロトロン放射 に伴う電子のエネルギー変化率は、

$$
\left(\frac{dE}{dt}\right)_{synch} = \frac{2}{3\mu_0} \sigma_T c \beta^2 \gamma^2 B^2 \tag{1.1.3}
$$

と表される。ここで *β* は、電子の速度の光速に対する比である。

#### 逆コンプトン散乱

エネルギー h*ν* の光子がローレンツ因子 *γ* の電子により散乱されると、平均

$$
h\nu' = \frac{4}{3}\gamma^2 h\nu\tag{1.1.4}
$$

までエネルギーが増加する。この過程は、普通のコンプトン散乱、すなわち高エネル ギー光子が静止した電子に運動量、エネルギーを与えてより低いエネルギーの光子に代 わる散乱過程、の逆過程とみなせるので、逆コンプトン散乱と呼ばれる。例えば、10GeV の宇宙線光子 (*γ* = 2 × 10<sup>4</sup> ) は、可視光 (~1eV) を~500MeV のガンマ線光子に変換する。

背景の電磁波が持つエネルギー密度を *Uphoton* とすると、逆コンプトン散乱過程におけ る電子のエネルギー変化率は、

$$
-\left(\frac{dE}{dt}_{IC}\right) = \frac{4}{3}\sigma_T c \gamma^2 \beta^2 U_{photon} \tag{1.1.5}
$$

と書ける。ここでシンクロトロン放射過程における電子のエネルギー変化率(式(1.1.5)) は、磁場の持つエネルギー密度を *U<sup>B</sup>* とすると、

<span id="page-7-2"></span>
$$
-\left(\frac{dE}{dt}_{synch}\right) = \frac{4}{3}\sigma_T c \gamma^2 \beta^2 U_B \tag{1.1.6}
$$

のように(式 (1.1.5))と対比させた形で書くことができる。光子のエネルギー密度 1MeVm*−*<sup>3</sup> に相当するエネルギー密度を持つ磁場強度は 6 × 10*−*<sup>10</sup>T である。

#### **1.1.2** 超高[エネル](#page-7-2)ギーガンマ線

<span id="page-7-0"></span>超高エネルギーガンマ線でも 2.7K 背景放射光子、赤外線、可視光線との相互作用は非 常に重要である。たとえば、10<sup>18</sup>*−*<sup>20</sup>eV の超高エネルギーガンマ線が、遠方の宇宙線源(活 動銀河など)で作られたとしよう。このガンマ線は、1—10Mpc ほどの伝搬で 2.7K 背景 放射と衝突し、電子・陽電子対に壊れる。この電子・陽電子対は、宇宙背景放射を逆コン プトン散乱により、高エネルギーガンマ線に変える。この高エネルギーガンマ線がまた電 子・陽電子対に壊れる。このような過程を繰り返していってガンマ線のエネルギーはどん どん下がり、電子、陽電子、ガンマ線の数は増えてゆく。これを電磁カスケードという。 更に、磁気カスケードでガンマ線のエネルギーが 1—100GeV 付近まで下がると、初めて 遠方 (100-1000Mpc)の天体が見えるようになる。

ガンマ線衛星「CGRO」搭載のEGREDは1—100GeV領域のガンマ線を発見した。その 一部は、ガンマ線バーストからの超高エネルギーガンマ線が磁気カスケードで 1-100GeV 付近まで下がったのかもしれない。逆にガンマ線強度から超高エネルギー宇宙線、ガンマ 線、ニュートリノの宇宙での生成量に制限を与えることができる。

## **1.2** 超高エネルギーガンマ線観測

<span id="page-7-1"></span>光速の電子は、逆コンプトン散乱により宇宙背景放射、周囲の星の光などを、TeV ガ ンマ線にする。高速陽子はまた分子雲などにぶつかると *π* <sup>2</sup> 粒子を生成して、その崩壊で TeV ガンマ線をつくる。ガンマ線望遠鏡「CANGAROO」は X 線放射している超新星残 骸から高エネルギー TeV ガンマ線を検出した。また「かにパルサー」などほかのパルサー 星雲からも TeV ガンマ線放射が発見されている。[15]

一般に典型的な銀河系内空間磁場内では、超新星残骸の衝撃波部分では、磁場は増幅さ れ、パルサー星雲は強い磁場を持つので、TeV ガンマ線強度は X 線強度より低い。事実、 ほとんどすべての TeV ガンマ線強度は、X 線強度[より](#page-49-1)桁違いに低い。これら TeV ガンマ 線放射は陽子起源なのかあるいは電子起源なのか決着はまだついていない。

ガンマ線望遠鏡「HESS」は数分-10 分程度広がった TeV ガンマ線源が銀河面に沿って いくつも分布していることを発見した。[16](図 1.2.1)

上記のような地上からガンマ線観測を行う大気解像型チェレンコフ望遠鏡(Imaging Atomosphere Cherenkov Telescope. IACT) [を用](#page-49-2)い[て観測](#page-5-0)を行うが、地上に降り注ぐガンマ線 は、大気との相互作用によって直接観測はできない。しかしその相互作用でチェレンコフ 光という粒子を発生させるためその粒子を観測し間接的にガンマ線を捕らえる。本節で は、ガンマ線によってチェレンコフ光が発生するまでの生成過程と IACT の観測原理につ いて説明する。

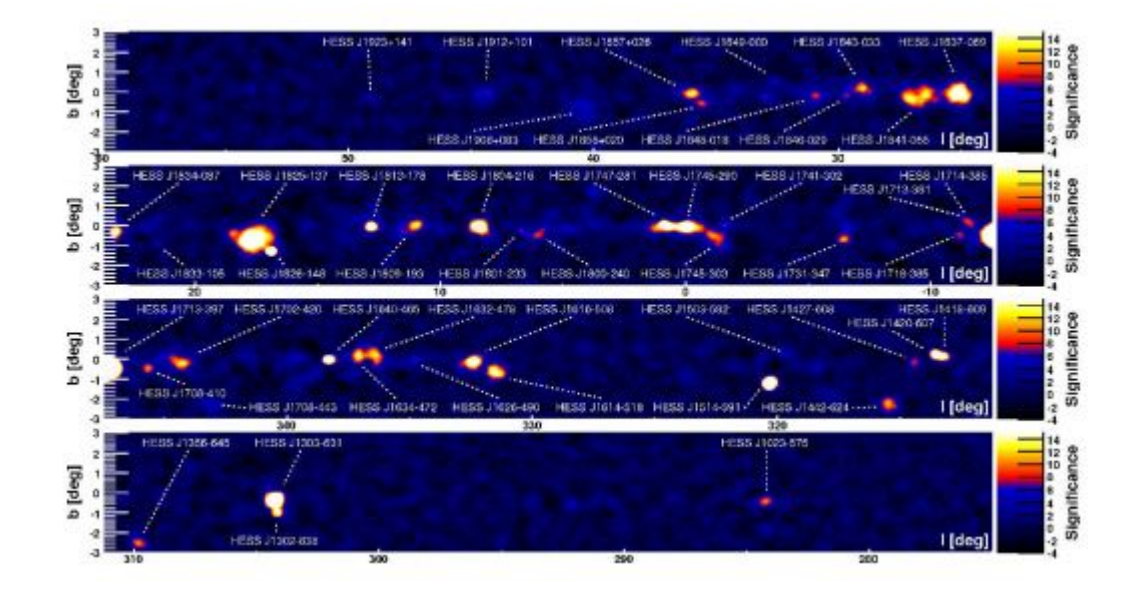

図 1.2.1: H.E.S.S. 望遠鏡で探査された TeV ガンマ線の分布図。縦軸、横軸はすべて銀緯 b、銀経1である。[2]

#### **1.2.1** 空気シ[ャワ](#page-49-3)ー

<span id="page-8-0"></span>宇宙線原子核が地球に到来し大気圏に突入すると、大気中の分子と相互作用して様々な 種類の素粒子を作る。これらのうち中性パイオン(パイ粒子)は、直ちに 2 つのガンマ線 に崩壊する。ガンマ線は大気中で電子対生成を起こして 2 つの電子に変わり、さらに電子 は制動放射でガンマ線を放射する。これらを繰り返すことによってはじめは 1 個の宇宙線 だったものが、多くの電子、ガンマ線などに変わりシャワーのように地上に降り注ぐ。こ の現象を空気シャワー現象と呼ぶ。

#### 電磁シャワー

ガンマ線は物質を通過する際に相互作用を起こし、電子を弾き飛ばす。この作用は、エ ネルギーが高くなるにつれて光電吸収、コンプトン散乱、電子陽電子対生成と過程が変 わっていく。電磁シャワーを作り出す基本となる高エネルギー過程は、対生成と制動放射 である。これらの過程のファインマン図を図**??**にします。シャワーエネルギーは、カス ケード中のすべての電子や陽電子が媒質を電離してエネルギーを使い、いつかは消失す

る。ガンマ線が大気中の原子核に直接当たった時に対生成を起こし、さらに高いエネル ギーを持つと、生成した電子、陽電子は空気中の原子核のクーロン場により加速され制動 放射を起こして再びガンマ線を放射する。この過程の連鎖を電磁シャワーという。

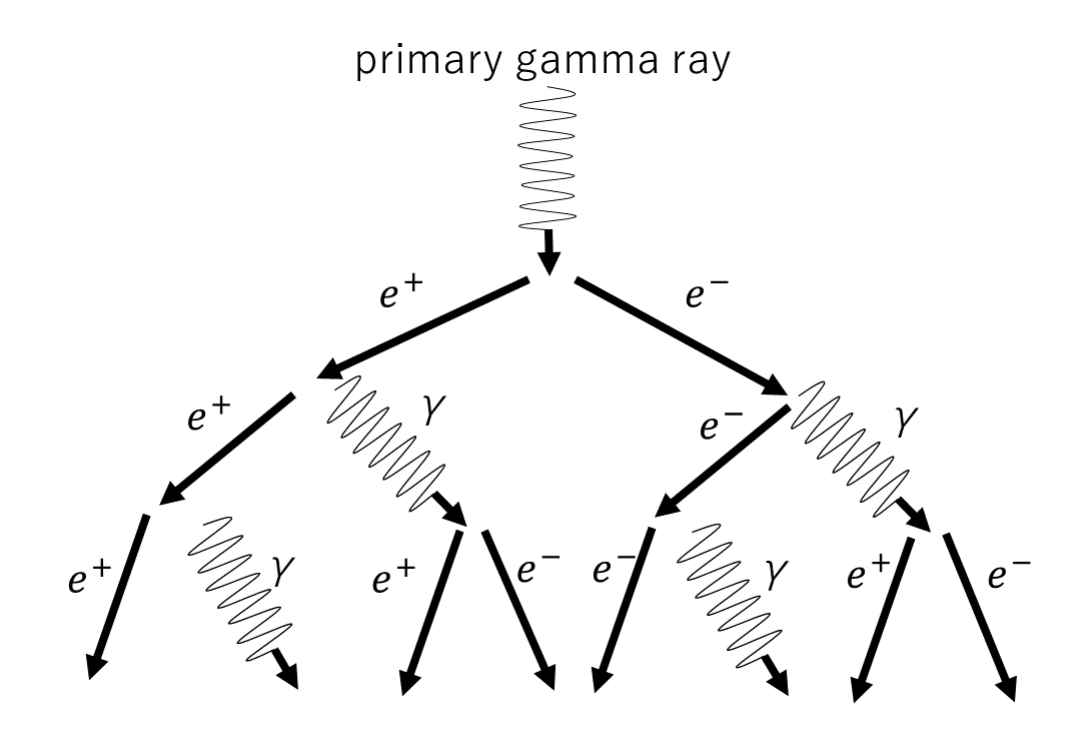

図 1.2.2: 磁気シャワーの概念図。波線がガンマ線、直線は電子、陽電子を示す。[4]

ハドロンシャワー

入射宇宙線核が作る大気カスケードはハドロンのコアがあるため、純粋な電磁シ[ャワ](#page-49-4)ー と違った発達をする。シャワーは発達をしながら、高エネルギーハドロンが相互作用をし て *π* <sup>0</sup> を作り電磁成分を補給する。その結果縦の発達と横の発達ともに、光子から始まる シャワー(電磁シャワー)より複雑になる。宇宙線の主成分である陽子などの原子核が 大気に突入すると大気中の原子核と相互作用をして多くの二次粒子(*π* <sup>±</sup> 中間子や K 中間 子)の生成が繰り返される(核カスケード)。カスケード過程の間に多数できる π<sup>±</sup> 中間 子のうち、*π* <sup>0</sup> は寿命が非常に短く、核カスケードに関与しないで、すぐに 2 個のガンマ 線を放って崩壊する。一方、*π* <sup>±</sup> は、

$$
\pi^+ \to \mu^+ + \nu_\mu \tag{1.2.1}
$$

$$
\pi^- \to \mu^- + \nu^-_\mu \tag{1.2.2}
$$

のようにミューオンとニュートリノに崩壊し、電離損失によりエネルギーを失いながら 地上へと到達する。そしてミューオンは電子、陽電子とニュートリノへと崩壊する。

$$
\mu^+ \to e^+ + \nu_\mu^- + \nu_e \tag{1.2.3}
$$

$$
\mu^- \to e^- + \nu^-_{\mu} + \nu^{-e} \tag{1.2.4}
$$

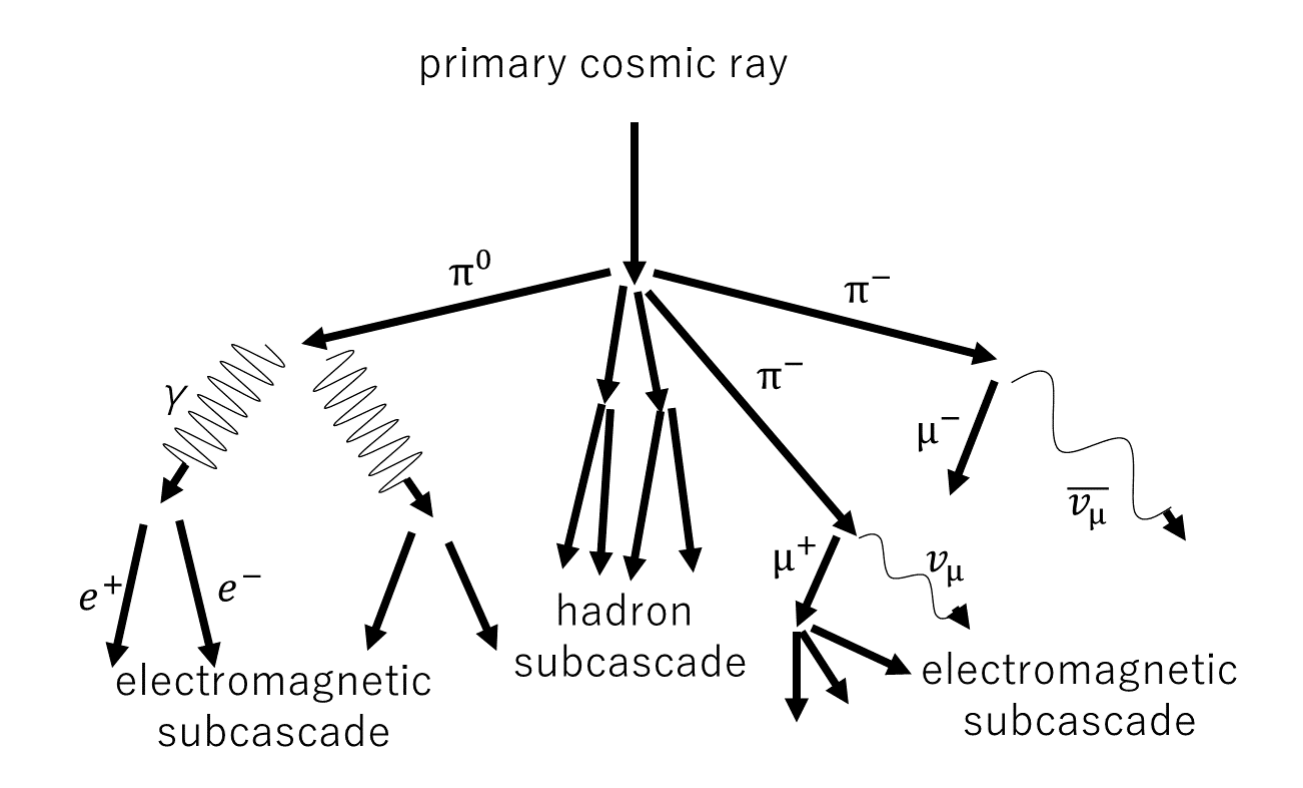

図 1.2.3: ハドロンシャワーの概念図。波線がガンマ線を示し、宇宙線(ハドロン)が入射 すると大気中でハドロンカスケードや磁気カスケード、ミューオンなどが生成される。[4]

このようにハドロンシャワーは電磁カスケードとハドロンカスケードによって構成され る。電磁シャワーとハドロンシャワーの発達の最大の違いは、横への広がりである。ハ[ド](#page-49-4) ロンシャワーが発達する際に生成される粒子は、発達方向と水平方向にも運動量を持つた め、広がったシャワーになる。一方で電磁シャワーは水平方向への広がりが小さくコンパ クトなシャワーになる。図 1.2.4 に電磁シャワーとハドロンシャワーの形状を示す。この カスケードから上述の電磁シャワーを起こし、チェレンコフ光を発生する。

#### **1.2.2** チェレンコフ[光放射](#page-11-0)

<span id="page-10-0"></span>荷電粒子が物質中を通るときに、そのエネルギーの一部を通路の近傍にある原子の周り の電子に与えて、電子を原子の束縛から離すか(電離)、あるいは原子をより高いエネル ギー準位に励起する。これはいわば物質中のこの原子に原因するエネルギー損失である が、荷電粒子はこの 2 つの原因のほかに原子が集団として存在していることによるチェレ ンコフ放射と呼ばれるエネルギーを失う。

高速度で走る荷電粒子の電磁場は、ちょうどその粒子が電磁波を周りに伴っているよう な形である。言わば高速度の荷電粒子は、その周りに光子の群をぶら下げて走るのであ る。光子が荷電粒子の周りにある様子は、定性的には光子が荷電粒子の近傍を出たり入っ たりしていると考えてよい。ただし、荷電粒子が真空中を走っているときはそのままでは 光子を放出しない。このことは次のように証明される。

1). 光子の運動量とエネルギーとの比は、1/c である。

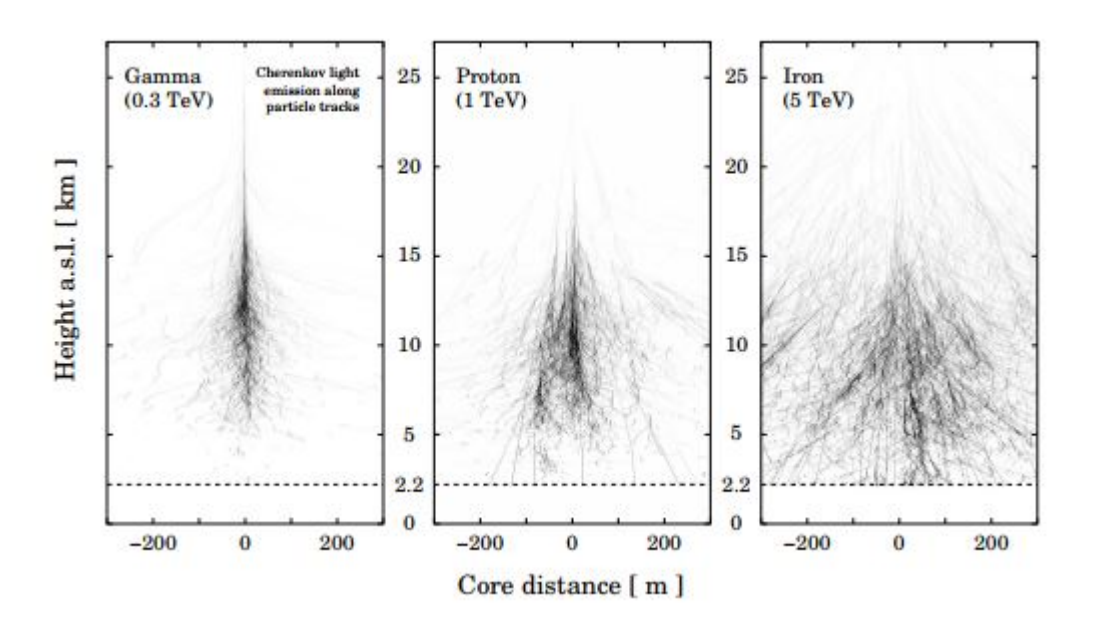

図 1.2.4: ガンマ線(左)、陽子(中央)、鉄イオン(右)によるシャワーの発達の違い [3]

<span id="page-11-0"></span>2). 荷電粒子の全エネルギーは、

$$
E^2 = p^2c^2 + m^2c^4 \tag{1.2.5}
$$

だから、荷電粒子のエネルギーの変化 *δ*E と運動量の変化 *δ*p との関係は式 1.2.5 を 微分して

<span id="page-11-1"></span>
$$
E\delta E = pc^2 \delta p \tag{1.2.6}
$$

である。

3). したがって、この荷電粒子が光子を放出するとすれば、その運動量とエネルギーの 比は、

$$
\frac{\delta p}{\delta E} = \frac{E}{pc^2} = \frac{1}{c} \left[ 1 + \left( \frac{mc}{p} \right)^2 \right]^{\frac{1}{2}} = \frac{1}{\beta c} \tag{1.2.7}
$$

となるはずで、明らかに 1/c よりも大きいから、運動量およびエネルギーの保存則 が成立する限り光子の荷電粒子から離れて自由になることはできない。

ところが媒質中では、光子が抵抗を受けて運動量の一部を授受することができるから事 情が異なってくる。

光子は物質中を原子による散乱を受けながら走るが、個々の原子による散乱波は互いに 干渉し合うから、大体光の 1 波長程度の長さに含まれる原子の集団と光との相互作用を古 典的に考える方が便利である。こういう総合的な相互作用は、その物質の光の屈折率 n と

htbt

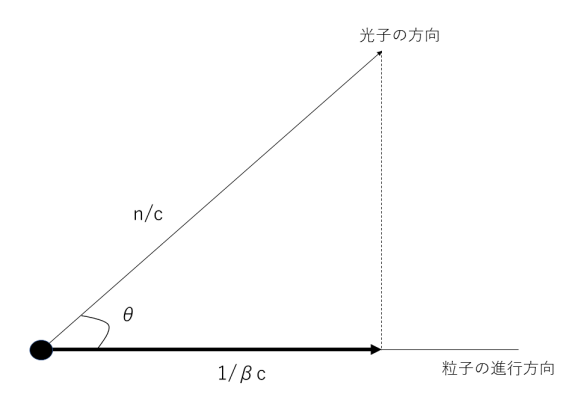

図 1.2.5: 粒子および光子の運動量の変化とエネルギーの変化との比をそれぞれの矢印で 表した

して表現される。この相互作用、すなわち極めて多数の要素による散乱光の合成によって  $\mathcal{H}$ の速度 $\,c\,$ は真空中の光の速度 $\,c\,$ と次のような関係になることはよく知られている。

$$
c = \frac{c}{n} \tag{1.2.8}
$$

そうしてこの媒質中では光子の運動量とエネルギーの比は *n/c* となるから式 1.2.8 から

$$
\frac{1}{\beta c} = \frac{n}{c} \tag{1.2.9}
$$

すなわち

$$
v = -\frac{c}{n} \tag{1.2.10}
$$

であれば、光が粒子の進行方向に放出されるとしても、運動量およびエネルギーの保存 則に反することにはならない。もし、

$$
v > \frac{c}{n} \tag{1.2.11}
$$

であれば、図 1.2.2 からわかるように、粒子の進行方向に対して

<span id="page-12-0"></span>
$$
\theta = \cos^{-1} \frac{1/\beta c}{n/c} = \cos^{-1} \frac{c}{nv}
$$
\n(1.2.12)

の角度で出る光に対しては、運動量およびエネルギーの保存則が満たされる。

実際、*v ≥ c/n* の条件が満たされるときには、式 1.2.12 で表される方向に光を観察する ことができる。これに発見者の名前を付けてチェレンコフ放射と呼ぶ。

上に述べたのは、光が放出されるための条件であ[って、放](#page-12-0)出されるという証拠ではない。 上の条件が満たされるときに放射が出ることについてタム-フランク (Tamm and Frank) は粒子の近傍の媒質の分極を電磁気学的に取り扱って説明を試みた。

htbt

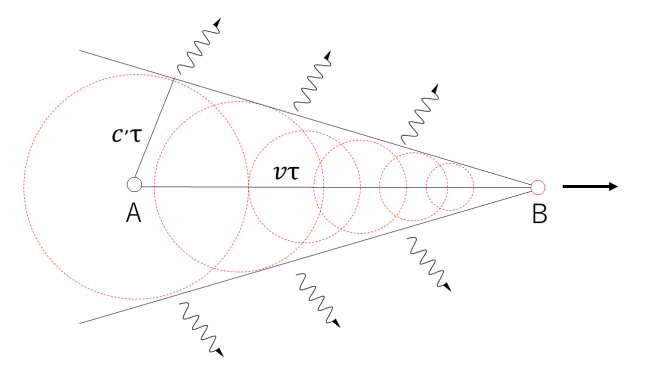

図 1.2.6: チェレンコフ放射の定性的説明。粒子が A にあった時に出た光子は *τ* 秒後に半径  $c\tau$ の球面上にあり、すでに B にある粒子には追いつくことはできず光として放出される。

定性的には、次のように考えてもよい。もし、*v < c,* ならば、先に述べたように運動量 が保存しないから、粒子の周りにある光子は自由になることができない。

もし、*v > c,* であれば運動量は保存するから光子は粒子を離れてリアルなものになるこ とができる。図 1.2.2 の A 点で粒子を離れた光子は速度 *c ,* で図の球面のように広がる。と ころがその時、粒子はこの球面の外 B 点にあって、球面上の光子はもはや粒子に追いつ くことはできない。すなわち、光子は振り落とされてしまったわけである。

Tamm-Frank の理論 [5] から、粒子の走る単位長さあたり放出される光子の数 N は、光 の周波数 *ν* と *ν* + *dν* との間に

$$
N d\nu = \frac{2\pi e^2}{\hbar c^2} \left( 1 - \frac{c^2}{n^2 v^2} \right) dv
$$
 (1.2.13)

である。チェレンコフ放射によるエネルギー損失は、式 1.2.13 から

$$
dW = Nh\nu d\nu \propto \nu d\nu \tag{1.2.14}
$$

波長にすると

$$
dW \propto \frac{d\lambda}{\lambda^3} \tag{1.2.15}
$$

である。すなわち、チェレンコフ放射は、波長の短い方向に向かって強まる。したがっ て、チェレンコフ放射を観察すると青白い光が見れる。

#### **1.2.3** 大気チェレンコフ望遠鏡

<span id="page-13-0"></span>超高エネルギー (Very High Energy. VHE) ガンマ線は、高いエネルギーになるほど大 規模な観測装置が必要になってくるため宇宙で観測することが難しくなってくる。そのた め地上で観測する装置が必要になってくるのだが、上で述べたようにガンマ線は地上で の直接観測はできない。そのためガンマ線と大気の相互作用で生成されるチェレンコフ 光を捕らえることでガンマ線の到来方向やエネルギーを間接的に見積もることができる。

そのチェレンコフ光を捕らえることができる望遠鏡が大気チェレンコフ望遠鏡 (Imaging Atomosphere Cherenkov Telescope. IACT) である。空気シャワーは、ガンマ線だけでな く陽子や核子などの高エネルギー宇宙線からも生成されてチェレンコフ光を放射するた め、これらがガンマ線の観測の際にバックグラウンドとなる。そのためピクセル化された 解像型カメラを用いてチェレンコフ光をイメージングしてそのチェレンコフ像の違いを用 いてバックグラウンドの除去を行っている。

表 1.1 に代表的な大気チェレンコフ望遠鏡のスペックと写真図 1.2.3 をまとめる。

| Group          | Location                | Latitude       | Longitude       | Height             | <b>Telescopes</b> | <b>FOV</b>    | Pixels |
|----------------|-------------------------|----------------|-----------------|--------------------|-------------------|---------------|--------|
| H.E.S.S.       | Namibia                 | $23^{\circ}S$  | $16.5^{\circ}E$ | 1,800 <sub>m</sub> | $12m \times 4$    | $5^{\circ}$   | 960    |
| MAGIC          | Canary Is $(La$ Palma). | $29^{\circ} N$ | $18^{\circ}W$   | 2,200m             | $17m \times 2$    | $3.5^\circ$   | 574    |
| <b>VERITAS</b> | Arizona                 | $32^{\circ} N$ | $111^{\circ}W$  | 1,300m             | $12m \times 4$    | $3.5^\circ$   | 499    |
| $CTA(LST)^1$   | Canary Is $(La$ Palma)  | $28^{\circ} N$ | $28^{\circ}W$   | 2,200m             | $23m \times 4$    | $4.5^{\circ}$ | 1855   |

表 1.1: 代表的な大気チェレンコフ望遠鏡 [6][7]

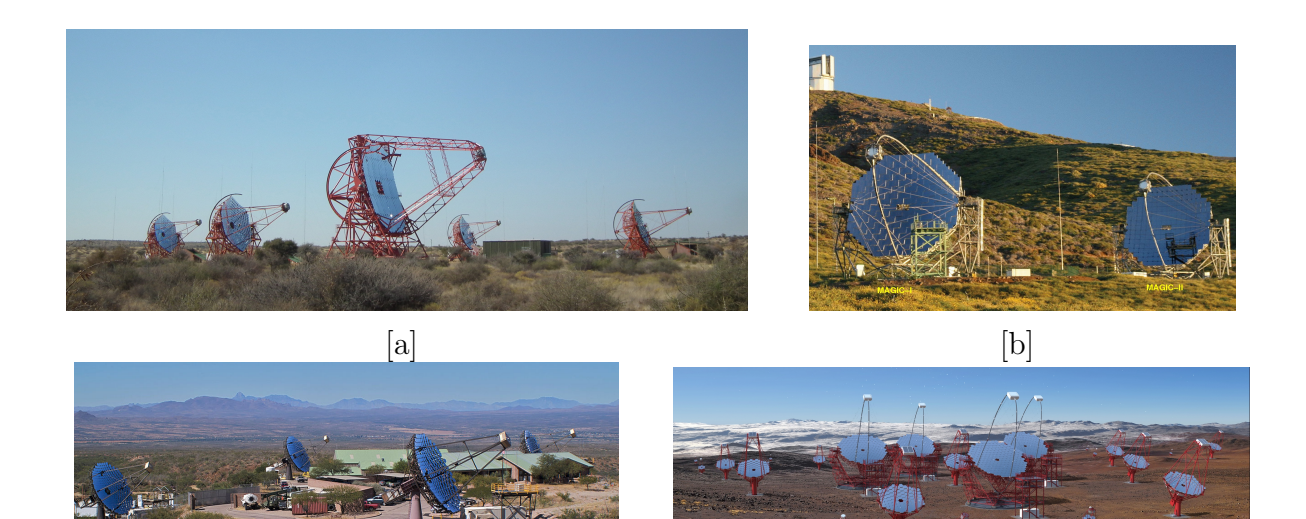

 $[c]$  [d]

図 1.2.7: 代表的な解像型大気チェレンコフ望遠鏡群、[a]:H.E.S.S. 望遠鏡 [8]、[b]:MAGIC 望遠鏡 [9]、[c]:VERITAS 望遠鏡 [10]、[d]:CTA 計画 [11]

大気チェレンコフ望遠鏡による観測の特徴は、空気シャワーからのチェ[レ](#page-49-7)ンコフ光を検 出して[いる](#page-49-8)ため有効検出面積が[非常に](#page-49-9)広いことであ[る。](#page-49-10)これは、衛星観測では非常に難し く地上での利点を生かした観測と言える。そのため、到来するイベント数が少ない TeV 領域の超高エネルギーガンマ線にも感度がある。また、ステレオ観測を行うことで高い分 解能を有する。しかし、空気シャワーが十分に発達しないと検出レベルに至らないため、

<sup>1</sup>後述の CTA 計画では、口径の異なる大口径(Large-Sized Telescope)、中口径 (Medium-Sized Telescope)、小口径 (Small-Sized Telescope) が建設予定で、日本チームは LST を担当しているためこの論文で は LST のみ記述。

数十 GeV 以下のエネルギーの低いガンマ線は検出が難しい。空気シャワーはハドロンに よっても生成されるためそれがバックグラウンドとなりガンマ線検出の S/N 比は低くな る。そのためハドロンによるバックグラウンドを除去する必要が出てくる。また、夜しか 観測ができないうえ、月夜の中の観測は非常に困難なため稼働効率が低い。

#### **1.2.4** ハドロンバックグラウンドの除去方法

<span id="page-15-0"></span>大気チェレンコフ望遠鏡を用いてガンマ線観測を行う場合、先にも述べたようにガンマ 線に対し非常に多く(103 以上)のハドロンのバックグラウンドが問題になっている。こ のハドロンを効率よく除去する方法としてイメージング法がある。

イメージング法

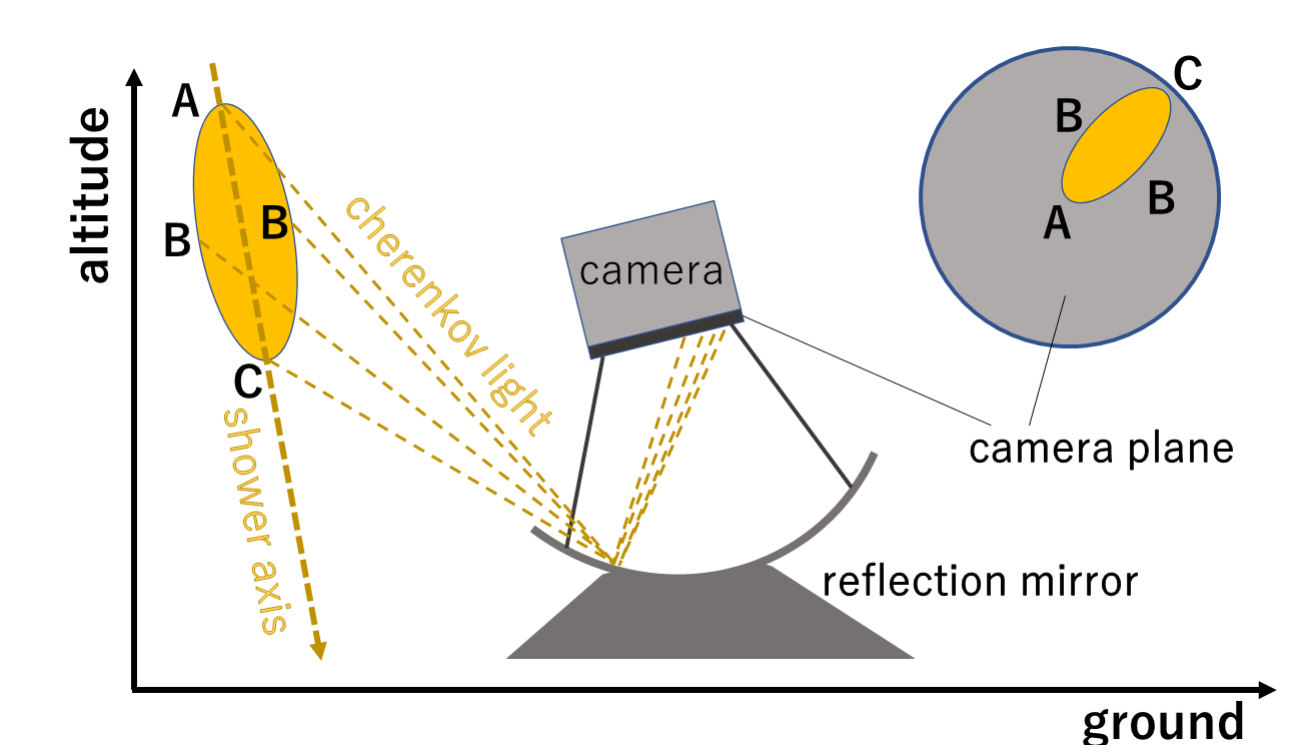

図 1.2.8: IACTによる空気シャワーの撮像方法。遠方から到来したガンマ線が地球大 気で中でチェレンコフ光を放射して地表に設置されたチェレンコフ望遠鏡によって撮らえ られたカメライメージ。空気シャワーイメージ中の A, B, C の位置は、カメラで撮像した 時 (camara plane) の A, B, C の位置になる。

<span id="page-15-1"></span>図 1.2.8 に単一望遠鏡でのシャワーイメージの概要を示す。シャワーからチェレンコフ 光が放射される際、それはシャワー軸から放射となる。チェレンコフ光は反射鏡で焦点距 離に置かれている焦点面カメラへと集光される。カメラ面におけるイメージの位置はチェ レン[コフ光](#page-15-1)のシャワー軸からの放射角度に依存するため、図のようにシャワー軸との角度 が小さなシャワー上方からチェレンコフ放射はカメラ中央の位置で撮像され、放射角の 大きなシャワー下方からのチェレンコフ光放射はカメラの外側で撮像される。つまりシャ ワーの縦方向と横方向の広がり方が IACT で撮像されるイメージの形を決定する。IACT

で撮像されるシャワーの像は図の焦点カメライメージのような楕円形になる。IACT では この楕円形の形、明るさ、傾きなどに対してパラメータを指定し、そのパラメータの値か ら、シャワーの到来方向や入射粒子の種類、エネルギーの大きさなどを決定する。このパ ラメータは、Anthony M. Hillas によって考案され、Hillas パラメータ [12] と呼ばれてい る。このパラメータは現在の IACT 実験において一般的に使用されているパラメータであ る。図 1.2.9 において IACT での撮像イメージと Hillas パラメータを示す。length と width はどちらも楕円イメージの形を表し、それぞれシャワーの縦方向と横[方向](#page-49-11)の発達を示す パラメータである。しかし、シャワーの発達の仕方はこの 2 つのパラメータのみで決定さ れる[ものでは](#page-17-0)ない。仮のシャワー軸と望遠鏡の軸とが一致した場合には、カメライメージ は円状に近くなり length からシャワーの縦方向の発達を見ることができない。そのため、 シャワーの発達を見るには、width, length のほかのシャワー軸と望遠鏡軸のずれも見る 必要がある。それを表すのは、distance, miss, alpha である。これらはそれぞれ、カメラ 中央と楕円のイメージの中心の距離、楕円を y 方向に射影した際の中心からのずれ、楕円 の傾きを表す。カメライメージから取り出せるのはシャワー発達の様子だけではなく、楕 円の大きさを表す size, 明るさを示す concentration というパラメータから入射した光子も しくは粒子のエネルギーの大きさを見ることも可能である。

上記のようなパラメータを用いて、バックグラウンドであるハドロンイベントや夜光、 ハドロンシャワーによって生成されたミューオンによるシャワーなどを除去していく。夜 光やミューオンは、ガンマ線イベントと比べて光量が小さく、カメライメージと楕円形と ならないためガンマ線との選別が容易にできる。さらに、これらは等方的に入射してくる ため、alpha パラメータで選別することが可能となる (図 1.2.9 の右図)。ガンマ線はある 天体の方向からやってくるが、陽子や夜光は、等方的にやってくるため、望遠鏡の光軸を ガンマ線源に向けて観測すると、ガンマ線による楕円の長軸方向は天体方向を向くが、陽 子や夜光の場合、シャワー軸の方向とはそろわない。こ[のため](#page-17-0)、alpha の分布は、ガンマ 線では 0° 付近に集中し、陽子や夜光は、一様となる。この分布がガンマ線を検出したか どうかの指標となっている。

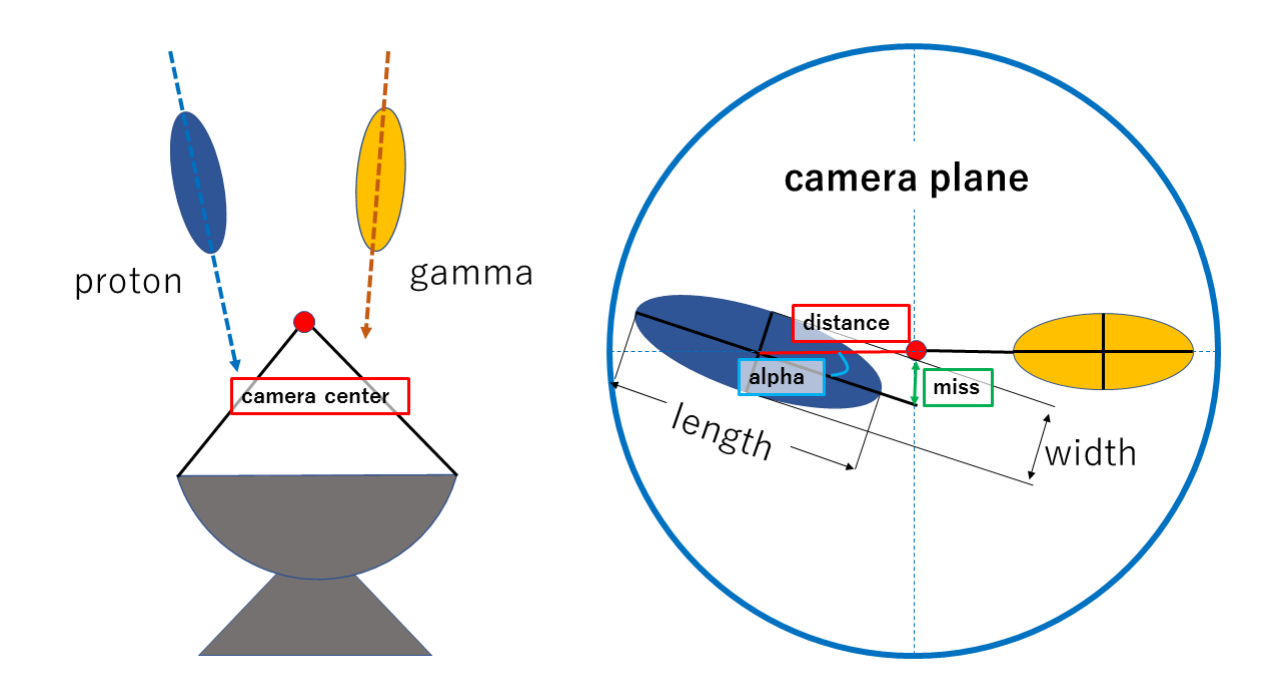

図 1.2.9: IACTによって焦点面カメラで撮像された空気シャワー(protonとgamma)の撮 像イメージとその時のパラメータ。width と length は楕円の短径と長径を表し、distance は、シャワーイメージ中心とカメラ中心間の距離、miss は楕円を垂直方向に投影した際 の中心からのずれ、alpha は、水平方向と楕円の長軸との傾きを示す。

<span id="page-17-0"></span>ステレオ観測

ガンマ線の到来方向、到来位置を決定するためには、シャワーの発生位置とシャワー軸 の傾きを知る必要がある。これを得るために 2 台以上の IACT を用いて観測する方法をス テレオ観測 (図 1.2.10) という。

例えば、4 台の望遠鏡を用いて、あるガンマ線イベントを観測してそれぞれの望遠鏡で 得られたガンマ線イベントを足し合わせることにより、ガンマ線の到来方向、入射位置 が決定できる(図 [1.2](#page-18-0).11)。加えて、単一の望遠鏡と比較すると角度分解能、エネルギー 分解能、 バックグラウンドの除去率、感度が向上する。さらに、この方法による観測で シャワーを 3 次元に再構成することができ、2 次元画像からのパラメータを使用するだけ でなく、3 次元の[モデルを](#page-19-0)使用して解析が可能になった。

<span id="page-18-0"></span>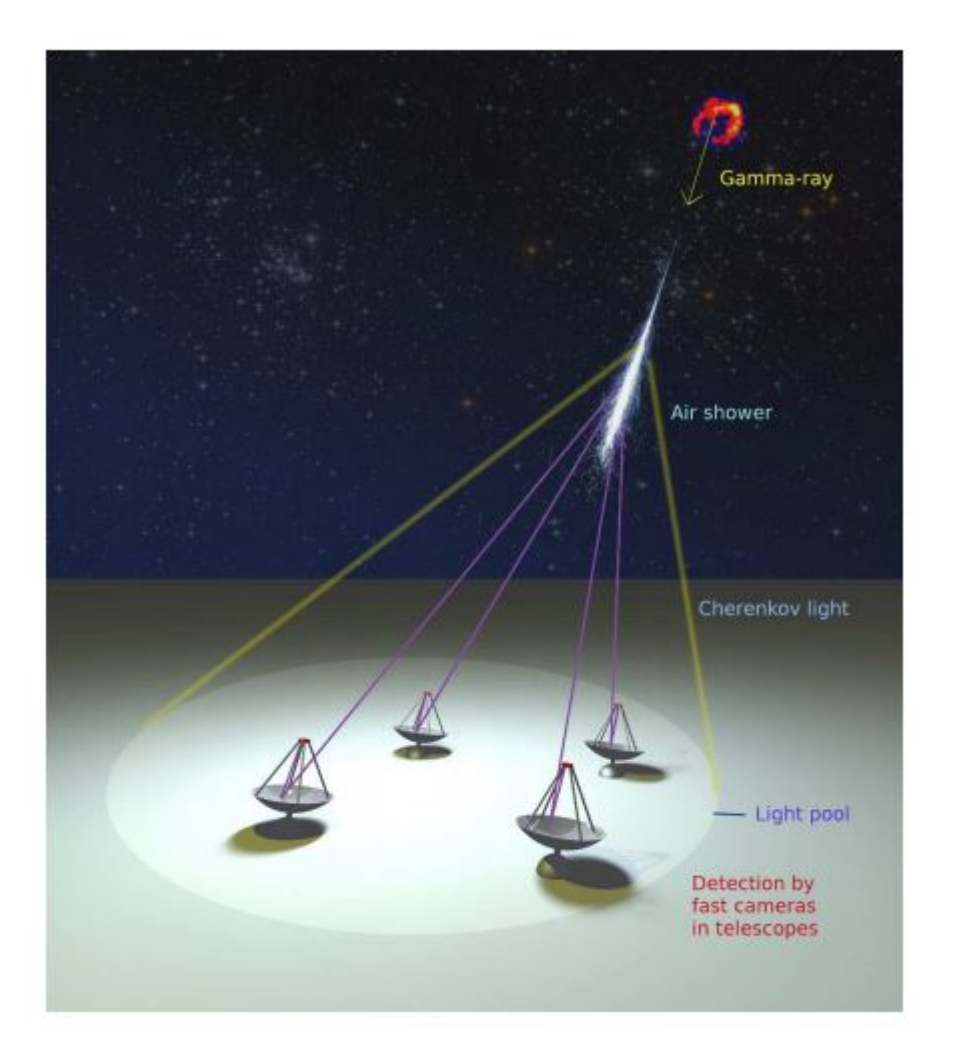

図 1.2.10: チェレンコフ光ステレオ観測の概念図 [13]

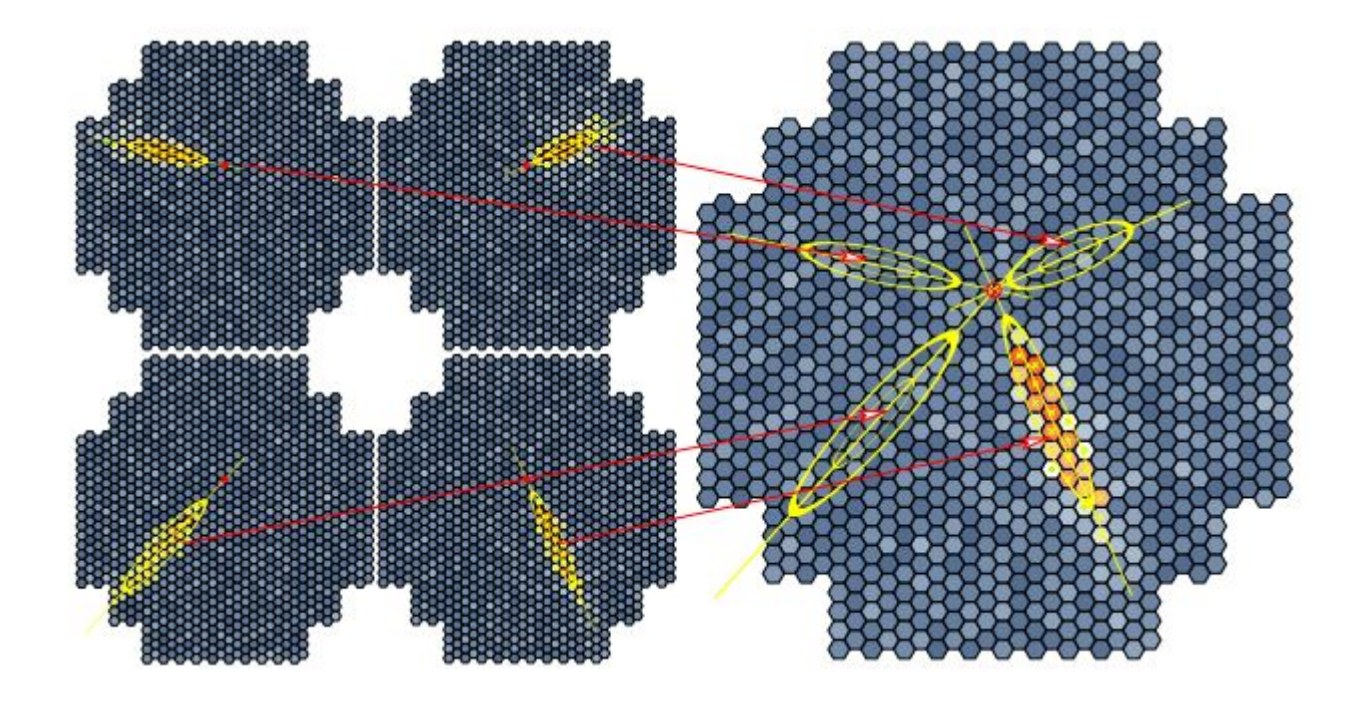

<span id="page-19-0"></span>図 1.2.11: 4 台の望遠鏡でそれぞれ得られたイベント(左図)を重ね合わせ、ガンマ線の 到来方向などを決定する(右図)[14]

# <span id="page-20-0"></span>第**2**章 **Cherenkov Telescope Array(CTA)**計画

### **2.1** 概要

<span id="page-20-1"></span>Cherenkov Telescope Array (CTA) 計画(完成予想図(図 2.1.1))は、従来望遠鏡であ る H.E.S.S. , MAGIC , VELITAS といった現在稼働中の IACT の技術を基礎として用い られて開発される次世代型ガンマ線望遠鏡である。現在の IACT よりも 1 桁高い感度を持 ち、広いダイナミックレンジ (20GeV から 300TeV) を有して[、まだ](#page-20-2)未知の天体を観測する 天体望遠鏡群である。これまでのガンマ線望遠鏡と CTA の感度曲線を図 2.1.2 に示す。

また、CTA が掲げる主なサイエンスは、

- *•* 宇宙の起源(宇宙の加速器を探す)
- *•* ブラックホールに伴う宇宙の高エネルギー現象の研究
- *•* 暗黒物質対消滅からのガンマ線の探索
- で、1000 以上の天体が発見されることが期待されている。

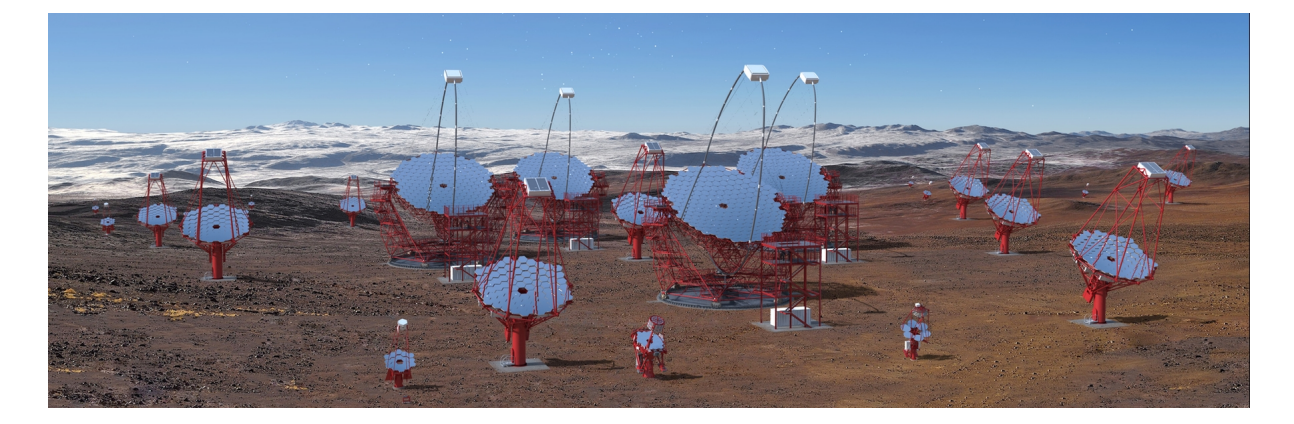

図 2.1.1: CTA 南半球サイトの完成予想図 [11]

<span id="page-20-2"></span>CTA は、北半球(スペイン・ラ パルマ)と南半球(チリ・パ[ラナ](#page-49-10)ル)に観測地を設け、 全天を観測する。それぞれの観測地には、口径の異なる 3 種類の望遠鏡を設置予定で、こ れが広いダイナミックレンジを有することを可能としている。それぞれの口径は、23m 口 径の大口径望遠鏡 (Large-Size telescope, LST)、12m 口径の中口径望遠鏡 (Medium-Size

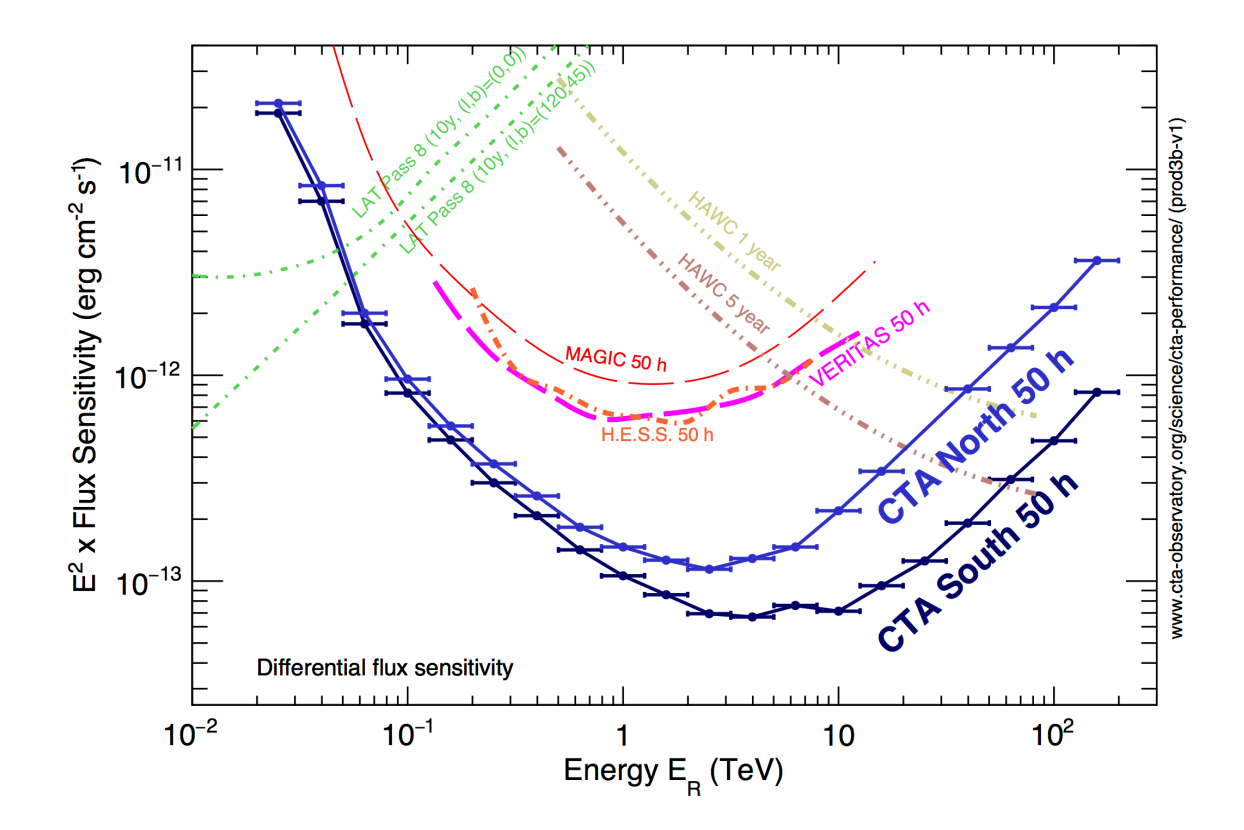

図 2.1.2: CTA で予想される 50 時間観測したときの感度曲線と現在稼働中の観測装置の 50 時間観測した時感度曲線 [11]

telescope, MST)、6m 口径[の小口](#page-49-10)径望遠鏡 (Small-Size Telescope, SST) となっている。こ れらを幾何学的に配置し、ステレオ観測することで、感度をより高くした観測が可能とな る。前小節でも述べたように、低エネルギーの VHE ガンマ線になるほど、空気シャワー によるチェレンコフ光子数は少ないためて低エネルギーの観測には大きな面積の反射鏡を 用いて、統計量を増やす必要がある。また、空気シャワーによるチェレンコフ光のライト プールの大きさは、入射ガンマ線のエネルギーが高くなるに従って広くなるので、CTA の観測サイトでは半径 10km<sup>2</sup> の範囲の中心から LST, MST, SST の順に配置することで LST で 20GeV から 1TeV, MSTで 100GeV から 10TeV, SST で 5TeV から 300TeV の異 なったエネルギー帯域で観測を行う。

上記で述べたように、観測サイトは北半球サイトと南半球サイトがあり、配置される望 遠鏡の数などが異なってくる。北半球サイトでは、LST4 台、MST15 台の計 19 台を設置 予定で、南半球サイトでは、LST4 台、MST25 台、SST70 台の計 99 台を設置予定である。 日本のチーム (CTA-Japan) は、主に北半球サイトの望遠鏡を担当し、後述する焦点面カ メラや反射鏡などを製作している。

今現在、北サイトの一号機を建設中で、今後の予定として 2018 年に南ナイトの建設に 入り、天文台運用開始が 2021 年、フルアレイ観測が 2024 年で、運用期間が 20-30 年となっ ている。

# **2.2** 大口径望遠鏡

<span id="page-22-0"></span>大口径望遠鏡 LST は、VHE ガンマ線の中でもエネルギーの低い 20GV から 1TeV のエ ネルギー帯域において観測できる望遠鏡である。この帯域は、Fermi 衛星の観測帯域と従 来からの IACT が持つ感度をつなぐ帯域であり、連続スペクトルを得るために重要とな る。チェレンコフ光の光子数は、ガンマ線のエネルギーが小さくなるにつれて減少する。 低エネルギー側での観測では、十分なチェレンコフ光子を得るために、約 400*m*<sup>2</sup> の鏡面 積が必要となる。さらに検す付の性能も高い光検出効率が求められており、それを実現す るために後述する浜松ホトニクスの光電子増倍管 (Photo Multiplier Tube, PMT) が採用 されている。また、夜光 (Night Sky Background, NSB) は、約 200MHz の周期で混入す るため、大きなバックグラウンドとなる。これに対応し高速のエレクトロニクスが開発さ れており、検出器からの信号の時間積分を最小化することで NSB の影響を抑制している。 以下に LST のスペックを示す。

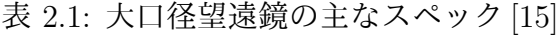

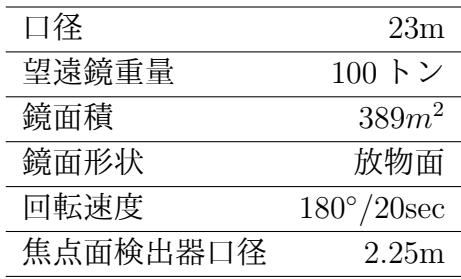

#### **2.2.1** 大口径望遠鏡構造

<span id="page-22-1"></span>23m の大口径望遠鏡の基礎となる部分は、17m 口径の MAGIC 望遠鏡を参考に大型化 したものである。しかし、より高いコスト性能比、遠隔操作における信頼性を得るため 数々の改良がなされた。特徴として、軽量構造、高い強度、シンプルな構造であることが あげられる。表 2.2 にも記載した通り、ガンマ線バースト (GRB) のフォローアップ観測 において衛星からのリアルタイムな GRB の情報を受けてから 20 秒で天球上の任意の位 置にポインティングができる。また、軽量化を行うために、光学マウントシステム(カメ ラ支持構造、ミ[ラー](#page-25-1)支持構造)の主な部分に、カーボンファイバー強化チューブを採用し ている。これにより 100 トンの軽量化がなされた。[15] これは MAGIC 望遠鏡からスケー リングしたものと比べると約 30%の軽量化がなされたことになる。図 2.2.1 に LST の構造 を示す。

#### **2.2.2** 分割鏡

<span id="page-22-2"></span>大口径望遠鏡の 23m 口径の主鏡は、辺と辺の長さが 1.51m を持つ六角形の分割鏡で構 成され、一台 200 枚の鏡が図 2.2.2 のように配置されている。中心部は、メインカメラの 影になるためのぞかれているが、望遠鏡較正のための星追尾用望遠鏡やカメラ較正のた

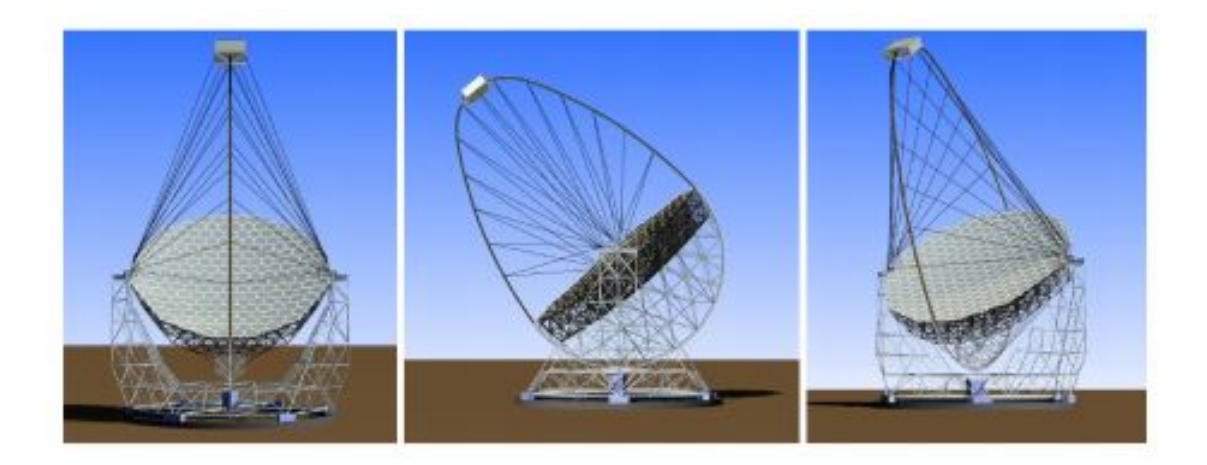

図 2.2.1: 23m 大口径望遠鏡の構造。左から正面、横、45*◦* から見た図。[15]

めのレーザーボックスなどを配置する。この分割鏡を運用する上で、精度はも[ちろ](#page-49-1)んのこ と望遠鏡構造の荷重を考え軽量化であること、長期間の運用をすることも考慮し反射光 の表面膜の劣化を抑えることが必要となってくる。かつこの反射鏡を LST 8台分つまり 1600 枚もの分割鏡が必要となり安価に効率的に製作しなければならない。そこで、作成 方法は、MAGIC 望遠鏡の鏡を作った実績のある方法で日本の「三光精衡所」が製造を担 当する。三光製作所の技術を用いることで、地表でチェレンコフ光子が一番多く存在する 300nm 台の UV 帯域において 90%以上の反射率を実現している。

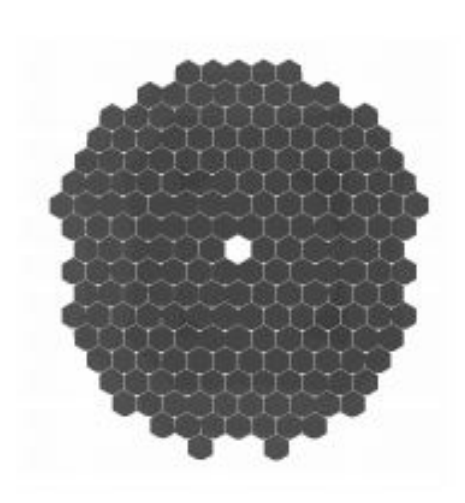

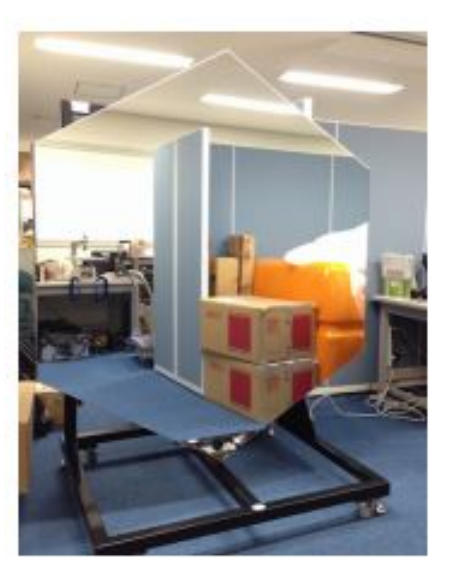

図 2.2.2: (左) 大口径望遠鏡の分割鏡の配置図、(右)三光精衡所で作成された大口径望遠 鏡用の対辺 1.51m の分割鏡 [15]

# **2.3** 焦点面検出器

<span id="page-24-0"></span>反射鏡によって集光されたチェレンコフ光のイメージは、望遠鏡焦点面に搭載された高 性能光検出器から構成されるカメラにより撮像される。CTA 大口径望遠鏡の焦点面カメ ラは光検出器として光電子増倍管 (PMT) を採用している。使用される光電子増倍管の数 は、一台あたり 1855 本で、8 台の LST に組み込むとなると 1.5 万本になる。以下に詳し い PMT のスペックを記述する。

### **2.3.1** 光電子増倍管(**Photo Multiplier Tube, PMT**)

<span id="page-24-1"></span>上述したとおり LST のカメラ部分の焦点面検出器には、日本の浜松ホトニクスと共同 開発した光電子増倍管 (Photo Multipliet Tube, PMT) を採用している。以下、図 2.3.1 に LST 初号機に実際に搭載予定の PMT の写真を示し、表 2.2 に PMT のスペックを示す。

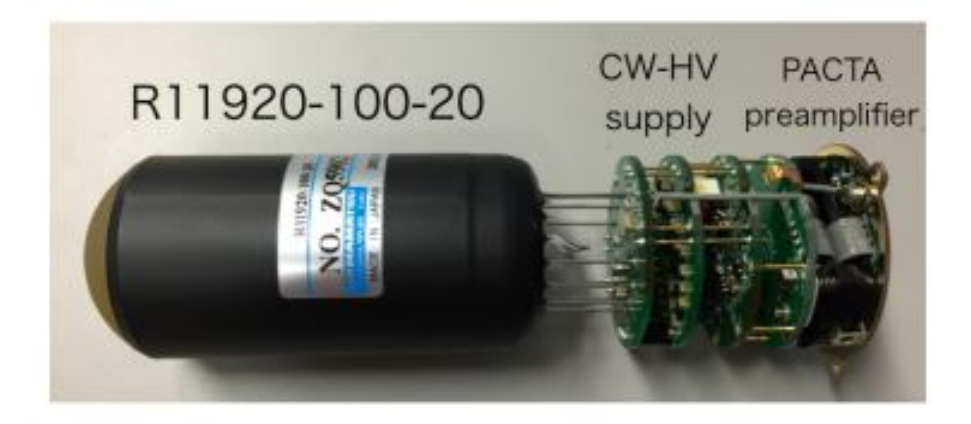

図 2.3.1: 浜松ホトニクス製の LST 初号機用光電子増倍管 [15]

図2.3.1より、PMTの全面は光電面であり、材質にスーパーバイアル[カリを](#page-49-1)用いている。 また、光電面の形状は球形で、かつ表面をすりガラス状にしてあるため、光電面で散乱 された光子がもう一度光電面にあたる確率を上げている。後方に続く回路は、Cockcroft-Wal[ton](#page-20-2) 回路(CW 回路)、前置増幅回路 PACTA と続いている。Cockcroft-Walton 回路 は、ダイオードを直列に接続し、接続点ごとにコンデンサーを 1 つ 1 つ直列に積み重ね ている。これにより標準電圧を V とすると、各ダイノードに V, 2V, 3V の電圧をかける ことができる。したがって従来の抵抗電圧回路の役割を備えつつ、低消費電力で高い電 流およびパルスのリニアリティを実現している。また、PACTA は PreAmplifier CTA の 略で、抵抗分割回路が組み込まれたプレアンプである。PMT の出力電流が PACTA に入 力される前に、抵抗分割回路により減衰されるように設計されている。これは、CTA の PMT に対する要求であるパルス幅 (FWHM) が~3ns 以下という要求値を満たすためで ある。CTA では、20 年単位での運用をすることを考えているため、表 2.2 に示すように、 10 年間で PMT の増幅率の低下 20%以下という要求がある。また、後段のエレクトロニク スのダイナミックレンジを満たすように PMT の標準動作ゲインを設定する必要がある。 これを満たすために PMT の標準動作ゲインは 4 × 10<sup>4</sup> が求められる[。しか](#page-25-1)し、標準動作 ゲインでは、ダイノードにかかる印加電圧が小さく、パルス幅が要求値である 3ns 以下を

満たさなくなってしまう。これを解消するため PMT からの出力電流を減衰させ増幅率を 下げるための、PACTA が開発された。これにより後段のエレクトロニクスのダイナミッ クレンジを保ちつつ、パルス幅 3ns を実現することができた。また、PACTA の出力は、 High-Gain(HG) と Low-Gain(LG) というゲインの違う 2 系統からの差動出力となってお り、HG 側でプラスとマイナスの出力、LG 側も同様な出力の仕方をして、外部由来のノ イズを打消しかつ、広いダイナミックレンジを確保している。

| カメラピクセルサイズ | $0.1^{\circ}$ , 50mm                |
|------------|-------------------------------------|
| 光電面直径      | 1.5 インチ (40mm)                      |
| 光電面形状      | hemispherical                       |
| 有感波長領域     | $300 - 650nm$                       |
| 感度         | ピーク量子効率平均41%                        |
| ダイナミックレンジ  | 1~5000p.e. 以上                       |
| アフターパルス    | $2 \times 10^{-4}$ 以下               |
| 時間分解能      | $1.3ns$ 以下                          |
| パルス幅       | $2.5 \sim 3 \text{ns}(\text{FWHM})$ |
| 寿命         | 10年間でゲイン低下 20%以下                    |
| 標準動作ゲイン    | $\sim$ 4 x 10 <sup>4</sup>          |

<span id="page-25-1"></span>表 2.2: 光電子増倍管 R11920-100-20 の要求値 [15]

### **2.3.2** 光電子増倍管の諸特性

#### <span id="page-25-0"></span>光電子増倍管の原理

前章で触れたように、LST の光検出器には PMT が用いられる。PMT は、一般にガラ ス管に封じられた真空管で、入射窓、光電面、集束電極、電子増倍部、陽極により構成さ れている。この構成を図 2.3.2 に示す。

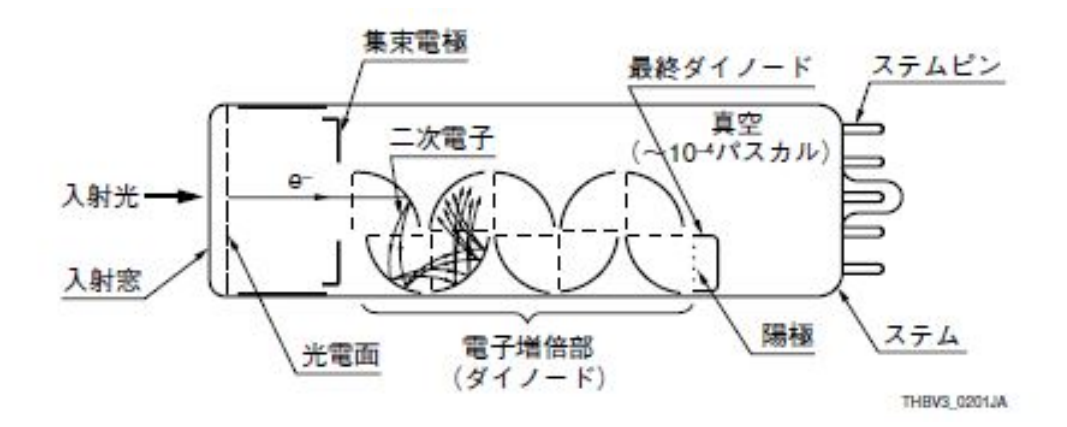

図 2.3.2: 光電子増倍管の構造図 [19]

PMT に入射した光は、光電効果を利用して以下に示すような過程を経て電気信号に変 換され信号出力される。

- 1). ガラス窓を透過する。
- 2). 光電面の電子を励起し、真空中に光電子を放出(外部光電効果)する。
- 3). 光電子は、集束 (フォーカス) 電極で第一ダイノード上に集束され、二次電子となり 増倍された後、後段の各ダイノードで二次電子放出を繰り返す。
- 4). 最終ダイノードにより放出された二次電子群は、陽極 (アノード) より電流として取 り出される。

ゲイン(増倍率)

PMT におけるゲインとは、電流増倍率のことを指す。PMT のダイノード間の二次電 子を放出する比を *δ* とし、電圧 E の関数で示すと

$$
\delta = aE^k \tag{2.3.1}
$$

で示される。ここで、a は定数、k は電極の構造・材質できまる。

PMT から放出された光電子流 *l<sup>k</sup>* は、第一ダイノードに入射して二次電子流 *ld*<sup>1</sup> を放出 する。この時の第一ダイノードにおける二次電子放出比 *δ*<sup>1</sup> は、次式で表され、

$$
\delta_1 = \frac{l_{d1}}{l_k} \tag{2.3.2}
$$

さらに、カスケード的に増倍された時の第 n ダイノードの二次電子放出比 *δ<sup>n</sup>* は、

$$
\delta_n = \frac{l_{dn}}{l_{d(n-1)}}
$$
\n(2.3.3)

で表される。以上のことから、この *δ*1*· · ·δ<sup>n</sup>* をゲインといい、G で表すと、

$$
G = \alpha \delta_1 \delta_2 \cdots \delta_n \tag{2.3.4}
$$

となり、*α* は集光効率を表す。

従って、*α* = 1 とし、PMT のダイノードの数を n とすると、ゲイン G の PMT に印加 した高電圧 (High Voltage, HV) に対する変化は、

$$
G = (aE^k)^n = a^n \left(\frac{V}{n+1}\right)^{kn} = AV^{kn}
$$
\n(2.3.5)

となる。ただし、*A* = *a <sup>n</sup>/*(*n*+1)*kn* とする。この式2.3.5 から、ゲインGは、HVのkn 乗 に比例することがわかる。つまり、HV を上げる程ゲインは高くなることがわかり、PMT の安定性は、PMT のゲインに大きな影響がある。

#### 量子効率

量子効率 (Quantum Efficiency, QE) は、(光電効果により発生した光電子数) / (入射 した光子)で定義される。入射光子は、光電面物質の価電子帯の電子にエネルギーを与え

るが、エネルギーを得た電子が必ずしも光電子として飛び出すわけではなくある確率過程 が存在する。波長の短い光子は、長いものに比べ光子あたりのエネルギーが高く光電子放 出の確率が高くなるため、量子効率の最大値は、短波長側にある。ちなみに、LST 用の PMT の QE は 40%以上と高い。量子効率 *η* を決定するものは、形状と材質であり、次式 のような波長に依存した形で表すことができる。

$$
\eta = (1 - R)\frac{P_{\nu}}{k} \left(\frac{1}{1 + 1/kL}\right) P_{S}
$$
\n(2.3.6)

*P<sup>S</sup>* は物質表面に励起された電子が真空中に飛び出す(光電子として放出される)確率、 L は励起電子の平均逸脱距離、*P<sup>ν</sup>* は光子吸収のうち真空レベル以上に励起される確率、k は光子の全吸収係数、R は反射係数である。

#### パルス幅

パルス幅は、主に光電子面から放出された光電子が、ダイノードでの増幅過程を経て、 陽極から読みだされる間に生じる電子の走行時間とその差によって生じる。また、パルス 幅は、電極の構造と印加電圧(HV)の大きさによって決まる。ダイノード間の電場の強 さは、ダイノード間のかけた HV に依存する。そのため、電子にかかる力は、*F* = *qe* で あるため、HV が低いと電子にかかる力が小さくなり、PMT から出力されるパルスの幅 が太くなる。一般にパルス幅は、HV の平方根に反比例し改善される。前節でも述べたよ うに、CTA では、パルス幅に対して 3ns 以下という要求値がある。これは、ランダムに 発生する夜光に対し、パルス幅の細い PMT を用いることで、出力波形の積分時間をでき るだけ短くし、夜光のコンタミネーションを最小限に抑え、S/N 比を上げるためである。

#### アフターパルス

PMT 内に残っている残留ガスと電子が衝突することで、残留ガス分子がイオン化され 陽イオンが生成される。生成された陽イオンは、PMT 内の電場に従って光電面に引き戻 され (イオンフィードバック現象)、再び光電効果を起こし光電子を放出する。ここで放出 された光電子は、入射光により放出された光電子の信号より遅れた疑似信号(アフターパ ルス)として検出される。LST 運用の際は、このアフターパルスがエネルギー閾値を劣 化させる要因になっているため、アフターパルスは発生確率を知ることは非常に重要なこ とである。アフターパルス発生確率については、0.02% 以下の発生確率という要求値が課 せられている。

リニアリティ

LST の PMT には、広い範囲で入射光量に対する陽極の出力電流のリニアリティがよい PMT が使われている。表 2.2 からもわかるように数 p.e. から数千 p.e. までのダイナミッ クレンジを有している。しかし、あまりにも強い入射光をうけると理想的な直線性(リニ アリティ)からのずれが生じる。この原因は、主として陽極付近のリニアリティ特性によ る。陽極付近のリニアリ[ティを](#page-25-1)決定する要因には、デバイダ回路によるものとダイノード 部での大電流による空間電荷効果の影響によるものが考えられる。本論文では、後者の影 響について考えていく。パルスリニアリティは主として信号のピーク電流により決まる。 強い光パルスが入射するとダイノード後段で大電流がながれ、電子の空間電荷密度が高く なるため飽和状態となる。これが PMT のリニアリティが崩れるところとなる。この崩れ るところを saturation point と呼び、この saturation point を探ることで PMT がどの程度 の光量まで耐えられるかなど LST 用 PMT のスペックを改めて知ることが重要となって くる。本稿では、このリニアリティについて議論を進めていく。

#### **2.3.3** エレクトロニクス(**PMT** 信号波形読み出し回路)

<span id="page-28-0"></span>大気チェレンコフ望遠鏡が空気シャワーを捉えた際に、光センサーから出力される信号 の幅は、短くて数ナノ秒であるため、高速の読み出しエレクトロニクスが必要となる。空 気シャワーを再構成するためには、光センサーの電荷量が必要であるが、数百 MHz でラ ンダムに発生する NSB を効率的に除去するためには、固定の時間幅で積分した電荷量の みの測定では不十分であり、数百 MHz-数 GHz で高速にサンプリングした波形をそのま ま記録するシステムが必要となる。さらに 1p.e. から数千 p.e. までのダイナミックレンジ を持てる回路が要求される。

これらの要求を満たす読み出し回路はすでに開発されており、図 2.3.3 のような 1 モ ジュール (7PMT+1 ボード) を 265 モジュール、望遠鏡一台に搭載予定。現在は、初号機 用のカメラモジュールは組み上げが完了し、2-4 号機用の PMT および読み出し回路も完 成まじかとなった。

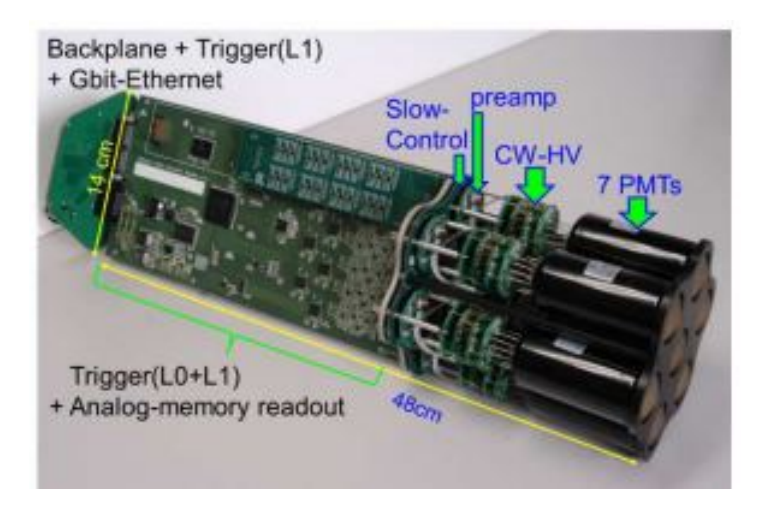

図 2.3.3: 試作版の PMT cluster。preamp と CW-HV と PMT は、PMT module として開 発されており、Slow-control board によって PMT module と読み出しボードを接続する。 Trigger(L0) と Trigger(L1) はそれぞれ、PMT ピクセルも信号をコンパレーターにかけて 生成されたトリガーと、各 cluster のトリガー信号から生成されるカメラトリガーである。 [20]

#### **2.3.4 DRS4** 評価ボード **(DAQ)**

<span id="page-28-1"></span>本実験で PMT の信号を読みだすのに用いた DRS4(Domino Ring Sampler version4) 評 価ボード (図) は、スイスの The Paul Scherre Institute(PSI) の DRS4 チップが搭載された 評価ボードである。このチップは、MAGIC 望遠鏡でも使用実績があり [21]、LST の PMT クラスタに取り付けられる読み出しボード Dragon にも用いられる Switting Capaciter

Array(SCA) である。このチップは、アナログサンプリング方式と呼ばれるスイッチを切 り替えることで順次キャパシタに電荷がた溜まっていく方式である。DRS4 チップには、 9 つのチャンネルがあり、1 チャンネルは外部トリガーようにセットしてあり、他の 8 チャ ンネルは、インプットチャンネルに使用されていて、1 つのインプットチャンネルにチッ プのチャンネル 2 つが使用されている。つまり 1 台の DRS4 評価ボードには、4 チャンネ ル分の入力を受け取ることができ、PACTA の HG と LG のそれぞれからの差動出力に割 り当てた。DRS4 チップの Sampling rate は 0.7-5GHz の間で可変で、インプット波形の レンジは 1V である。本実験で設定したレンジは-500mV から 500mV の1 V である。ま た、データ収集のためのソフトウェアは、DRS4 評価ボードの既存のライブラリを用いて 行え、そこに CERN の ROOT 形式で保存できるように改良も加えた。

本研究の目的の一つでもある Linearity のダイナミックレンジの測定というのがあるが、 これを行うためには DRS4 評価ボードのレンジ (-500mV から 500mV) では、足らないこ とがわかった。第 3 章にて詳しく述べるが、これを避けるため図のような減衰器を DRS4 の SMA 端子と PMT の信号線の間に設けることで、1/2 の電圧を受け取れるようになっ た。つまり PMT からアウトプットされた電圧値が DRS4 評価ボードにインプットされる ときには、半分の値として受け取れ、疑似的に DRS4 のレンジを増やすことに成功した。

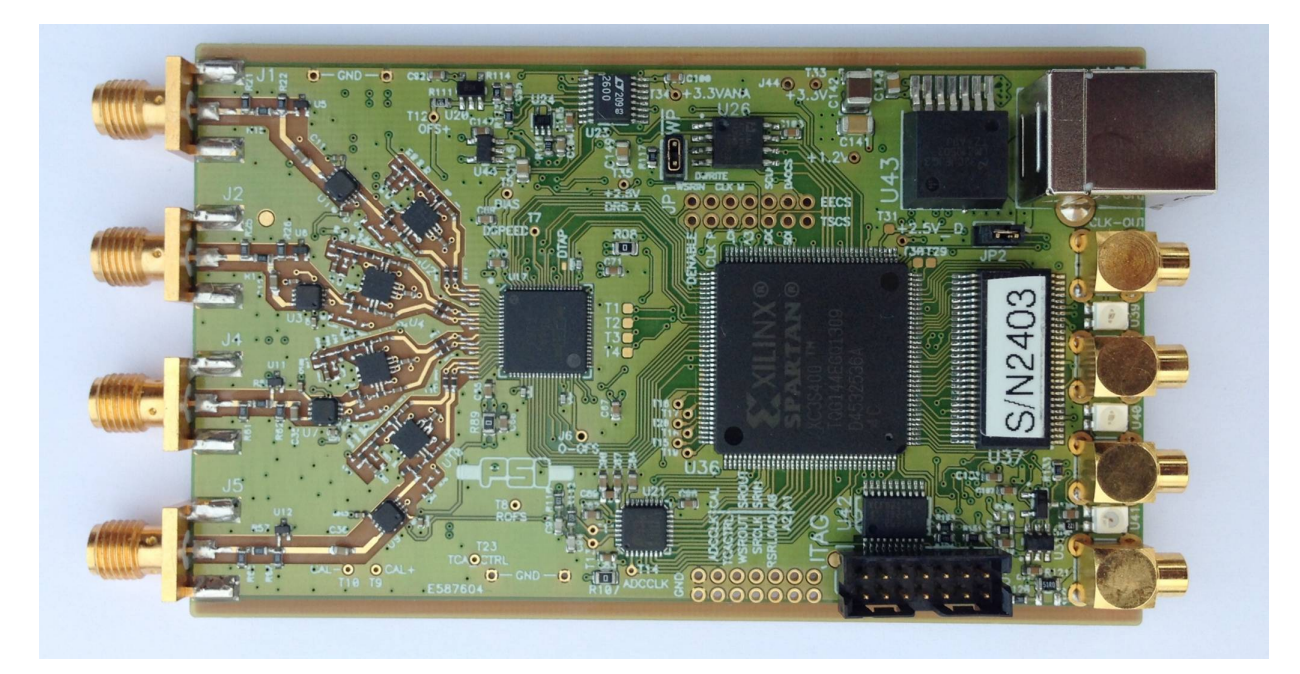

図 2.3.4: DRS4 評価ボード [22]

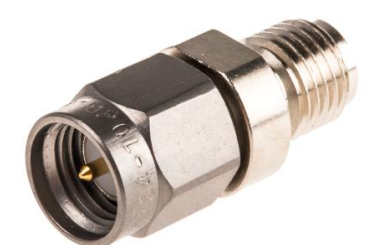

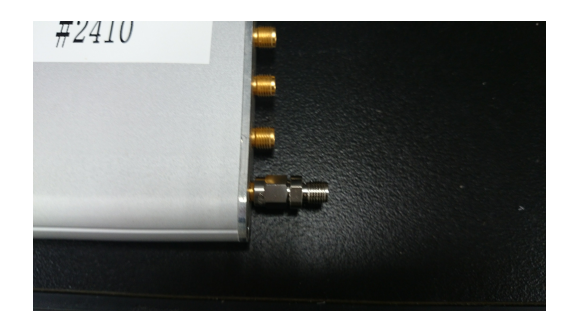

図 2.3.5: Radiall RF アッテネータ 6GHz 6dB

# <span id="page-31-0"></span>第**3**章 大口径望遠鏡用焦点面検出器の較 正試験**(Quality Control)**

# **3.1** 目的

<span id="page-31-1"></span>本研究では、PMT module を用いて PMT の線形応答性についての測定用セットアップ の開発およびその測定を行う。LST が要求する PM Tのダイナミックレンジは、数 p.e.~ 約 2000p.e. の広いダイナミックレンジを要求値と定めており、これを満たすため PMT に 光を照射して PMT の saturation point を探る。そうすることで、ダイナミックレンジがど れほど確保できているかが確認できる。さらに後述する先行研究で行われていた Linearity 測定をもとにセットアップを構築、さらに 1 セットの測定を自動化するなどの改良を加え た。本研究の目的は、今後 Linearity 測定をするにあたってのセットアップの構築と PMT の線形応答性を知ることにある。

### **3.2 linearity measurement**

#### <span id="page-31-2"></span>**3.2.1 2014 calibration campaign**

<span id="page-31-3"></span>LST 初号機の PMT の較正試験はすでに終了していて、現地(ラ・パルマ)へ運び込ま れている。この初号機用の PMT はダイノードの数が1つ多い 8 段ダイノードの PMT で ある。この較正試験は 2014 年に行われており calibration campaign として測定項目であ る 1 光電子の測定、Gain からの運用電圧の推定、パルス幅、アフターパルスなどが測定 されてきた。Linearity 測定はこの時は測定項目から外され測定されなかった。

しかし、2 号機以降 PMT の寿命を考え Gain を抑えるために 8 段ダイノードから 7 段 ダイノードの PMT に変更された。そこで懸念されたのが PMT の saturation point が悪 化していないかということだった。これを検証するため先行研究で PMT の Lineairty を 見て saturation point を探ったが低光量部分で LED が揺らいでしまい広いダイナミック レンジを確認できなかったという背景がある [24]。その時の結果ついて測定方法、先行研 究、の順に述べていこうと思う。測定方法では、Linearity を測定するうえで参考にした 測定方法を掲載する。その測定方法を踏まえて先行研究での測定方法とその結果について 述べる。

#### 測定方法

Linearity 測定の方法は様々あるがその中でも浜松ホトニクス社 [23] が掲載している Linearity 測定の方法に沿って実験を行った。

方法は、強弱 2 種類の LED パルス光源を用いて、時間的に交互に点灯させる。その時の パルスの発光量の比を例えば予め 4:1 にしておく。十分に低い電流値での強弱それぞれの パルス光に対する出力を *Hp*01, *Ip*<sup>01</sup> とすると、*Hp*01*/Ip*<sup>01</sup> は、本来光量に比例するため、

$$
H p_{01} / I p_{01} = 4 \tag{3.2.1}
$$

となるはずである。しかし、光源を近づけ(図 3.2.1)、電流値が多くなると直線性から のずれを生じ、弱いパルス光に対する出力を *Ip*1、強いパルス光に対する出力を *Hp*<sup>1</sup> とす ると、

$$
H p_1 / I p_1 \neq \n H p_{01} / I p_{01} \tag{3.2.2}
$$

となり、*Hp*01*/Ip*<sup>01</sup> の比が 4 からずれてくる。よってこの 2 種類のパルスに対する光電 子増倍管の出力比 *Hp*1*/Ip*<sup>1</sup> を測定することにより直線性を測定することができる。すな わち、

$$
\frac{(Hp_1/Ip_1) - (Hp_{01}/Ip_{01})}{(Hp_{01}/Ip_{01})} \times 100\%
$$
\n(3.2.3)

が陽極出力 *Hp*<sup>1</sup> からの直線のずれとなり、直線性があれば常に

$$
H p_1 / I p_1 = H p_{01} / I p_{01} \tag{3.2.4}
$$

となり式 3.2.3 もゼロになる。

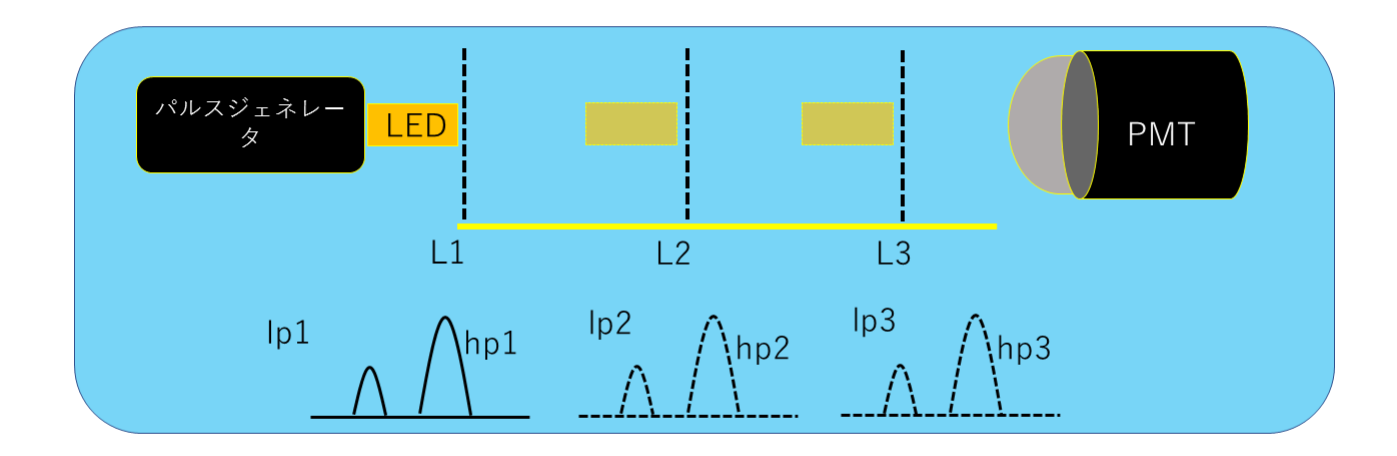

図 3.2.1: 光源 (LED) と光電子増倍管 (PMT) の距離を可変することにより出力電流を変 えて測定を繰り返すと図 3.2.2 のような特性が得られる。[23]

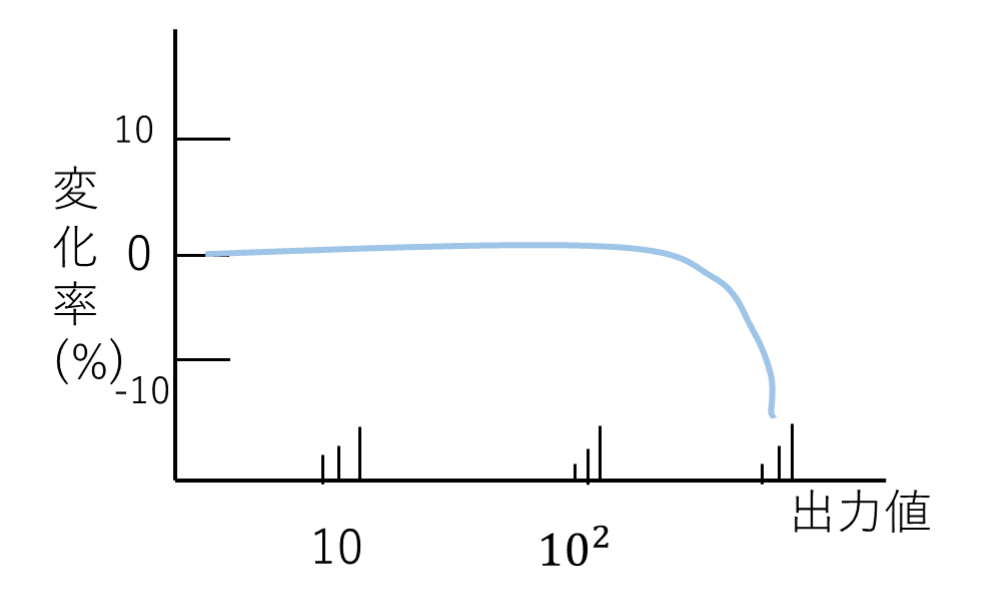

図 3.2.2: 出力電流に対する変化率 (パルスリニアリティ)[23]

#### 先行研究

先行研究では、上述した浜松ホトニクス社の測定方法に沿って独自のセットアップを組 み測定をした。使用する光源は、LED を2つ (A、B) 使いダミー用の LED も1つ用いた。 ダミー用の LED は夜光を模すためのものだ。セットアップ図を図 3.2.3 に示す。測定方 法は、A, B 両方の LED を光らせた場合の PMT の波高 *VAB* を測定する。次に A のみ、B のみ光らせた場合の波高 *VA*,*V<sup>B</sup>* を測定する。ここで暗箱外に置いてあるダミー用の LED も光らせて LED 2つに電流が流れる状態を保つようにする。これ[らの測](#page-34-0)定が終了したら 変化率を見るために *VAB/*(*V<sup>A</sup>* + *VB*) を計算しプロットする。実際に測定された結果を図 3.2.4 に示す。この結果から低光量の部分で線形性が保てていないことが分かった。これ の原因として、2 個の LED を使用していたためそれぞれの固有の揺らぎが低光量部分で 出てしまい、線形性を保てなくなったこと、また LED の光量の調整を電圧値を変えてし [ていた](#page-35-0)ため、これも低光量光量部分で LED の推奨電圧値からはずれてしまったため揺ら ぎが出てきてしまったことがあげられる。

このような結果を踏まえ、LED を 1 つにして devider のようなものを通して光を二つに 分ける方法を考えた。それは次のセクションに記述する。また、LED の電圧値を変化さ せるのではなく減光フィルターを用いて LED の電圧値を変えずに減光率で光量を調整す ることで低光量部分での揺らぎが解決できるのではないかと考えた。

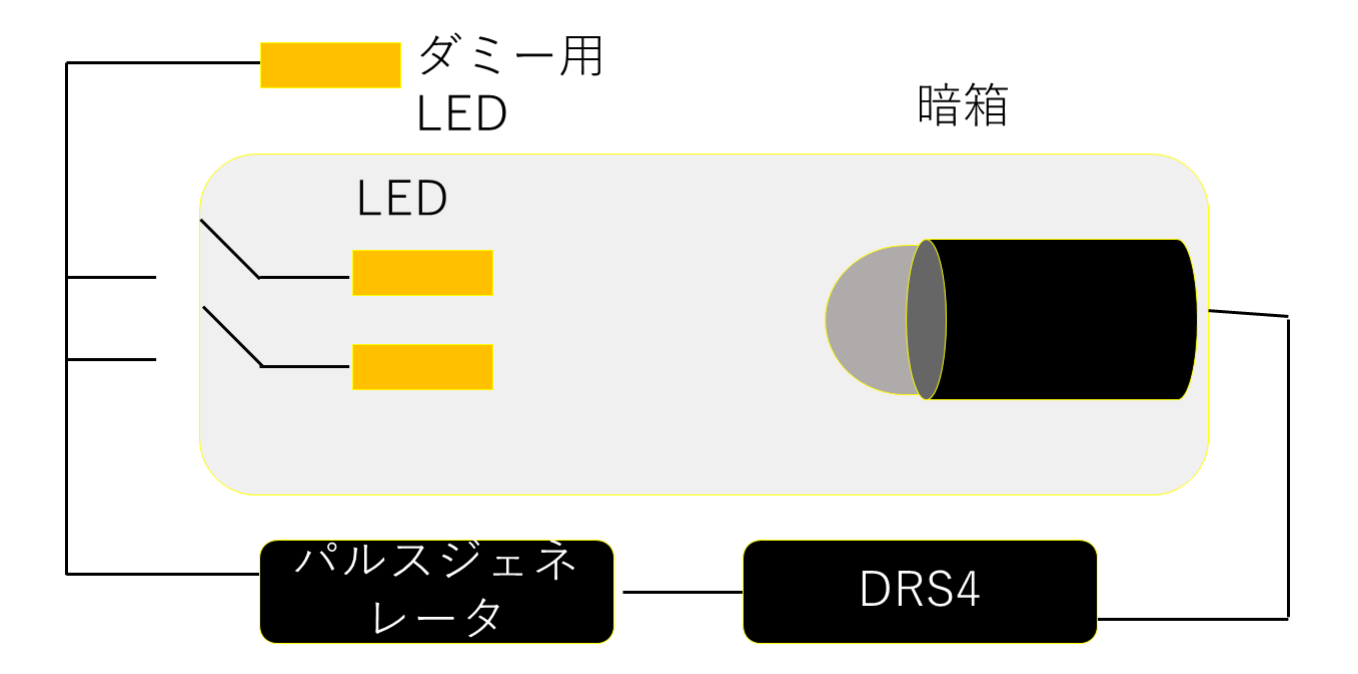

<span id="page-34-0"></span>図 3.2.3: Linearity 測定セットアップ図 [24]

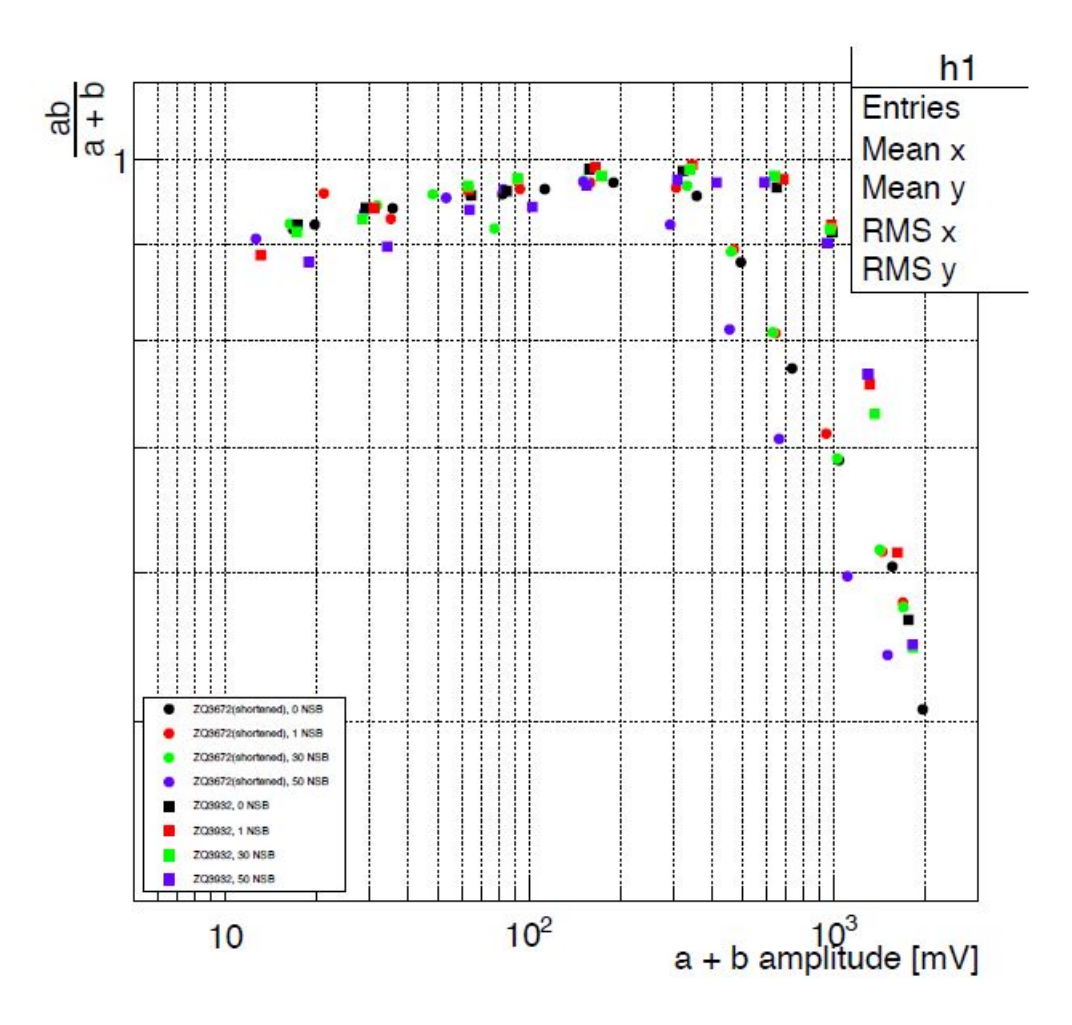

<span id="page-35-0"></span>図 3.2.4: PMT の波高 (mV) に対する変化率 [24]
## **3.3 Integral Box(**積分箱**)**

上記で示したように、LED を1つ用いてそれを devider(積分箱)を通して 2 つに分け る方法として手のひらサイズのアルミ箱を用いて中にテフロンを貼ることで光を中で反 射・拡散させ光を照射する穴をで 2 つに分ける方法を考えた。その作成方法とそれを用い たときの Linearity 測定の結果を示す。

### **3.3.1** 作成

積分箱の作成には、50 × 33 × 80mm の手のひらサイズのアルミ箱を用いた。図 3.3.1 のように黒く塗り、テフロンを内側に貼りつけた。さらに、LED の光を入れる入射口と 2 つに分かれた光がでる照射口の穴を開ければ、完成する。(図 3.3.2)

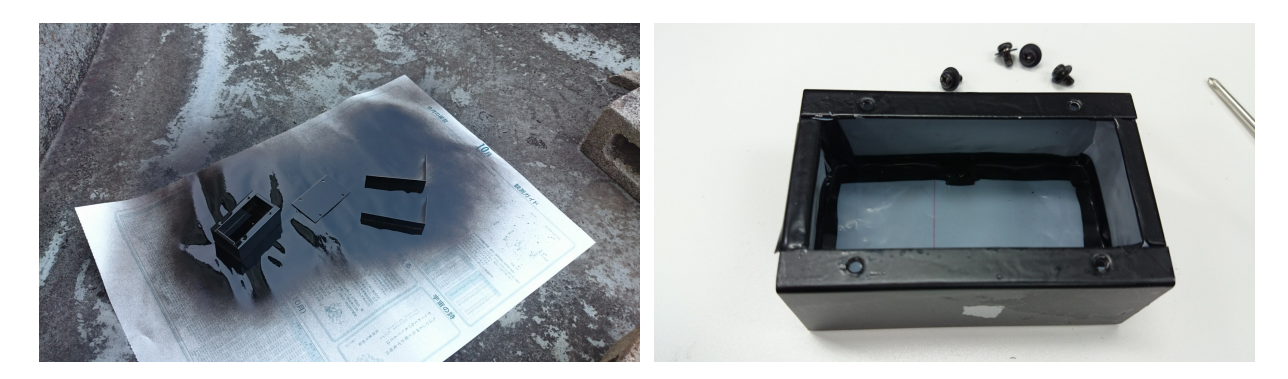

図 3.3.1: 積分箱作成過程

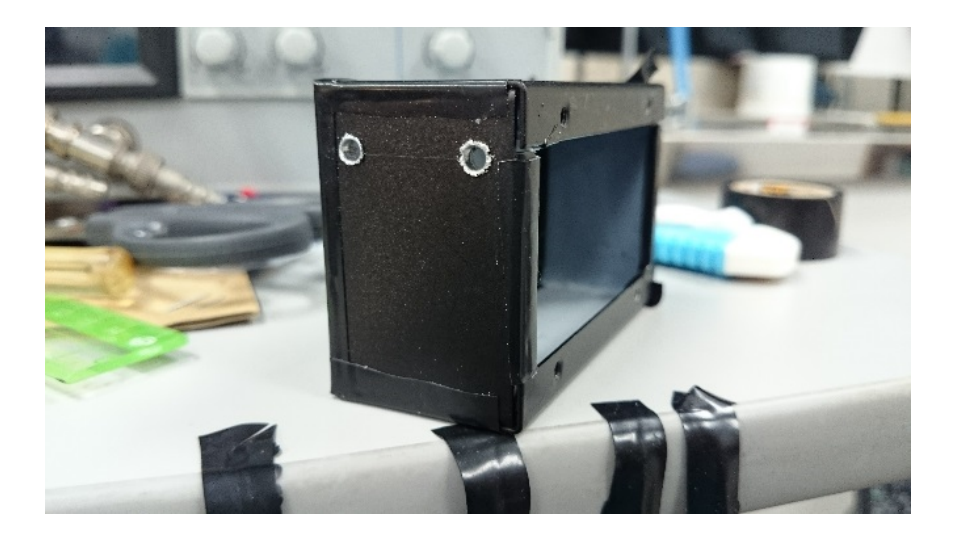

図 3.3.2: 積分箱の照射口

しかし、光が何かを介して通るときは、生の光がそのまま出てこない可能性がある。つ まり、元の光量より減光されて出てきてしまっている可能性がある。それを確かめるため 積分箱を用いたときと用いなかった時で光量を比べ、較正していく必要があった。

### **3.3.2** 測定試験

このセクションでは、積分箱を用いて Linearity 測定が可能かどうかの試験を行ったこ とについて話す。前のセクションでも述べたとおり、積分箱を用いることにより LED 本 来の光が PMT に届かなくなってしまう可能性がある。そのため、Linearity 測定を行う前 に積分箱の較正試験を行う必要があった。較正試験の方法は、LED と PMT の間に積分 箱を置いた場合と置かない場合で PMT の波高を見比べ、積分箱を置かなかった場合の波 高の 95%以上光が積分箱を置いたときに透過できていれば、積分箱を用いて Linearity 測 定を行うことができる。測定のセットアップ図を図 3.3.4 と図 3.3.5 に示す。

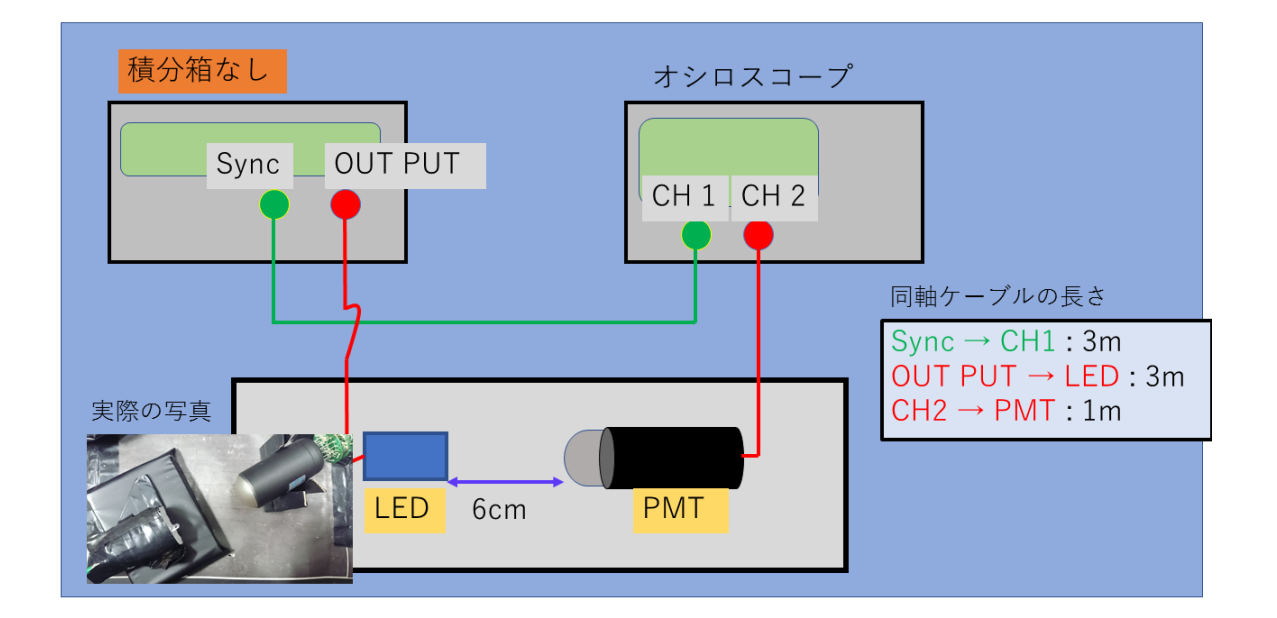

図 3.3.3: 積分箱を用いなかったときのセットアップ

このようなセットアップで測定を行い、うまく光が透過できなかった場合は積分箱の入 射口や照射口の大きさを大きくしたり、積分箱の体積を疑似的に小さくし反射回数を防 ぎ、光量を調整をした。下記にその過程を示す。

まず、照射口の穴の大きさは、直径を 1mm → 4mm に変更した。この時点で積分箱な しのと時の波高と比べて非常に小さくなってしまい、かなり減光されてしまっていること が分かった。減光されてしまっている原因として、積分箱の中で非常に多く反射されてし まっていることで減光されてしまていることがあげられ、平均でも 1 万回反射して照射口 から出てくるので、かなり光子の数が減ってしまう可能性があることがわかった。それを 解決するため、積分箱の体積を小さくし反射回数を減らす方法を取った。冒頭でも述べた が積分箱の自体の大きさを変更するのではなく、先ほどの積分箱の中に詰め物をして疑似 的に体積を小さくした。(図 3.3.6)

ここから、体積を徐々に小さくしていくが、体積を元の 50%にしても透過率は 50%以 下だと予想がついたため、体積を 40%に縮小した。その結果の波形を積分箱なしとありで 比べた。図 3.3.2 のように[積分箱を](#page-39-0)介すと約 60%の透過率だった。更に小さくするため、 積分箱の体積を 25%にした。その結果を図 3.3.2 に示す。この結果から 99%の透過率を実

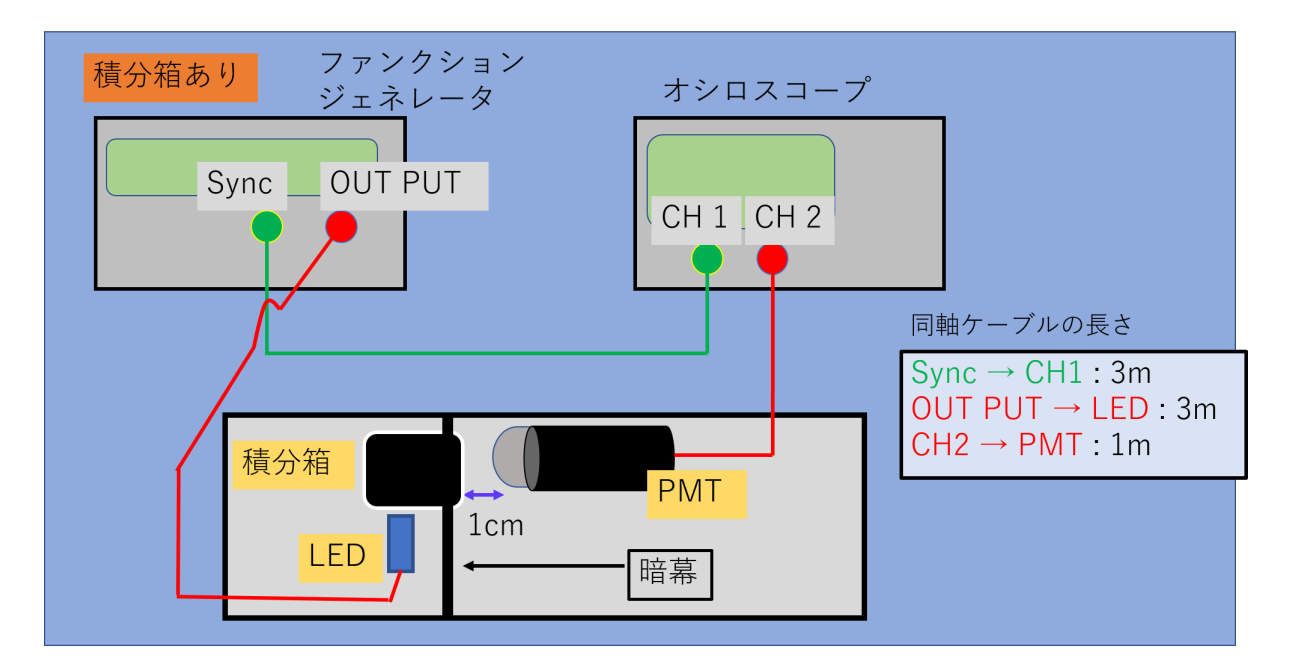

図 3.3.4: 積分箱を用いたときのセットアップ

現し、要求を満たしたためこの大きさで Linearity 測定を開始する。

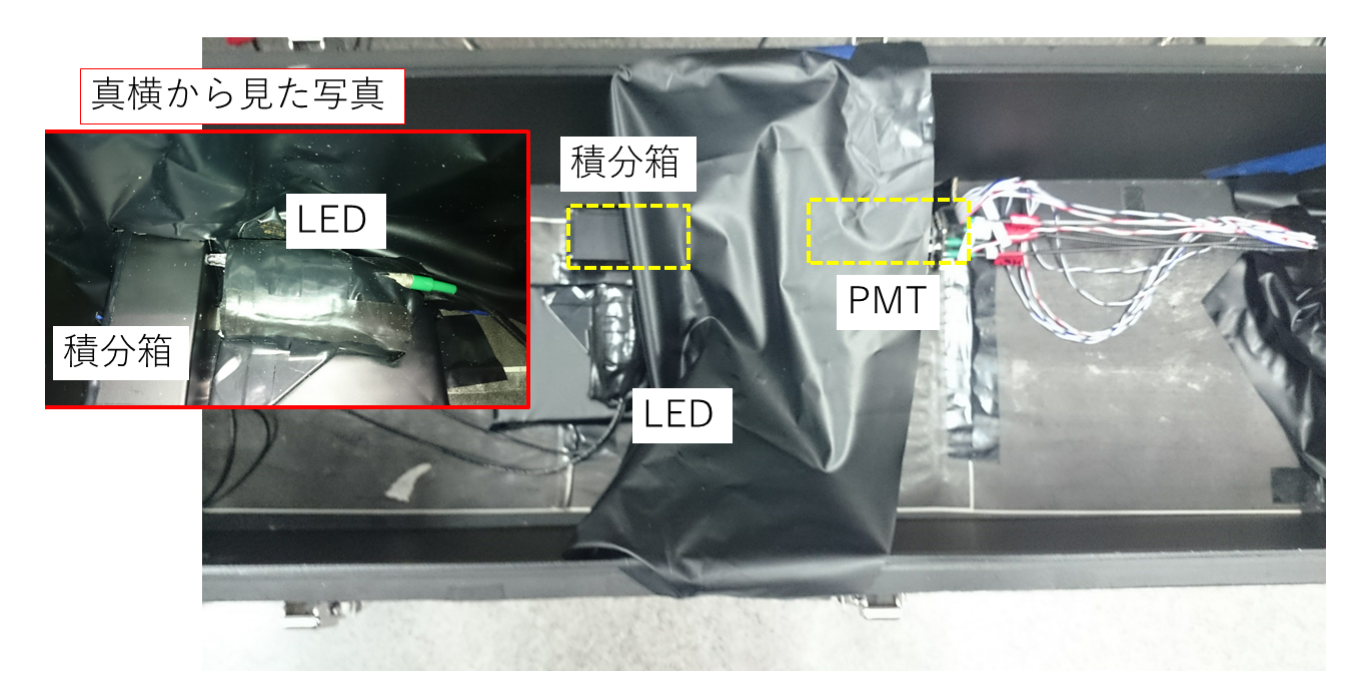

図 3.3.5: 積分箱を用いたときのセットアップ (実際の写真)

<span id="page-39-1"></span>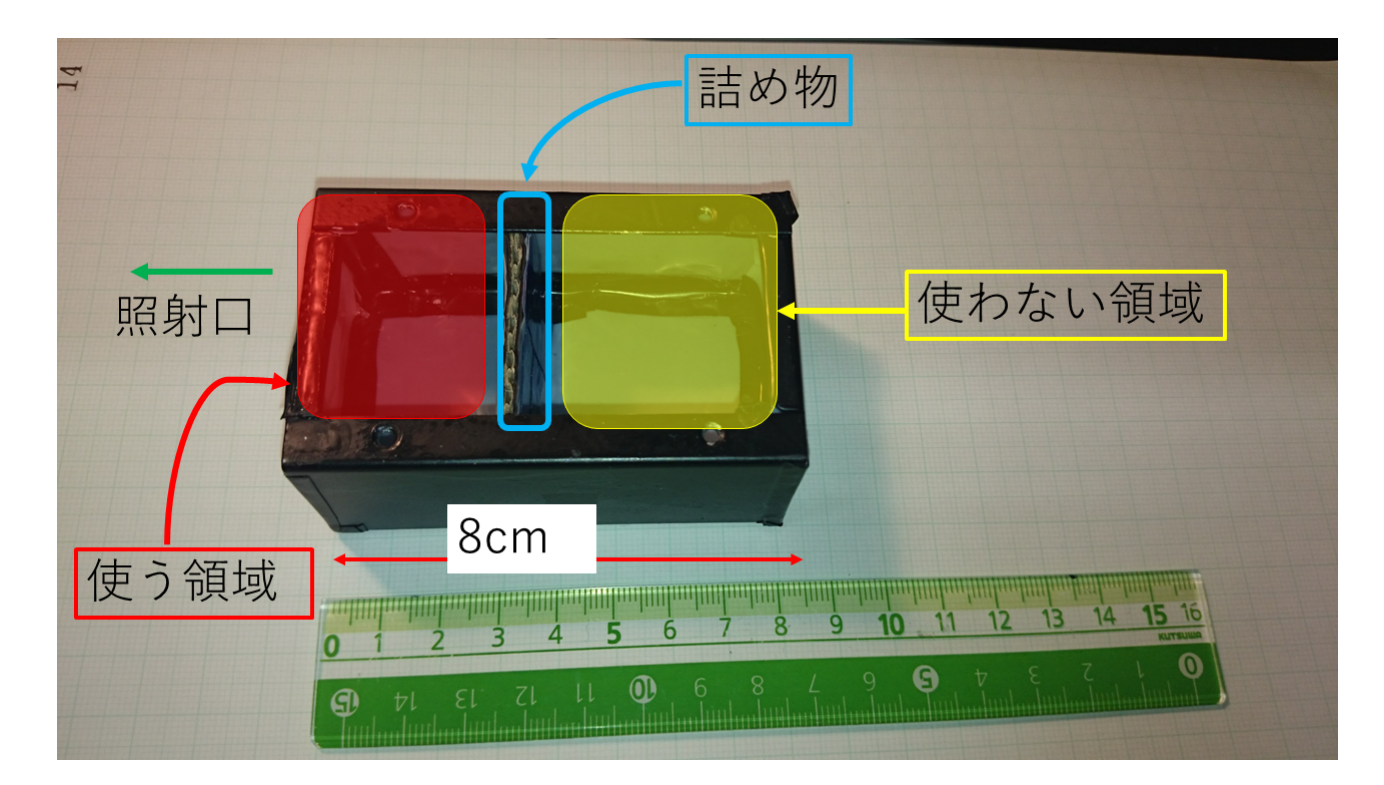

<span id="page-39-0"></span>図 3.3.6: 積分箱の中に詰め物をして疑似的に体積を縮小した

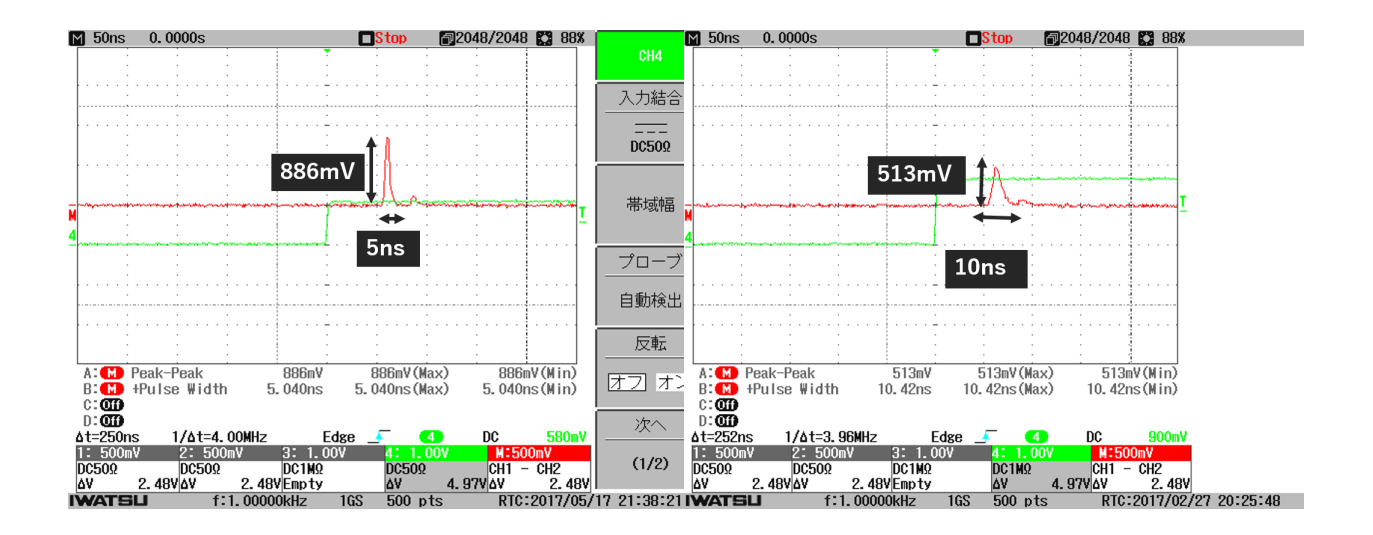

図 3.3.7: 透過率が 60%達成したときの波高(左図:積分箱なし、右図:40%に縮小した積 分箱を用いたとき)

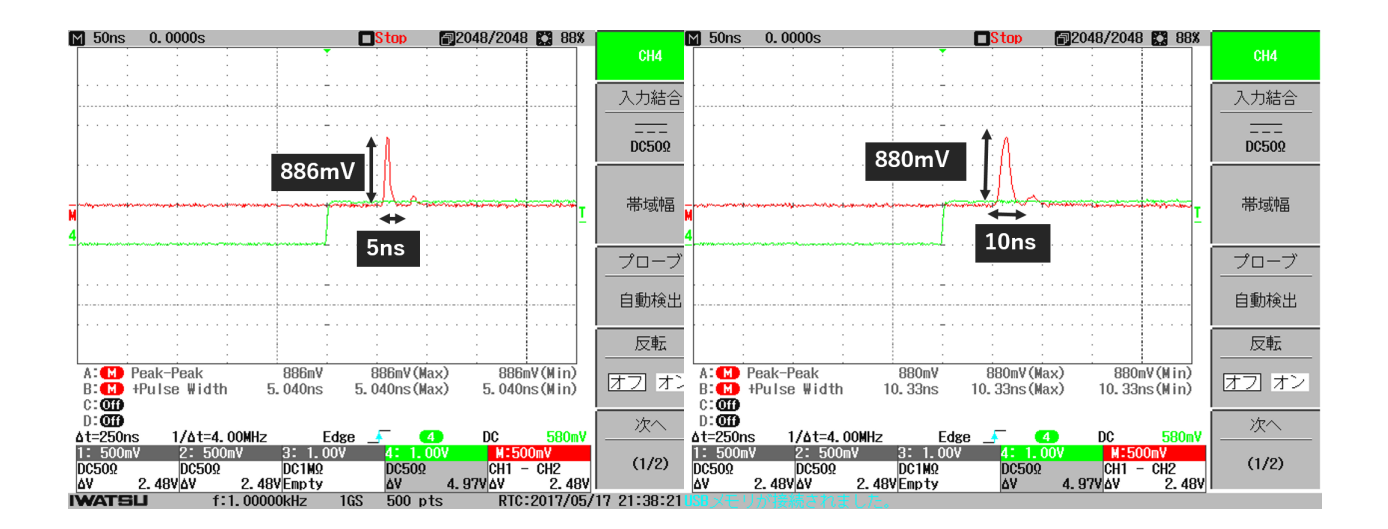

図 3.3.8: 透過率が 99%達成したときの波高(左図:積分箱なし、右図:25%に縮小した積 分箱を用いたとき)

### **3.4 Setup**

積分箱の較正試験が終わったため、実際に Linearity 測定に入る。図 3.4.5 にセットアッ プ図を示す。

<span id="page-41-0"></span>また、照射口の遮光方法だが、積分箱の照射口は 2 つありすべて開けたときの波形と片 方ずつ開けたときの波形を取らなくてはならない。そこで照射口の開[閉を自](#page-39-1)動化するため にステッピングモータとマイコンを用いて、開閉の制御を行った。

#### 照射口の開閉の自動化

1 回の測定で積分箱の照射口を 3 回変えなければならない。図 3.4 に 3 種類の開閉パター ンを示す。この 3 種類のパターンを測定の 1 回分としてそれをフィルター毎測定しなけれ ばならない。

照射口を閉じる際には、遮光板を照射口に押し当て遮光す[る。そ](#page-41-0)の際手動での遮光で は、パターンを変える都度、HV 切らなくてはならず、さらに一度切ってしまうと次に HV を付けてから 1 時間は PMT を慣れさせるための時間が必要となってきて、時間の浪費に つながりさらには測定環境的にもよくない。そこで照射口の開閉を自動化することで、時 短につながりさらに測定環境を変えずに測定が可能なので精度のよい測定ができる。

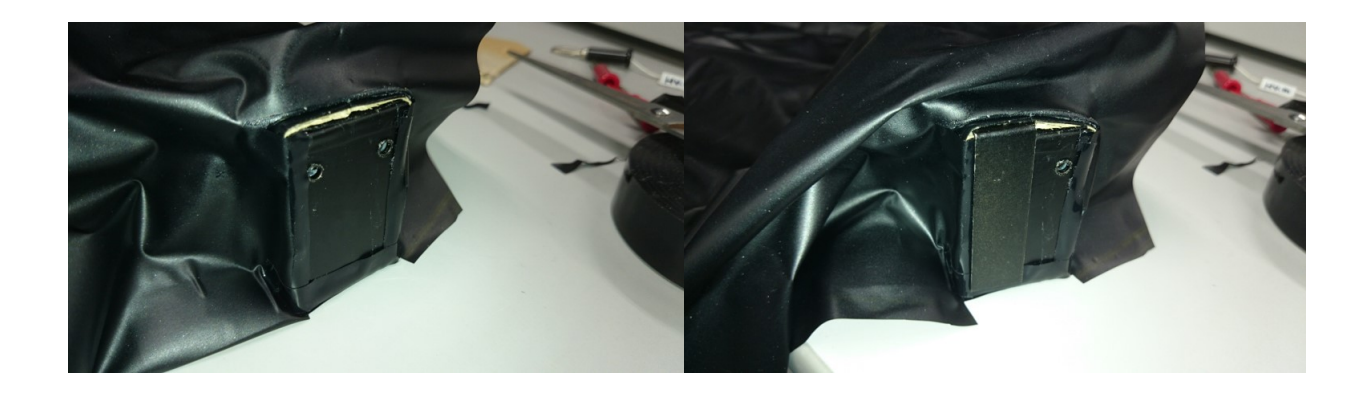

図 3.4.1: 積分箱遮光パターン(左図:照射口をすべて開ける、右図:照射口を片方ずつ開 ける)

自動化に用いたステッピングモータとマイコンは、plexmotion 社のステッピングモー タと arduino uno R3 というマイコンを用いた。arduino (アルドゥイーノ)は、イタリア で開発されたコンピュータシステムで、マイコンが搭載されたボードとプログラム言語 やプログラムを開発するための開発環境が備わっている。中核となるマイコンは、AVR ATmega 328P という 8 ビットマイコンである。AVR ATmega 328P は、パソコンに搭載 されているコンピュータと違い、CPU、メモリ、周辺機器が 1 つのパッケージに入ってい るワンチップ型コンピュータである。主な機能は、Flash メモリ(32KB)、SRAM(1KB)、 EEPROM(1KB) などがある。そして、ハードウェア上で動作するソフトウェアの開発用 に C 言語ベースのシンプルな言語が用意されている。このマイコンでステッピングモー タのドライバを制御し、モータを回転させる。実際に arduino とステッピングモータとを 接続した図 3.4.2 を載せる。

これらを用いて、積分箱の上に土台を作り、モータを載せそれを動かすことにより開閉 を自動にできるようにした。図 3.4 に積分箱の上にモータを載せた写真を載せる。

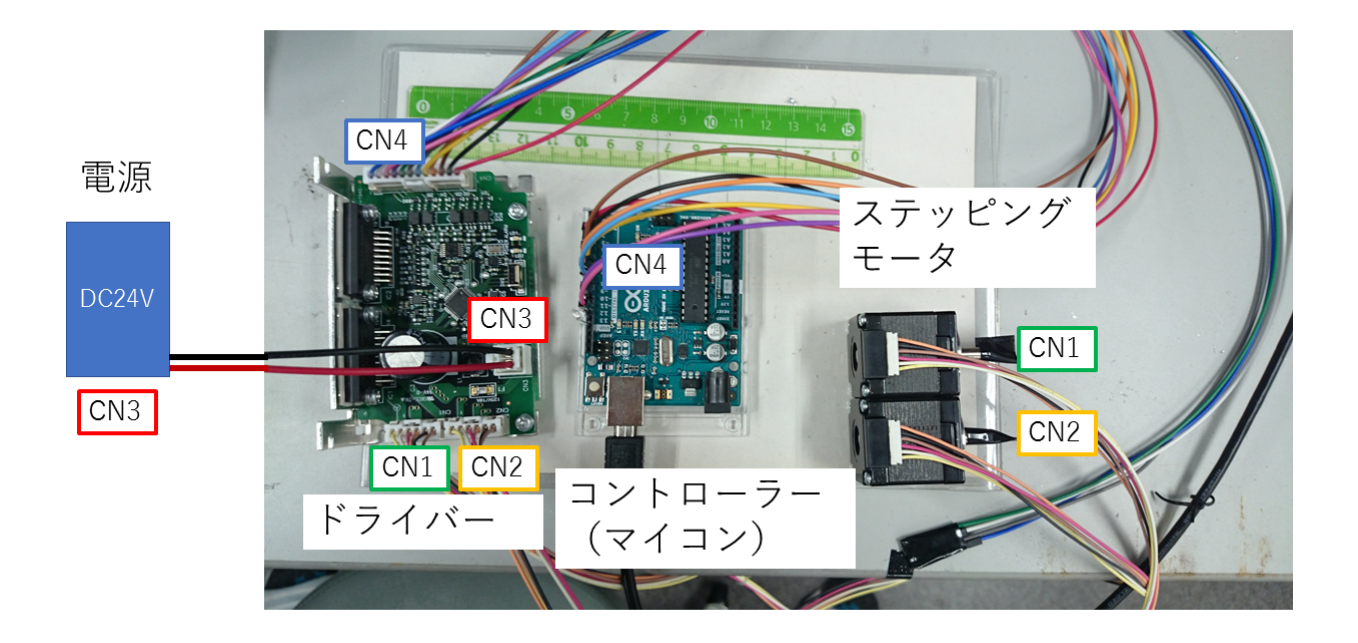

図 3.4.2: マイコンとステッピングモータ、そのドライバーを接続した図

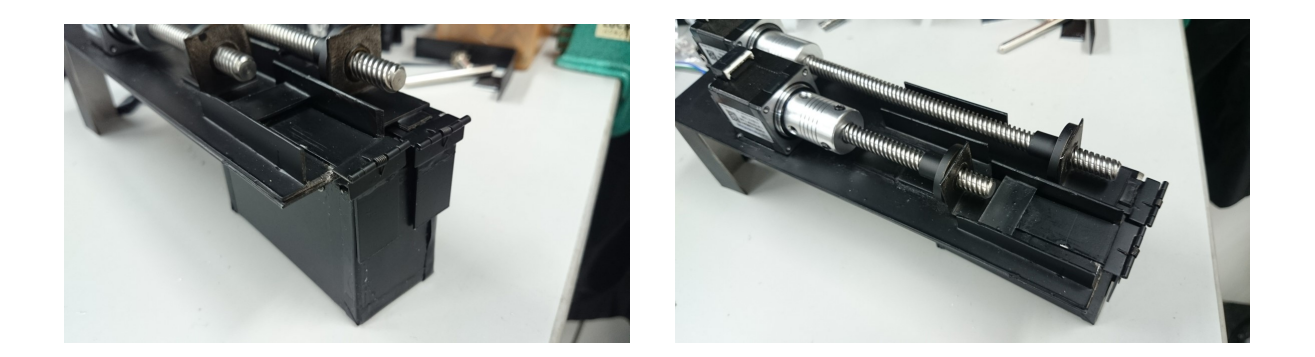

図 3.4.3: 積分箱の上にステッピングモータを接続し、照射口の開閉を自動化させた

また、マイコンに書いたプログラムを付録に掲載させておく。 最終的な暗箱内のセットアップ図を図 3.4.4 と図 3.4.5 に示した。

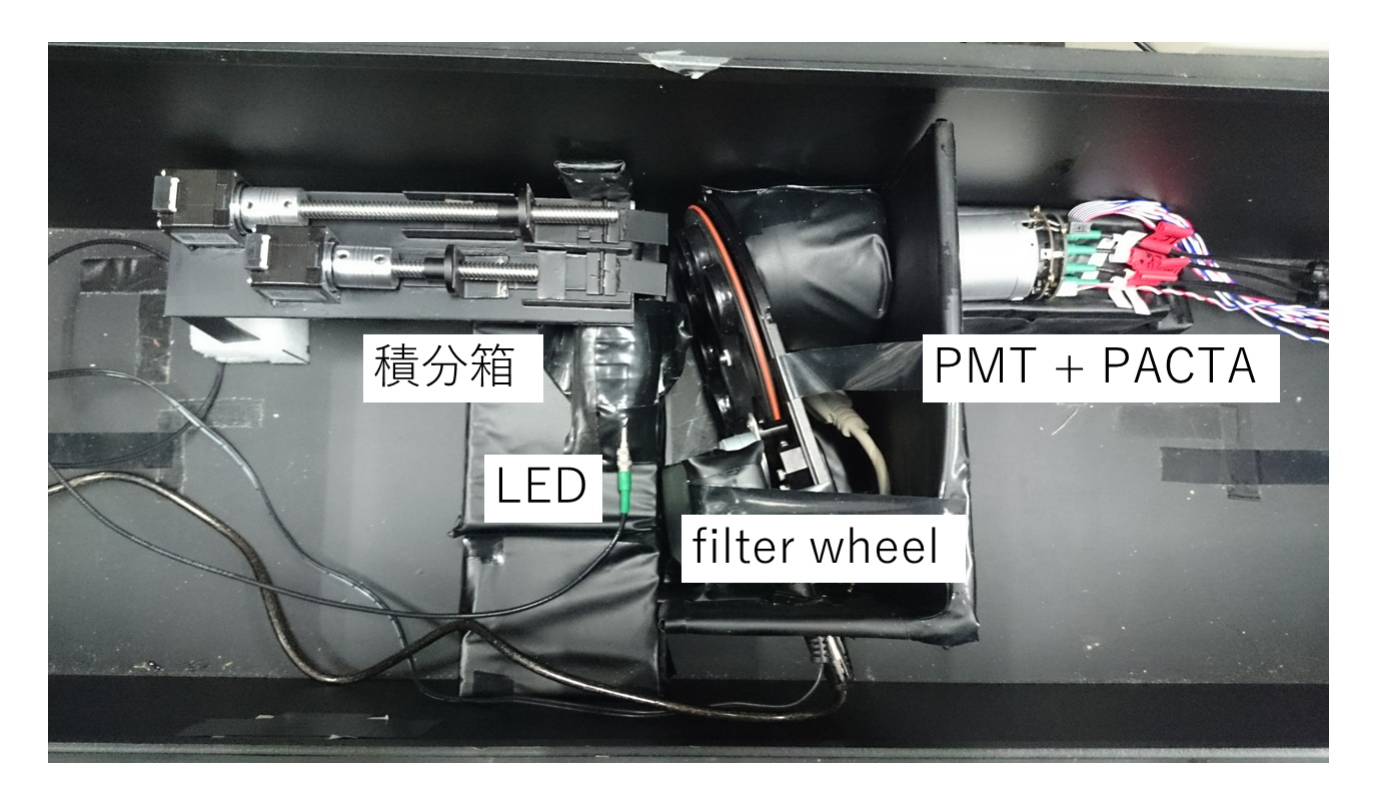

図 3.4.4: 暗箱内のセットアップ

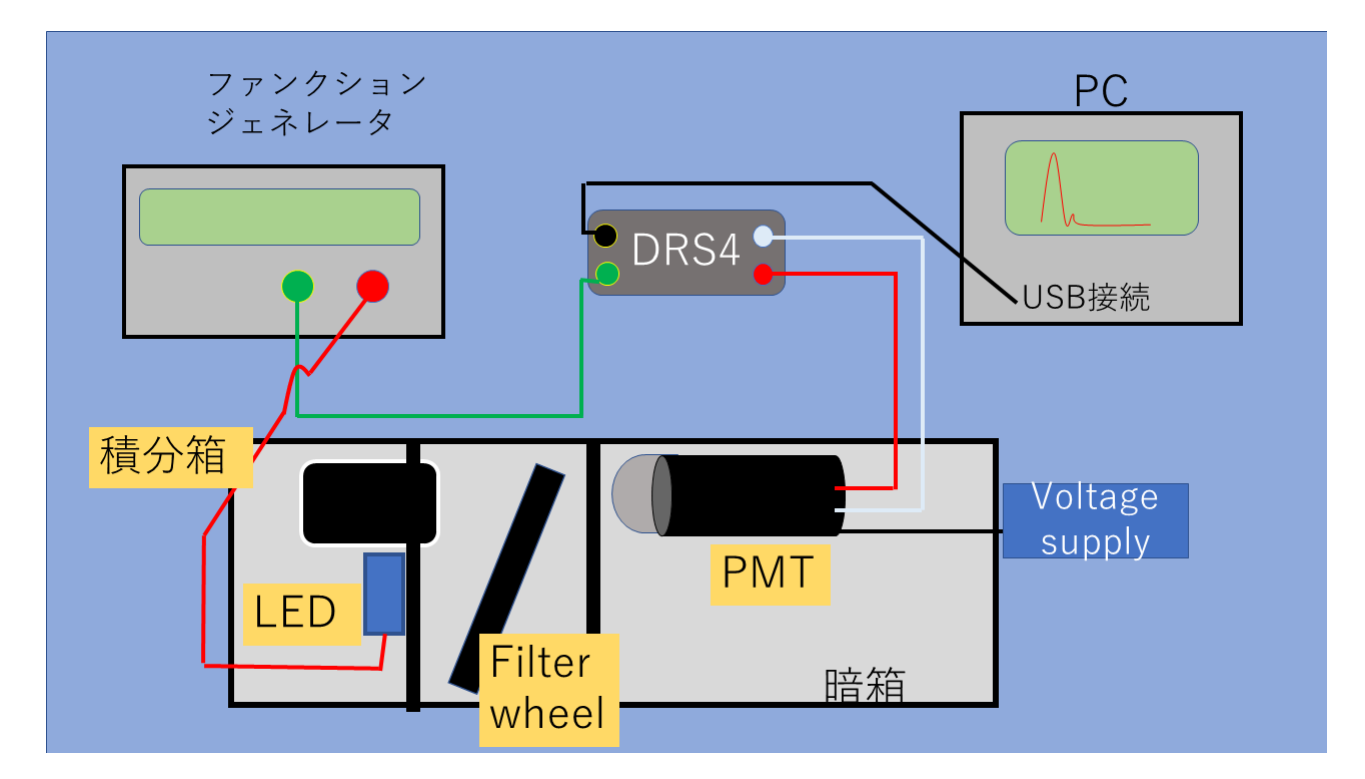

図 3.4.5: Linearity 測定用セットアップ

### **3.5** 測定手順・方法

前セクションでも少し記述したが、積分箱の開閉パターンは 3 パターンありそれを 1 回 の測定とするとし、それをフィルター毎に行う。この手順について詳しく説明していく。 フィルターの減光率が小さい順に測定するとすると

- 1. 積分箱の照射口がすべて開いているときの PMT の波形を測定する(その時の波高 を *Vab* とする。)。
- 2. 積分箱の照射口の左側だけ開いているときの PMT の波形を測定する(その時の波 高を *V<sup>a</sup>* とする。)。
- 3. 積分箱の照射口の右側だけ開いているときの PMT の波形を測定する(その時の波 高を *V<sup>b</sup>* とする。)。
- 4. 取得した 3 種類の波高のデータから波高 *Vab* に対する波高 *V<sup>a</sup>* + *V<sup>b</sup>* の変化率を計算す る。具体的には、*Vab/V<sup>a</sup>* + *V<sup>b</sup>* を計算し、この比が 1 になっていれば線形性が保たれ ていることになる。PMT が saturate するとこの比が崩れる。
- 5. これで1回目の測定が終了する。これをフィルター毎の回数行う(フィルターごと に 1 から 4 までを繰り返す)。
- 6. 最後にフィルター毎に計算した光電子数 (p.e.) と合わせてプロットを打つ。

#### 光電子数算出方法

*Vab/V<sup>a</sup>* + *V<sup>b</sup>* とともに計算する光電子数の計算手順を記述する。

PMT の Linearity は実際のところ後段についている PACTA の Linearity を見ている。 さらに saturation point も PACTA の方が先に saturate するように設計されているため、 PACTA に input する光電子数を考えなければならない。PACTA から光電子数を得るた めには、電流値を得なければならない。saturation point を見る場合、瞬間的な値を見 なければならないので、電荷量で計算するより電流値で計算したほうが望ましい。本来、 PMT(PACTA) の Linearity を見るときは、横軸電流値が本来見るべき値である。CTA で は、チェレンコフ光という光子を見ているので横軸を光量に変換している。そのように考 えるとまず必要な値は、1p.e. あたりの PACTA に流れる電流値が基準となる値となって くる。チェレンコフ光の持続時間は 1p.e. あたり 3ns なので、幅 3[ns]、面積 1*.*6 × 10*−*<sup>19</sup>[C] (電気素量)、ゲイン 4*.*0 × 10<sup>4</sup> の三角波における波高のピーク時の電流値を考えると、

$$
I = Q/t = \frac{1.6 \times 10^{-19}[C]}{3.0 \times 10^{-9}[s]} \times 4.0 \times 10^{4}[Gain] = 2.1[\mu A]
$$
 (3.5.1)

となる。これが 1p.e. あたり PACTA に流れている電流である。そして今回の測定にお いて saturate した時の波高の peak 値を 1200[mV] とすると PACTA の HG と LG で違うが HG の場合、

$$
\frac{1200 \times 10^{-3}[V]}{1200[\Omega]} = 1[mA]
$$
\n(3.5.2)

となる。つまり、1p.e. あたりの電流値が 1.2[*µ* A] なので 1[mA] のときの光電子数は、

$$
\frac{1[p.e.] \times 1 \times 10^{-3}[A]}{2.1 \times 10^{-6}[A]} = 470[p.e.]
$$
\n(3.5.3)

となり、470[p.e.] が saturation point となる。

# 第**4**章 まとめ

### **4.1** 結果

本実験では、PMT の線形性応答 (Linearity) 測定システムの開発や、PMT の Linearity 測定から saturation point を見つけ出し、3 桁にも及ぶ広いダイナミックレンジがあるか どうかを確認をした。

まず、PMT の線形性応答測定システムの開発では、積分箱という devider を作成し、こ れが Linearity 測定のセットアップに組み込めるかどうかの較正試験を行った。較正方法 は、積分箱を LED と PMT の間に置いたときと置かなかったときで測定をし、用いなかっ たときの波高に比べてどれくらい減光されているかを確認、さらに改良をして元の光と同 等の光量を出せるようにすることだ。結果、元の波高の 99%の光量を確保しながら PMT に照射できた。この結果から積分箱を Linearity 測定システムに組み込めることが確認で きた。

このようなセットアップを組み、Linearity 測定をした結果を下に示す。測定回数は全 18 通りで、フィルター毎(7 通り)+細かく見たい部分の saturation point (11 通り) で、 これは、フィルターは固定し LED の電圧を少し変化させることをした。図 4.1.1 は、積 分箱の照射口をすべて開けた場合 (all) と片方ずつ開けた場合 (left or right) の光量に対す る peak 波高の Lienarity 特性だ。ここからは、まだ線形性が崩れていることはわかりに くいが、この peak 波高の all と left+right の比を取ることで、線形性の変化[率がわ](#page-47-0)かる。 それを図 4.1.2 に示した。今回の測定では、HG 側で saturation point が 424p.e. という結 果が得られた。さらに LG 側では、さらに大光量に対応できることが確認できた。結果的 に、Linearity 測定の要求値であるダイナミックレンジ3桁(数 p.e.~約 2000p.e.)につい ては、低[光量部](#page-47-1)分では、ノイズが大きく数 p.e. の測定は困難ではあったが、2桁目から3 桁目に関しては、測定をすることができダイナミックレンジ2桁は有していることが確認 できた。

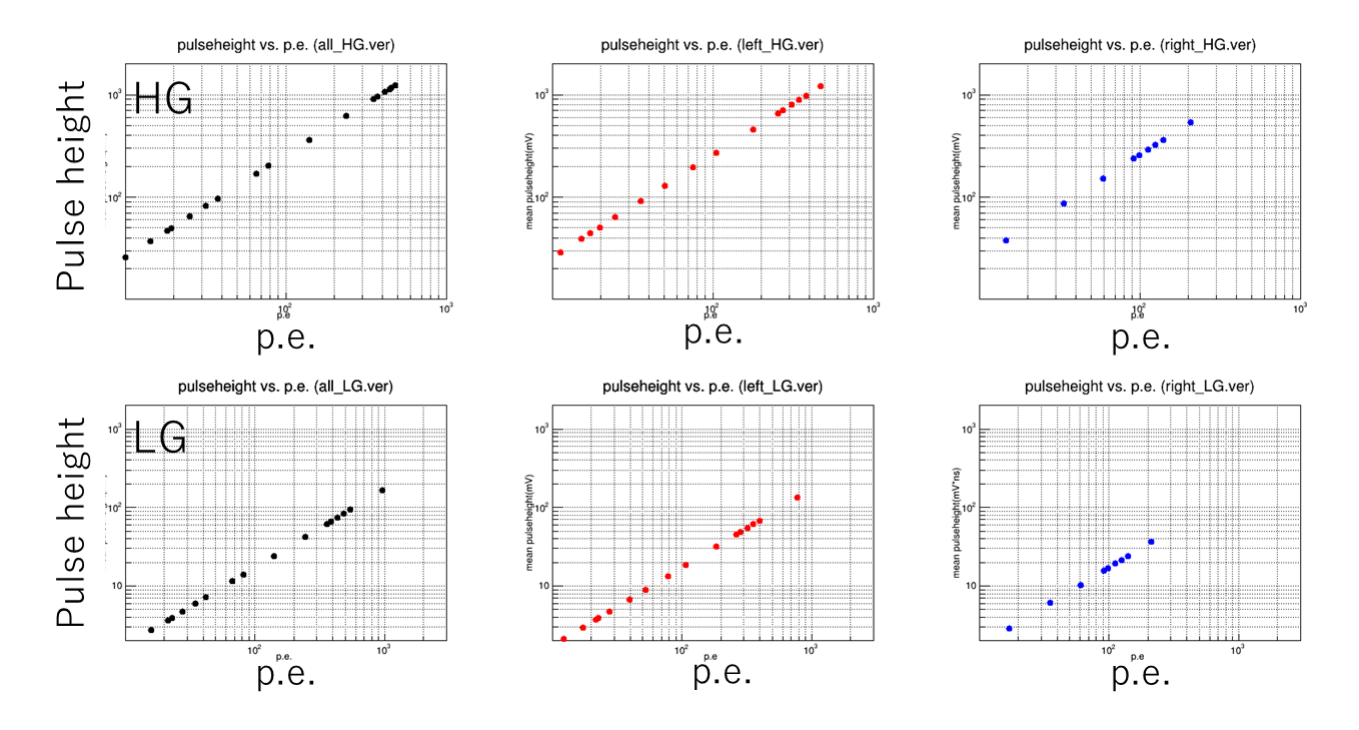

<span id="page-47-0"></span>図 4.1.1: HG(上) と LG (下) の all, left, right それぞれの光量に対する peak 波高の Linearity (all:右、left:中央、right:左)

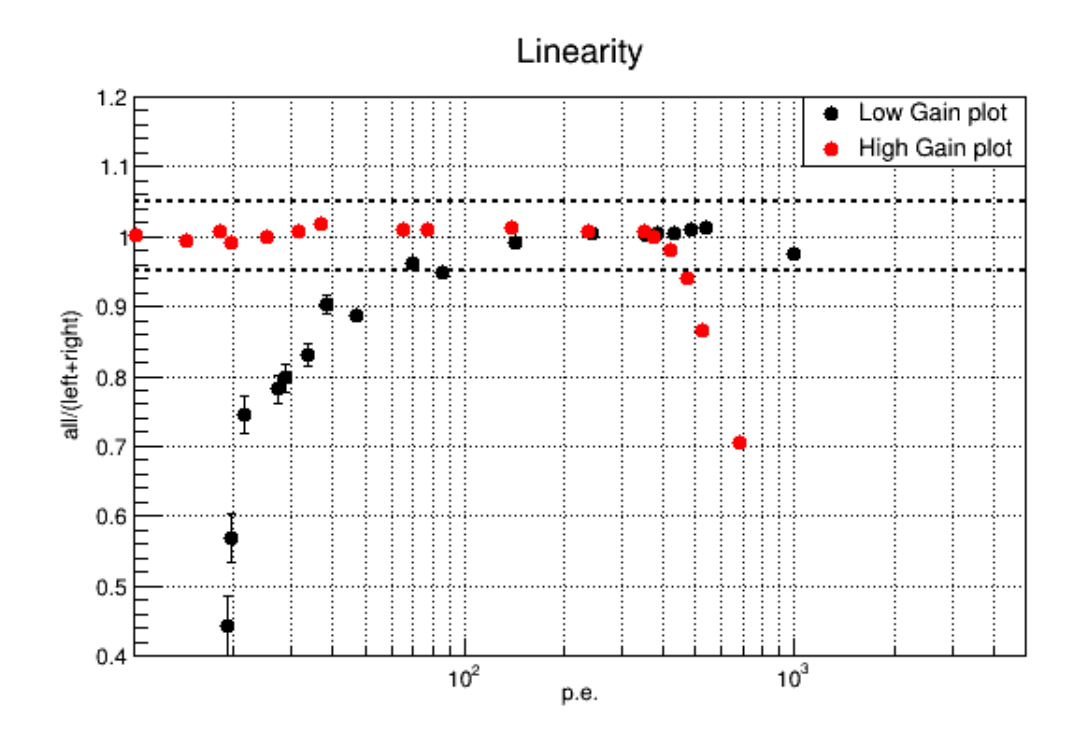

<span id="page-47-1"></span>図 4.1.2: 光量に対する peak 波高の all と left+right の変化率を表す。図中の点線は、± 5%精度のラインである。

## **4.2** 結論

本実験では、PMT の光電面に LED の光を照射して、PMT の Linearity を測定し、そ こから saturation point を探ることを目的として実験を行った。PMT の Linearity の要求 値は数 p.e.~2000p.e. くらいまでリニアに保てるようなダイナミックレンジを持ってるこ とだが、今回の実験では、図 4.1.2 からもわかるように 2 桁目から 3 桁目にかけては、リ ニアに保たれている(ダイナミックレンジ2桁でリニアに保たれている)が、低光量部分 の Linearity が測定できなかった。原因は、ノイズが大きく波高が小さい低光量では、ノ イズも一緒に引っかけてしま[い、正](#page-47-1)しい値が計算できていない可能性があるということで ある。これを除去するためノイズの発生源の特定をしなければならない。暗箱の中には、 様々な機器が配置されている。ただ、セットアップ図(図3.4.4)からもわかるようにファ ンクションジェネレータ、HV 電源のどちらかが怪しかった。実際に、HV:OFF, ファンク ションジェネレータ:ON にしてまずファンクションジェネレータから信号線を伝って LED のほうでノイズが出ているかを確かめた。上記のことを[確かめ](#page-35-0)、さらに HV は OFF のま までファンクションジェネレータと LED の信号線をはずしファンクションジェネレータ はトリガー機能のみ ON にしてデータを取得した。この方法を取ることでファンクション ジェネレータと LED の信号線にノイズが載っていることが確認できる。実際に測定をす るとどちらにしろノイズは載っていた結果となった。つまりまた別のどこかからノイズを 受けてしまっている。このノイズ除去対策はいまだ継続中で、今後低光量での測定も可能 にするためにも続けていきたい。また、このノイズ対策をすることで低光量まで見ること ができ、3 桁のダイナミックレンジまで確認できるようになると期待できる。

また、もう一つの目的でもある saturation point の探査では、HG 側で 424p.e. において saturation point が確認でき、さらに LG 側では、さらに大光量に対応することが確認で きた。

# 関連図書

[1] mizumura

- [2] Extending the H.E.S.S. Galactic Plane Survey. ArXiv e-prints, July 2009.
- [3] Konrad Bernlohr et.al. , Simulation of imaging atmospheric Cherenkov telescopes with CORSIKA and sim telarray. Astroparticle bPhysicspp. (2008)
- [4] MALCOLM S. LONGAIR , High Energy Astrophysics.Third Edition. (2011)
- [5] Julius Eckhard , Cherenkov radiation. (2014)
- [6] M. Mori, " Recent Topics on Very High Energy Gamma-ray Astronomy" , Proceeding of the International Workshop on Advances in Cosmic Ray Science (2008)
- [7] J. Hinton, "Gamma-ray Astronomy(OG2.1-2.4: Rapporteur paper)" , 30*th* ICRC(2007)
- [8] H.E.S.S. HP https://www.mpi-hd.mpg.de/hfm/HESS/pages/about/telescopes/
- [9] MAGIC HP https://magic.mpp.mpg.de/
- [10] VERITAS HP [https://veritas.sao.arizona.edu/](https://www.mpi-hd.mpg.de/hfm/HESS/pages/about/telescopes/)
- [11] CTA HP ht[tps://www.cta-observatory.](https://magic.mpp.mpg.de/)org/
- [12] Cerenkov light [images of EAS produced by primary g](https://veritas.sao.arizona.edu/)amma. International Cosmic Ray Con[derendepp. 445-448, August 1985.](https://www.cta-observatory.org/)
- [13] Bern<sup>3</sup>ohr, K, Simulations od imaging atmospheric Cherenkov telescope with COR-SIKA and sim telarray. Astropart. Phys. 30, 149 (2008)
- [14] Heinrich J V'olk and Konrad Bernl<sup>'</sup>ohr, Imaging Very High Energy Gamma-Ray Telescopes. arXiv:0812.4198v1 [astro-ph] (2008)
- [15] "Cherenkov Telescope Array 計画書" 2014, CTA-Japan Consortium, 東京大学宇宙 線研究所 http://www.cta-observatory.jp/Documents/2014/CTA-Japan\_LOI\_ 20140715.pdf
- [16] 小山勝二・嶺重慎, 「 シリーズ現代の天文学.8 [ブラックホールと高エネルギー現](http://www.cta-observatory.jp/Documents/2014/CTA-Japan_LOI_20140715.pdf) 象」, [日本評論](http://www.cta-observatory.jp/Documents/2014/CTA-Japan_LOI_20140715.pdf)社 (2015 第 4 版)
- [17] Nu. Komin et.al., observation of the Shell-Type Supernova Remnants RX J1713.7- 3946 and RX J0852.0-4622(Vala Junior) with H.E.S.S. (2004)
- [18] F. Aharonian et.al., The H.E.S.S. survey of the Inner Galaxy in very-high-energy gamma-rays. arXiv:0510397v1[astro-ph](2005)
- [19] 光電子増倍管-その基礎と応用-. 浜松ホトニクス株式会社, 2005.
- [20] H. kubo et.al., Development od the Photomultiplier-Tube Readout System for the CTA Large Size Telescope. arXiv:1307.3386v1[astro-ph.IM](2013)
- [21] Julian Sitarek et.al., Analysis techniques and performance of the Domino Ring Sampler version4 based readout for the MAGIC telescopes. arXiv:1305.1007v1[astroph](2013).
- [22] DRS4 Evaluation Board PSI HP https://www.psi.ch/drs/evaluation-board
- [23] 光電子増倍管 -その基礎と応用- 浜松ホトニクス社, 2005.
- [24] Mitsunari Takahashi(ICRR) , Li[nearity of PMT R11920-100 \(2016\)](https://www.psi.ch/drs/evaluation-board)

# **A Arduino uno R3**でステッピングモータを駆動するため のプログラム

*•* ソースコード

```
#include <Stepper.h>
// const int stepsPerRevolution = 200; // the
   number of steps per revolution
//Stepper myStepper (stepsPerRevolution, 3, 4, 5,
   7);
// int stepCount = 0; // number of steps of motor
  has taken
int LEDPIN =13;
int rotet_num ; // rotetion number
// ピ ン 定 義
# define CW_O 3 // CW (+)
# define CW_1 4 // CW (-)# define CCW_O 5 // CCW (+)
# define CCW_I 7 // CCW ( -)
# define ENABLE_O 6 // MOTOR_Nable (+)
# define ENABLE_I 8 // MOTOR_Nable ( -)
# define AUTO_CURRENT_O 10 // STOP_current (+)
  # define AUTO_CURRENT_I 12 // STOP_current ( -)
char input_com [10];// シ リ ア ル モ ニ タ ー で 文 字 列 入 力
   時 の 最 大 文 字 数
int \text{moji} = 0;
float lp_rotate = 4900;
float pulse_width = 600;
float pulse_width_2 = 400;
/////////////////////////////////// allhide
   /////////////////////////////////////////
void CW (){
input\_com[moji] = ' \ 0';Serial.write (" \n\rightharpoonup n");
    Serial . write ( input_com );
    Serial.write (\sqrt[n]{n});
  digitalWrite (ENABLE_0,LOW); //モータの出力電流
     ON
```

```
for ( rotet_num =0; rotet_num < lp_rotate +1200;
     rotet_num ++){// deg :0.1125
    digitalWrite (CW_O, HIGH);
    digitalWrite ( CW_I , LOW );
    delayMicroseconds ( pulse_width );
    digitalWrite (CW_O, HIGH);
    digitalWrite ( CW_I , LOW );
    delayMicroseconds ( pulse_width );
    digitalWrite ( CW_O , LOW );
    digitalWrite ( CW_I , LOW );
    delayMicroseconds ( pulse_width );
    digitalWrite ( CW_O , LOW );
    digitalWrite ( CW_I , LOW );
    delayMicroseconds ( pulse_width );
  }
  delay (1000);
for ( rotet_num =0; rotet_num <1200; rotet_num ++){
    digitalWrite (CCW_O, HIGH);
    digitalWrite ( CCW_I , LOW );
    delayMicroseconds ( pulse_width_2 );
    digitalWrite (CCW_O, HIGH);
    digitalWrite ( CCW_I , LOW );
    delayMicroseconds ( pulse_width_2 );
    digitalWrite ( CCW_O , LOW );
    digitalWrite ( CCW_I , LOW );
    delayMicroseconds ( pulse_width_2 );
    digitalWrite ( CCW_O , LOW );
    digitalWrite ( CCW_I , LOW );
    delayMicroseconds ( pulse_width_2 );
}
  digitalWrite (ENABLE_0, HIGH); //モータの出力電流
     OFF
  Serial.print ("final \n';
   moji = 0;}
/////////////////////////////////////// all
   /////////////////////////////////////
void CCW (){
     input\_com[moji] = ' \ 0';Serial.write("n");
    Serial.write(input_com);
    Serial.write (\sqrt{n});
digitalWrite (ENABLE_0,LOW); //モータの出力電流ON
  for ( rotet_num =0; rotet_num < lp_rotate ;
     rotet_num ++){// deg :0.1125
    digitalWrite ( CCW_O , HIGH );
    digitalWrite ( CCW_I , LOW );
    delayMicroseconds ( pulse_width );
```

```
digitalWrite (CCW_O, HIGH);
    digitalWrite ( CCW_I , LOW );
    delayMicroseconds ( pulse_width );
    digitalWrite ( CCW_O , LOW );
    digitalWrite ( CCW_I , LOW );
    delayMicroseconds ( pulse_width );
    digitalWrite ( CCW_O , LOW );
    digitalWrite ( CCW_I , LOW );
    delayMicroseconds ( pulse_width );
  }
  digitalWrite (ENABLE_0,HIGH); //モータの出力電流
     OFF
  Serial.print ("final \n';
  Serial.print (" \n\rangle^n;
  Serial.print ("If 'all' measurement finishied,
     Please type 'harfopen.'.\n");
   moji = 0;}
///////////////////////////////////// harfopen
   ////////////////////////////////////
void CW_harf (){
input\_com[moji] = ' \0';Serial.write ("n");
    Serial . write ( input_com );
    Serial.write ("n");
  digitalWrite (ENABLE_0,LOW); //モータの出力電流
     ON
  for ( rotet_num =0; rotet_num < lp_rotate /2;
     rotet_num ++){
    digitalWrite ( CW_O , HIGH );
    digitalWrite (CW_I, LOW);
    delayMicroseconds ( pulse_width );
    digitalWrite (CW_O, HIGH);
    digitalWrite ( CW_I , LOW );
    delayMicroseconds ( pulse_width );
    digitalWrite ( CW_O , LOW );
    digitalWrite ( CW_I , LOW );
    delayMicroseconds ( pulse_width );
    digitalWrite ( CW_O , LOW );
    digitalWrite ( CW_I , LOW );
    delayMicroseconds ( pulse_width );
  }
  digitalWrite (ENABLE_0,HIGH); //モータの出力電流
     OFF
  Serial.print ("finish!\n\times");
   moji = 0;}
///////////////////////////////////// rightopen
```

```
////////////////////////////////////
void CCW_harf (){
input\_com [moji] = ' \ 0';Serial.write ("\\ n":
    Serial.write(input_com);
    Serial.write (\sqrt[n]{n});
  digitalWrite (ENABLE_0,LOW); //モータの出力電流
     ON
  for ( rotet_num =0; rotet_num < lp_rotate /2;
     rotet_number){
    digitalWrite ( CCW_O , HIGH );
    digitalWrite ( CCW_I , LOW );
    delayMicroseconds ( pulse_width );
    digitalWrite (CCW_O, HIGH);
    digitalWrite ( CCW_I , LOW );
    delayMicroseconds ( pulse_width );
    digitalWrite (CCW_O,LOW);
    digitalWrite (CCW_I, LOW);
    delayMicroseconds ( pulse_width );
    digitalWrite (CCW_O,LOW);
    digitalWrite (CCW_I, LOW);
    delayMicroseconds ( pulse_width );
  }
  digitalWrite (ENABLE_0, HIGH); //モータの出力電流
     OFF
  Serial.print ("finish!\n");
  // Serial . print (" Please change SW1 ( PIN 5). * ON
      \rightarrow OFF \n");
   moji = 0;}
void setup () {
  // deriver Setup
  pinMode ( CW_O , OUTPUT );
  pinMode ( CW_I , OUTPUT );
  pinMode ( CCW_O , OUTPUT );
  pinMode ( CCW_I , OUTPUT );
  pinMode ( ENABLE_O , OUTPUT );
  pinMode ( ENABLE_I , OUTPUT );
  pinMode ( AUTO_CURRENT_O , OUTPUT );
  pinMode ( AUTO_CURRENT_I , OUTPUT );
  pinMode ( LEDPIN , OUTPUT );
  delay (1000);
  Serial.begin (9600);
  digitalWrite (ENABLE_0, HIGH); // モ ー タ の 出 力 電 流
     OFF
  digitalWrite (AUTO_CURRENT_O, HIGH);// モ ー タ 停 止
     時 電 流 設 定
```

```
}
void loop () {
// シ リ ア ル モ ニ タ ー で 文 字 列 を 入 力
  if ( Serial . available ()){
    input\_com[moji] = Serial.read();if (moji == 7 \& input_{com} [moji] == '.'') { //}allhide
      CW();
    }
    else if (moji == 3 \& input_{com}[moji] == '.'')\frac{1}{1}all
       CCW();
    }
    else if (moji == 8 \& input\_com[moji] == '.'')harfopen
       CW_harf ();
       Serial.print("n");
       Serial.print ("Please change SW1 (PIN 5). *
          ON \rightarrow OFF \ (n");
       Serial.print ("Please type 'left'.\n");
    }
    else if (moji == 4 \& input\_com[moji] == '.'')left
       CCW_harf ();
       Serial.print("\n'\n;
       Serial.print ("Please type 'right'.\n");
    }
    else if (moji == 5 \& input_{com}[moji] == '.'')right
       CW();
       Serial.print("n");
       Serial . print (" If one measurement finishied ,
           . . . \langle n");
       Serial.print ("Please type 'left.'\n");
       Serial . print (" Then ' harfopen ' state . And
          SW1 (PIN 5) change OFF \rightarrow ON. \n");
       Serial . print (" Finaly , Please type ' harfopen
          \cdot'\n");
       Serial.print ("It is 'allhide' state (It's
          farst state.).\n");
    }
    else {
    moji++;}
  }
}
```
## **B** フィルター毎の平均波形と電荷量分布**(all.ver)**

*•* フィルターの減光率が少ない順に掲載

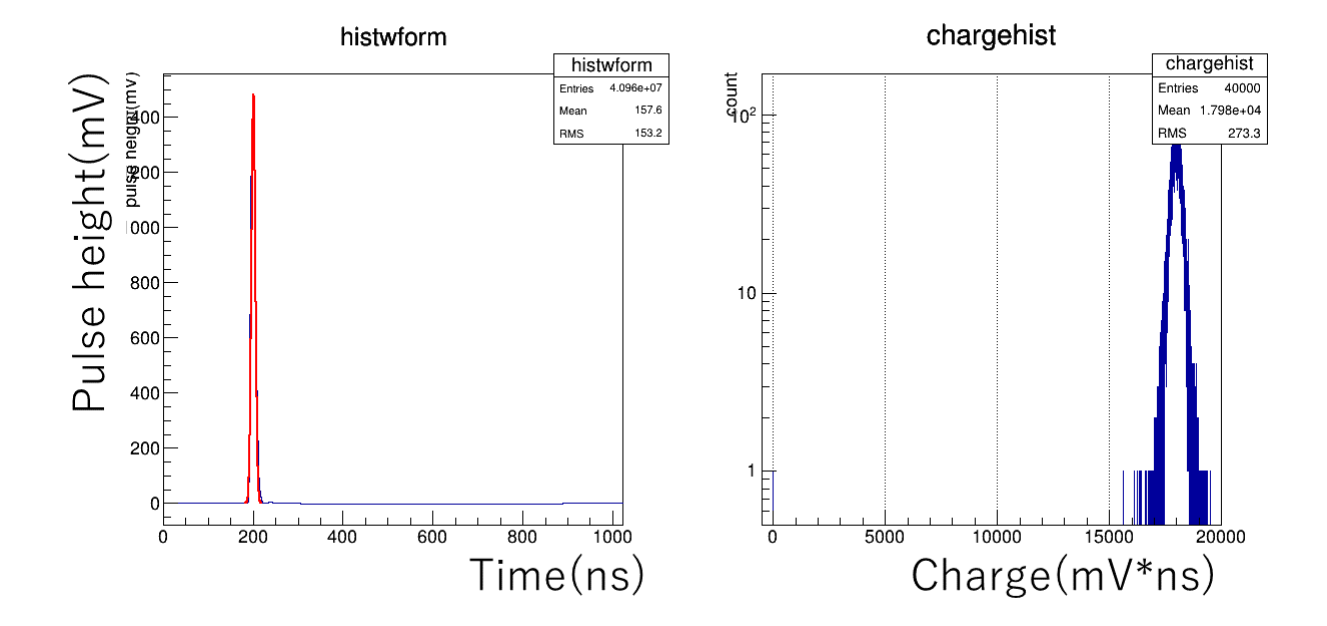

図 B.1: 左:平均波形、右:電荷量分布。平均波形の赤線は、ガウスフィット。

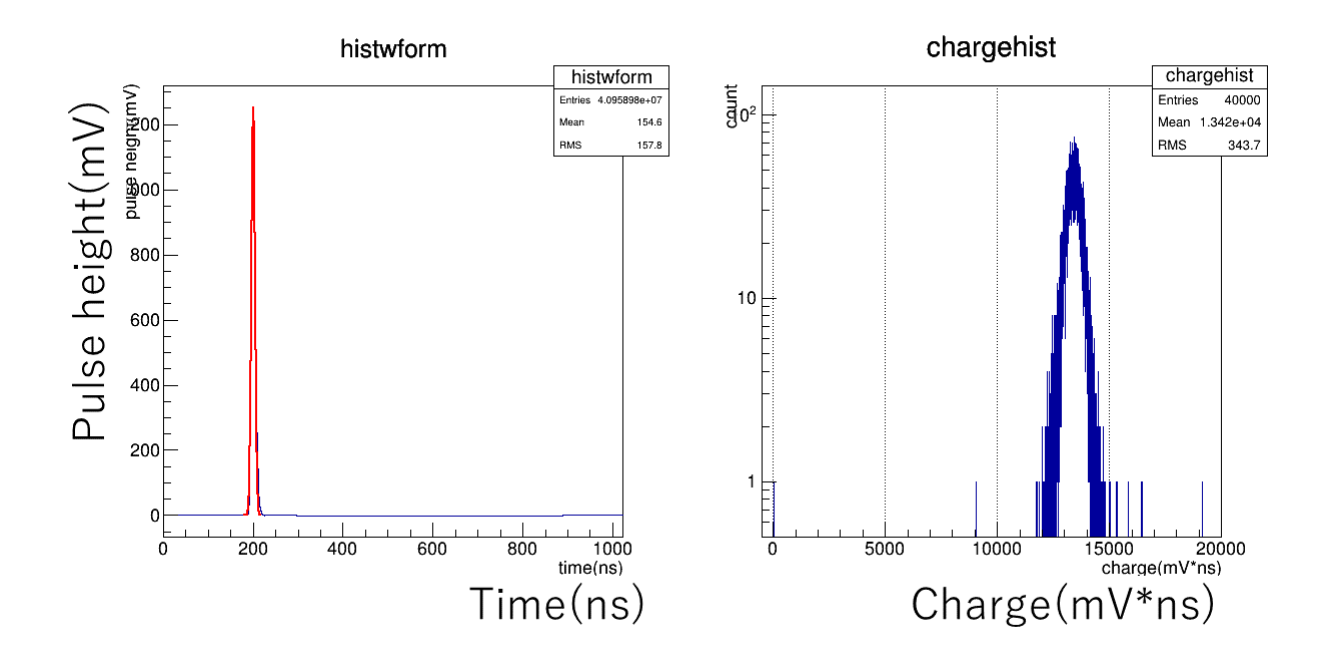

図 B.2: 左:平均波形、右:電荷量分布。平均波形の赤線は、ガウスフィット。

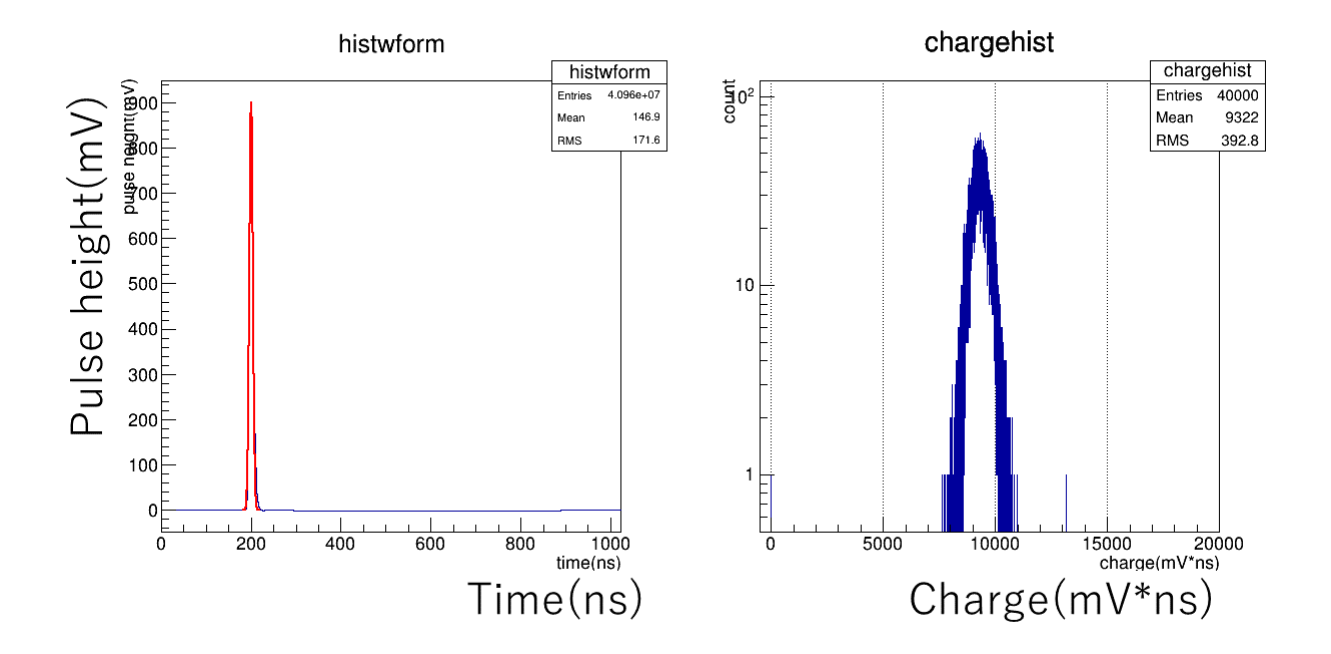

図 B.3: 左:平均波形、右:電荷量分布。平均波形の赤線は、ガウスフィット。

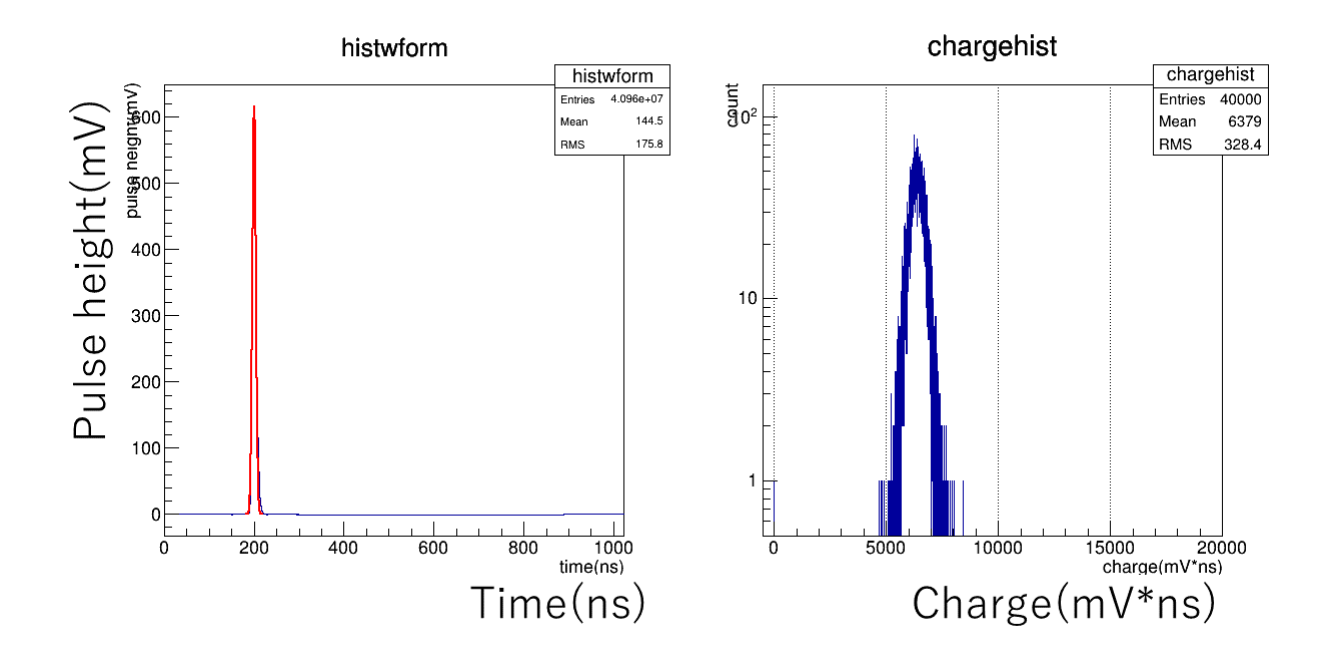

図 B.4: 左:平均波形、右:電荷量分布。平均波形の赤線は、ガウスフィット。

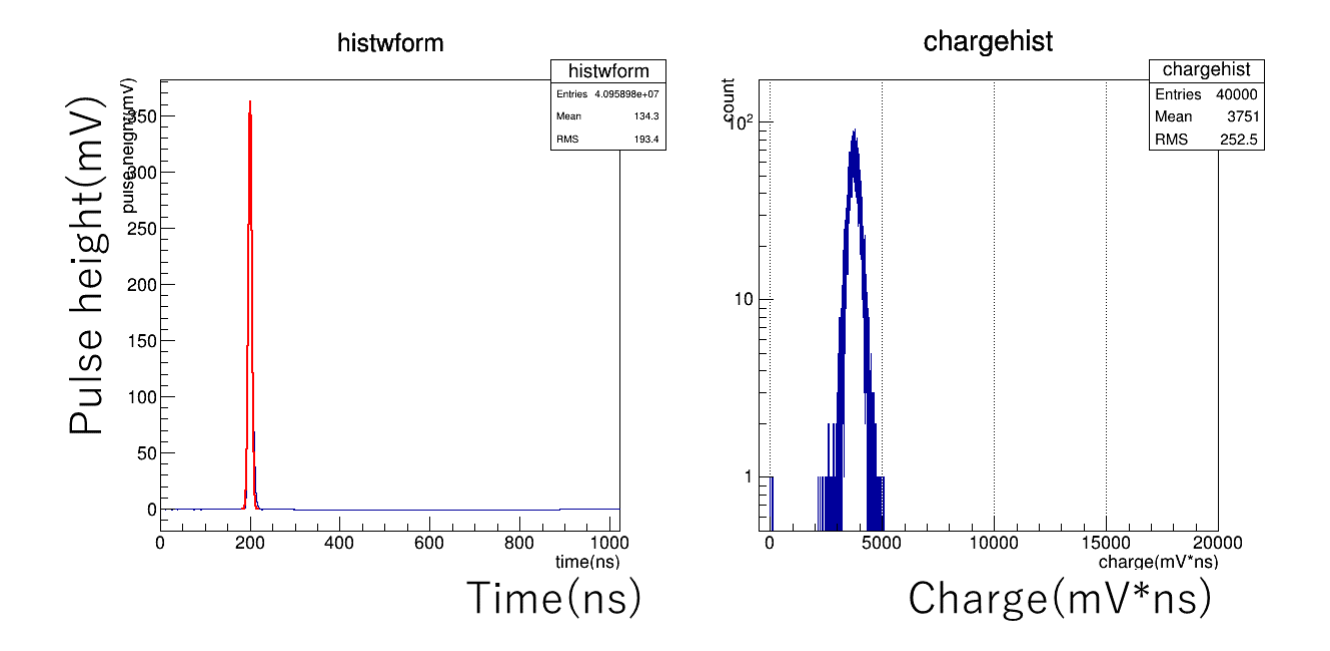

図 B.5: 左:平均波形、右:電荷量分布。平均波形の赤線は、ガウスフィット。

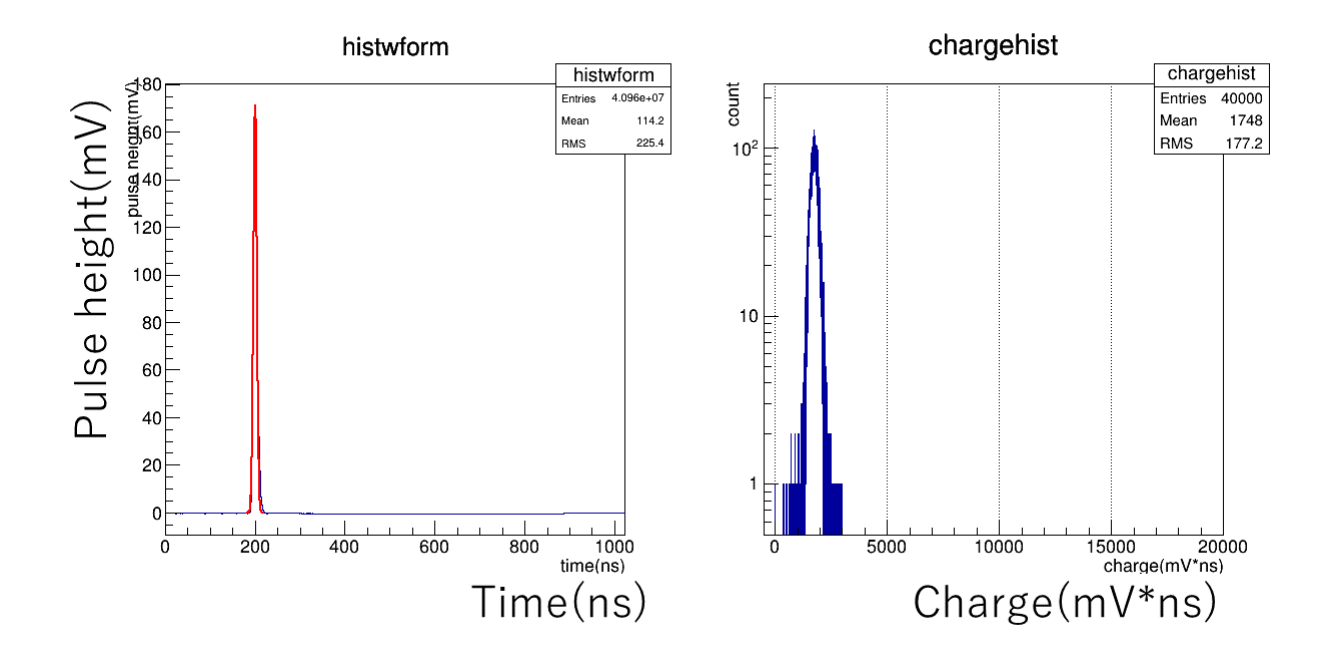

図 B.6: 左:平均波形、右:電荷量分布。平均波形の赤線は、ガウスフィット。

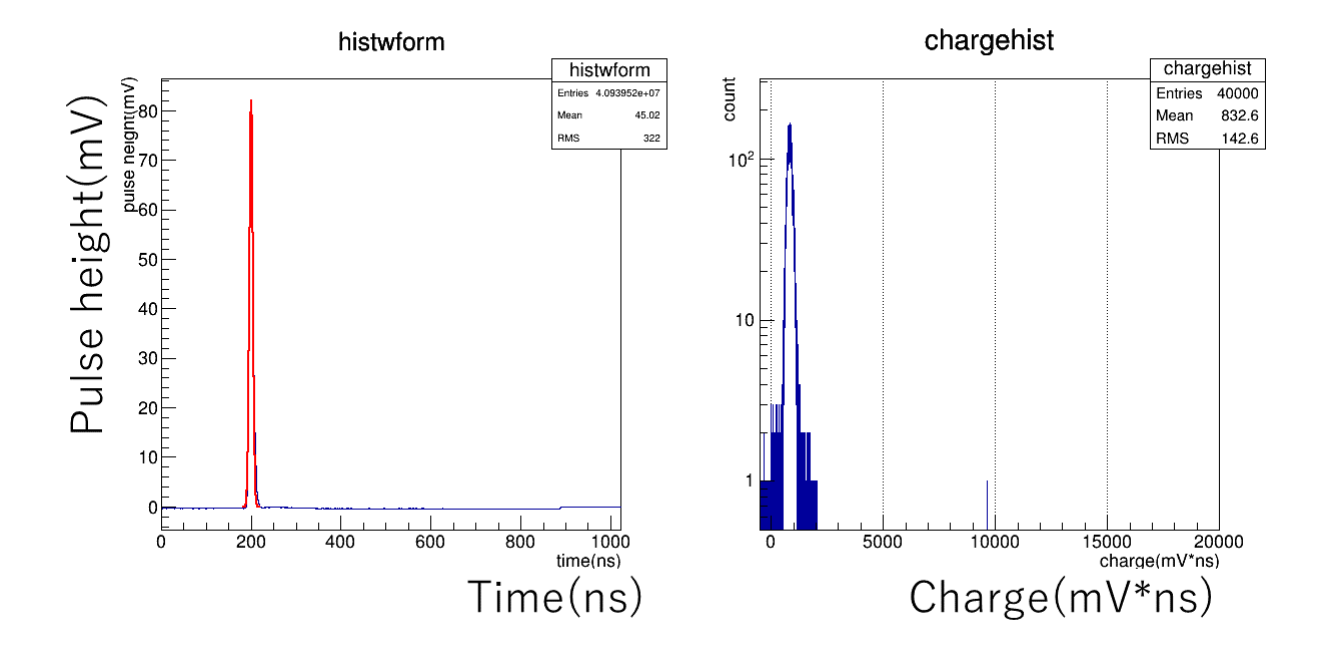

図 B.7: 左:平均波形、右:電荷量分布。平均波形の赤線は、ガウスフィット。

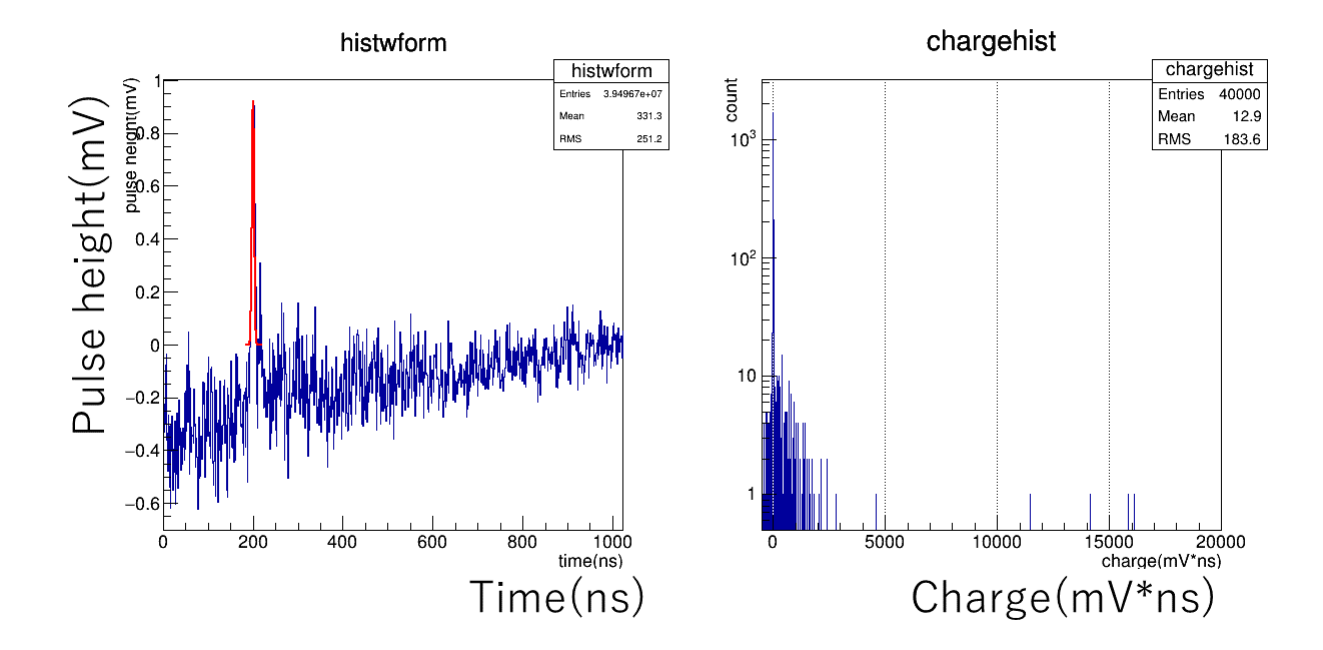

図 B.8: 左:平均波形、右:電荷量分布。平均波形の赤線は、ガウスフィット。

# **C** フィルター毎の平均波形と電荷量分布**(left.ver)**

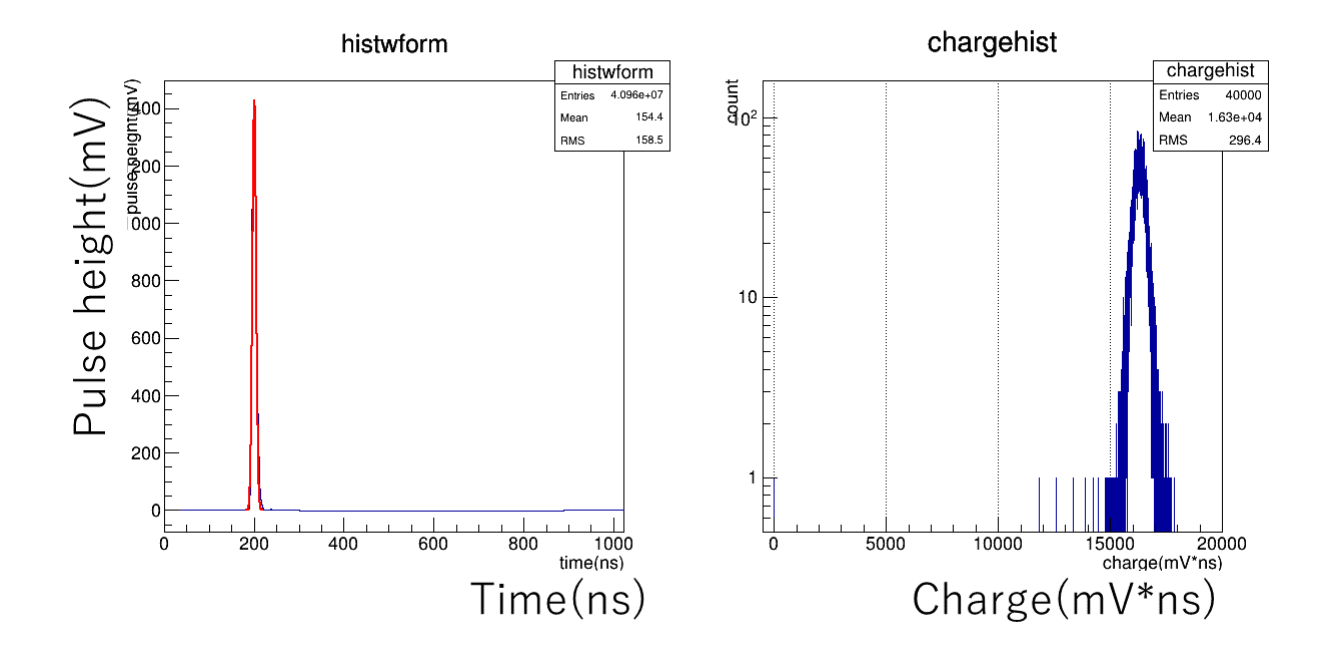

図 C.1: 左:平均波形、右:電荷量分布。平均波形の赤線は、ガウスフィット。

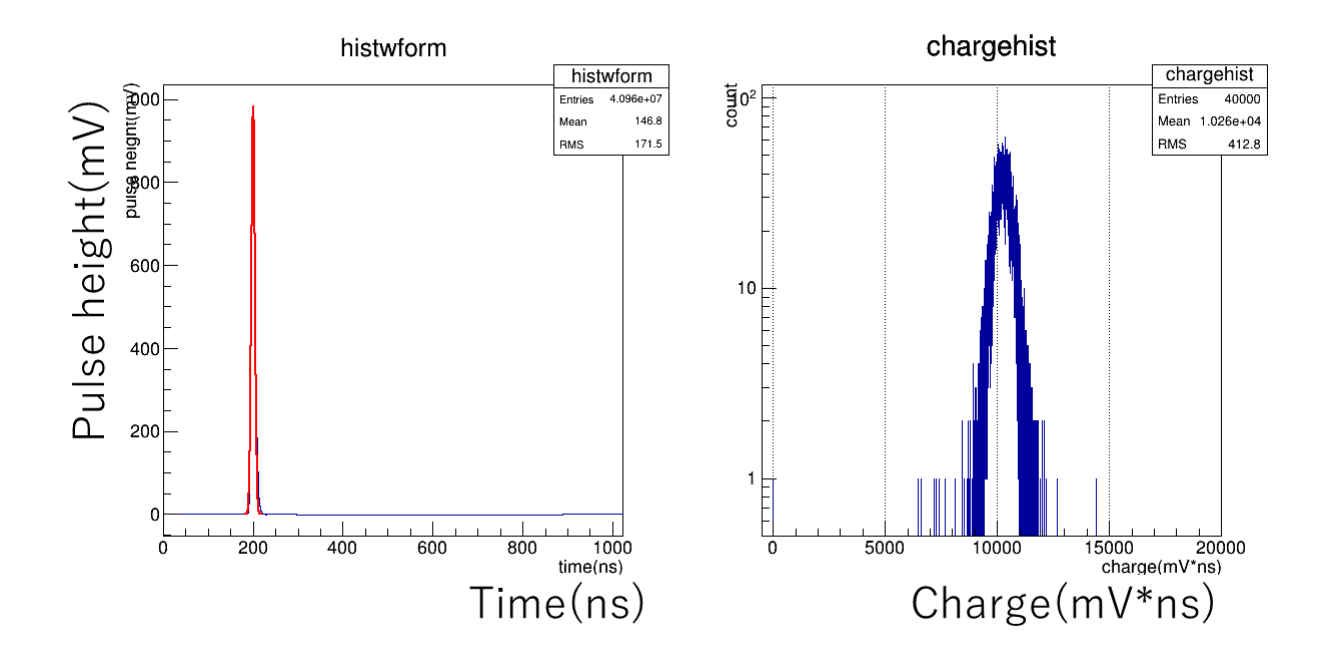

図 C.2: 左:平均波形、右:電荷量分布。平均波形の赤線は、ガウスフィット。

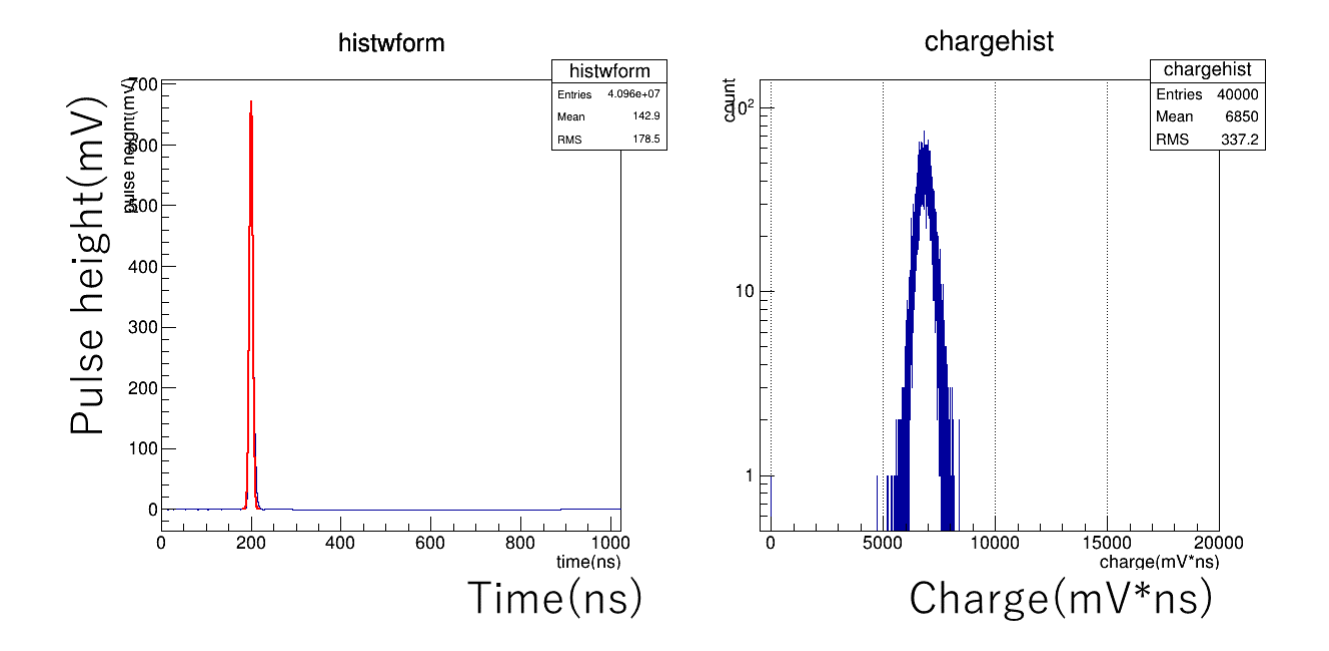

図 C.3: 左:平均波形、右:電荷量分布。平均波形の赤線は、ガウスフィット。

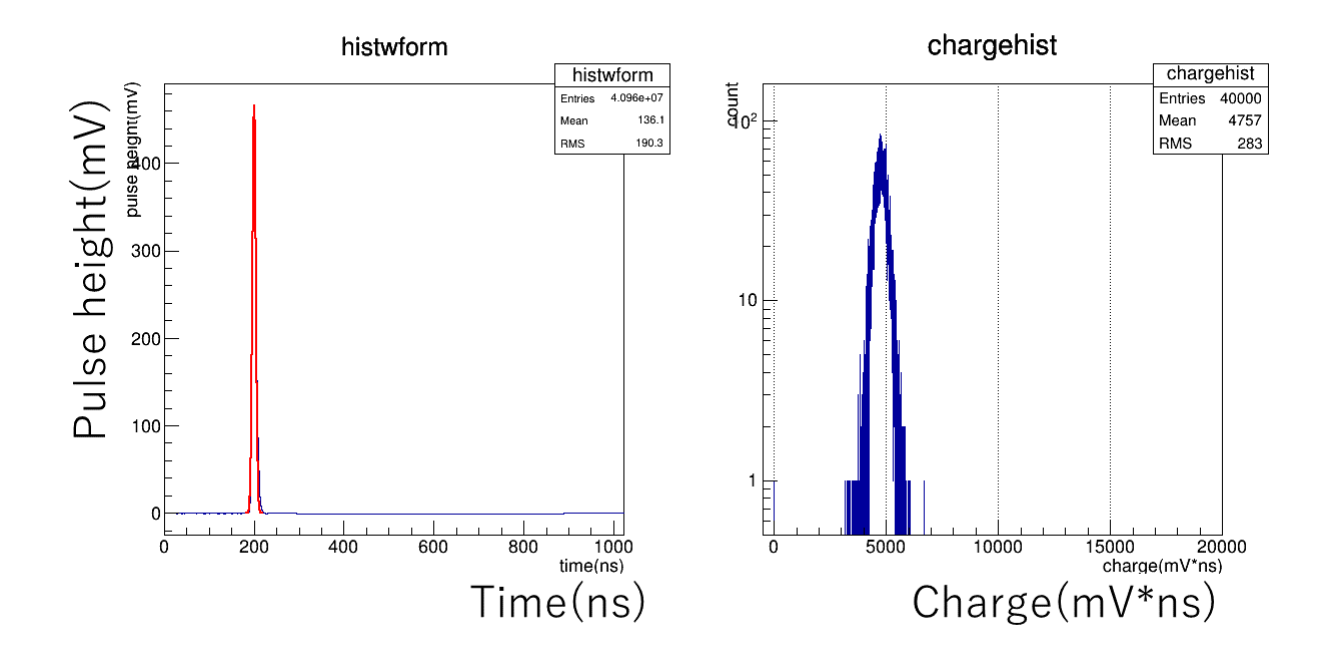

図 C.4: 左:平均波形、右:電荷量分布。平均波形の赤線は、ガウスフィット。

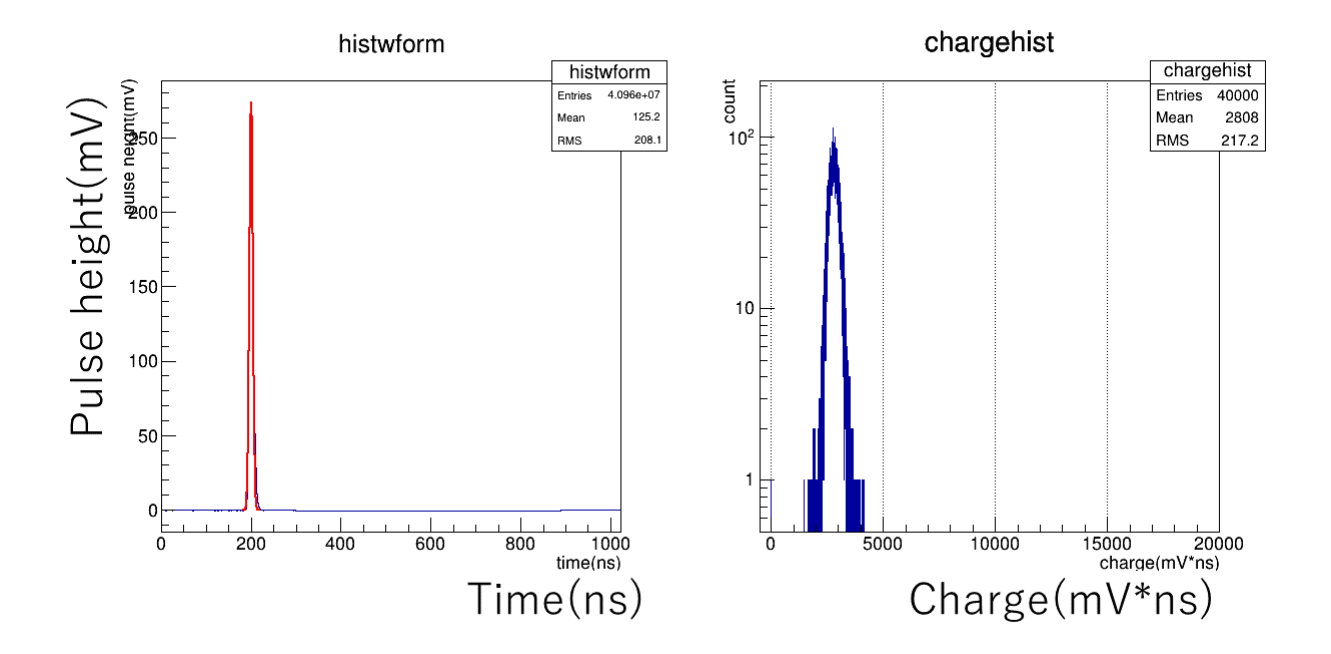

図 C.5: 左:平均波形、右:電荷量分布。平均波形の赤線は、ガウスフィット。

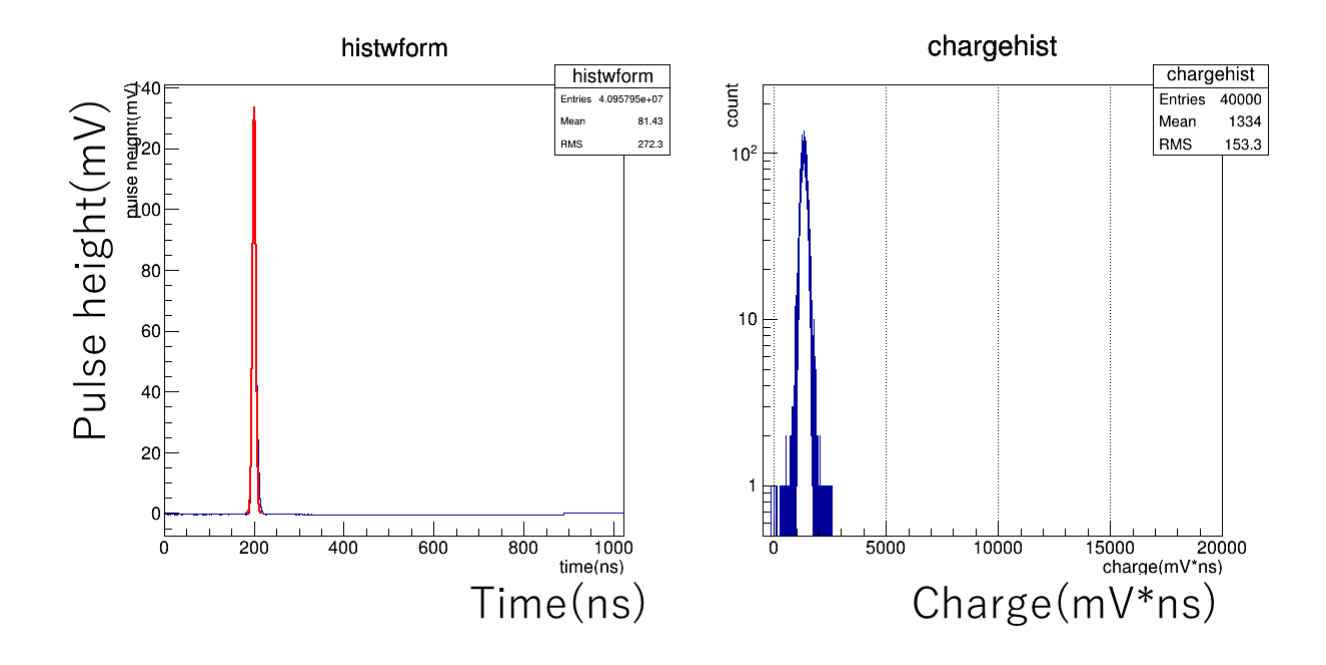

図 C.6: 左:平均波形、右:電荷量分布。平均波形の赤線は、ガウスフィット。

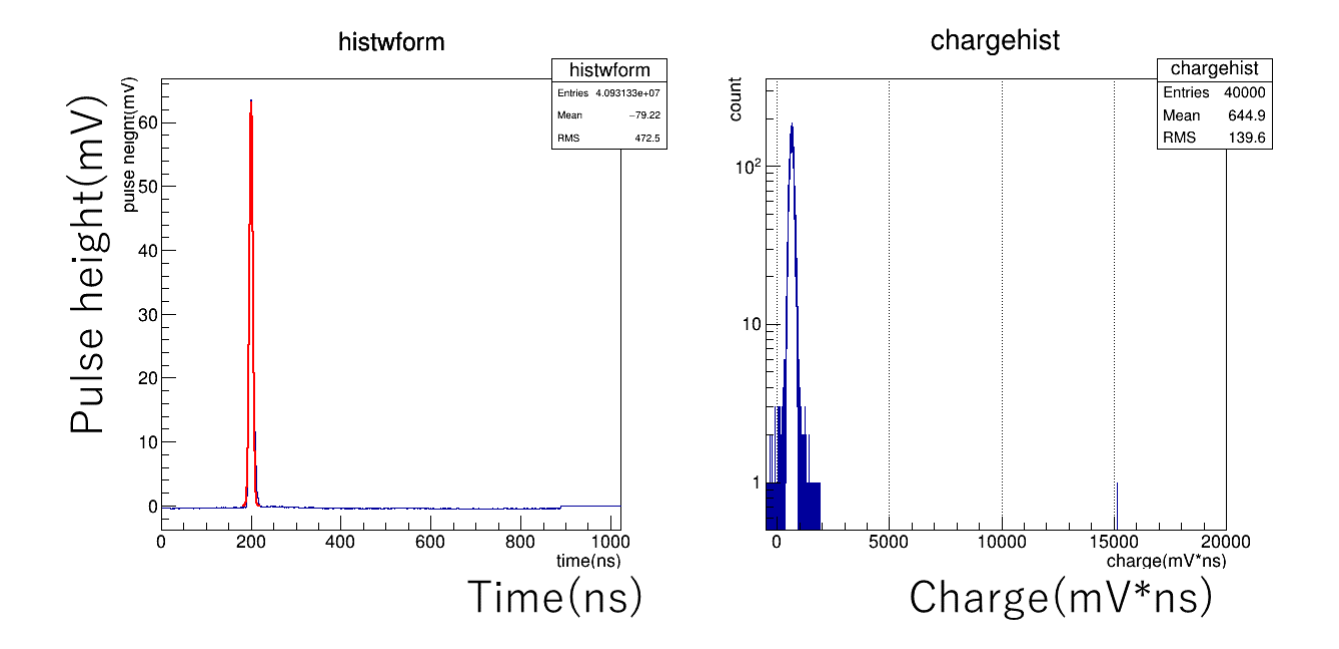

図 C.7: 左:平均波形、右:電荷量分布。平均波形の赤線は、ガウスフィット。

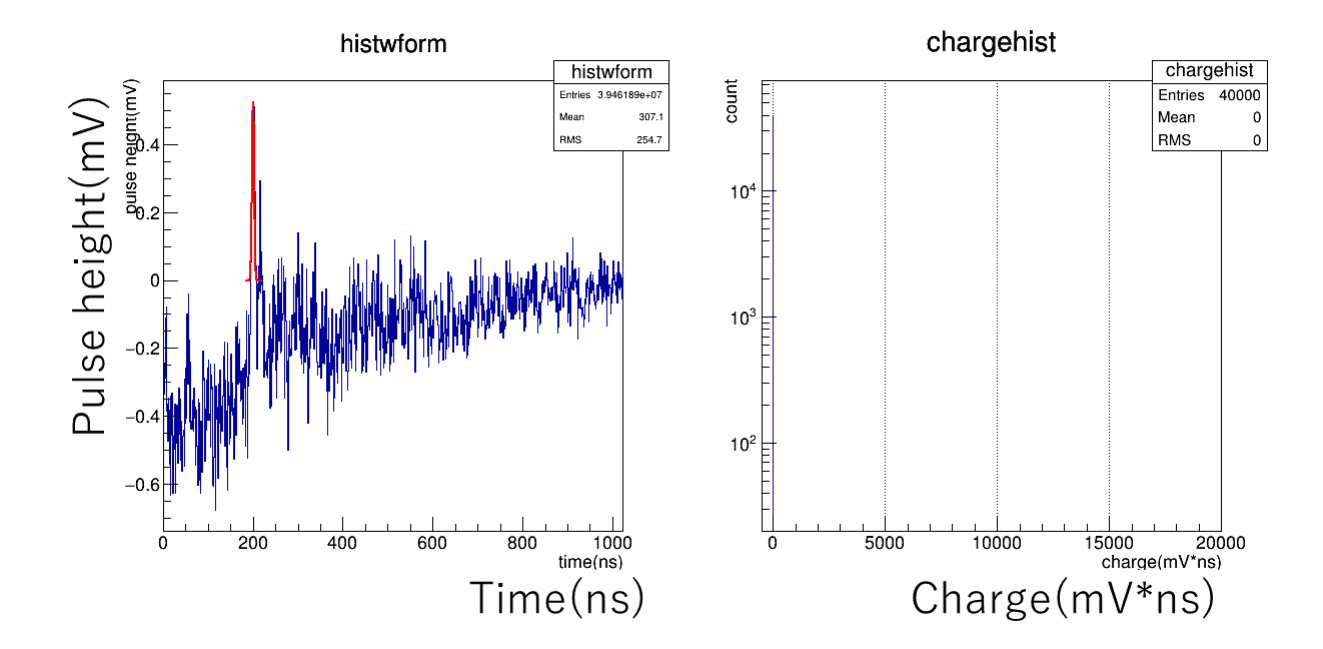

図 C.8: 左:平均波形、右:電荷量分布。平均波形の赤線は、ガウスフィット。

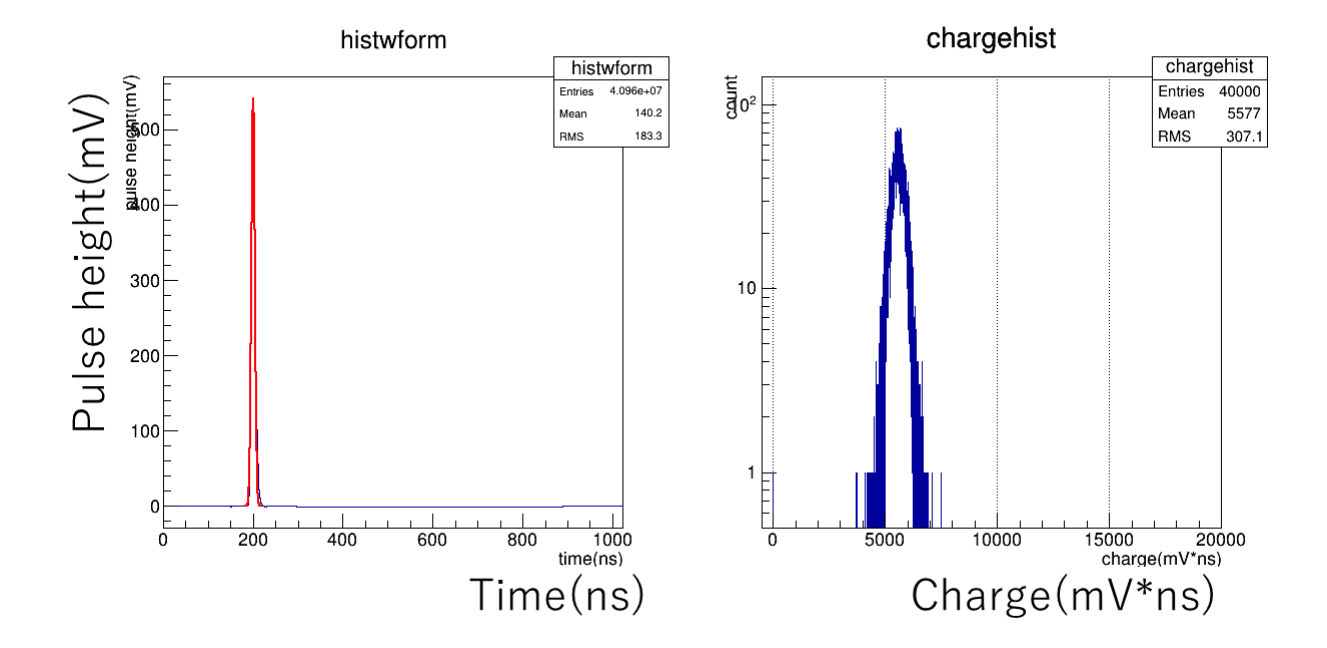

図 D.1: 左:平均波形、右:電荷量分布。平均波形の赤線は、ガウスフィット。

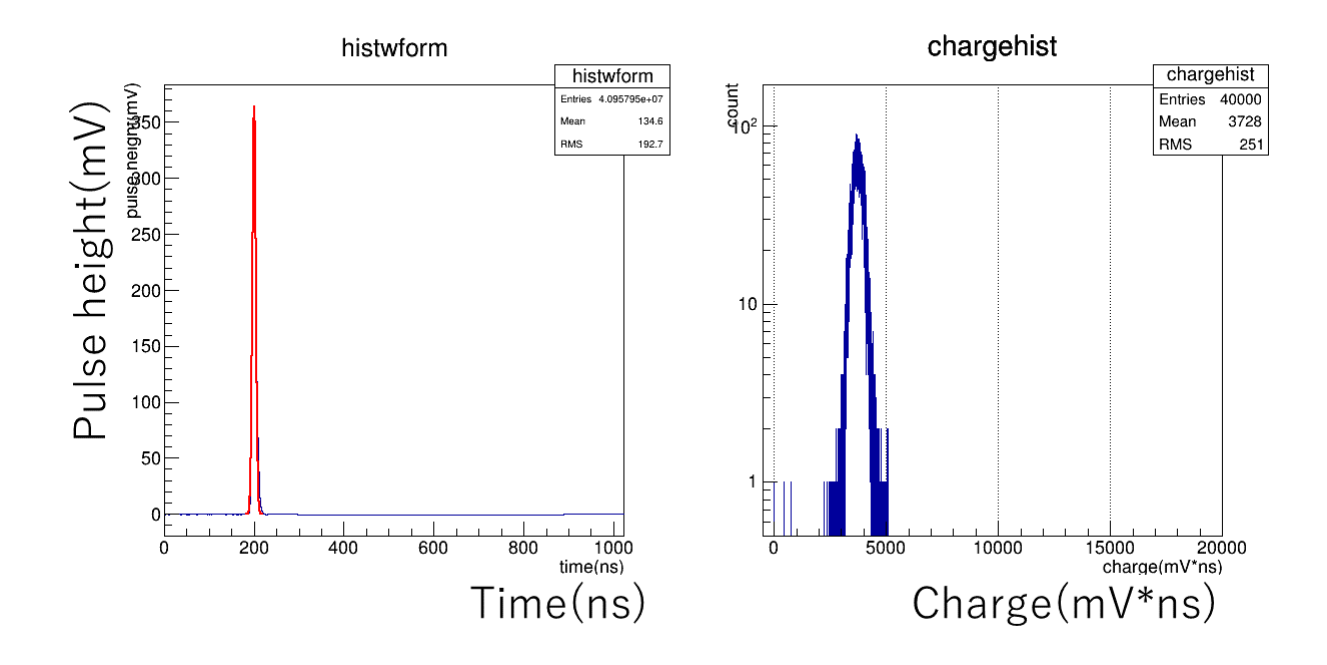

図 D.2: 左:平均波形、右:電荷量分布。平均波形の赤線は、ガウスフィット。

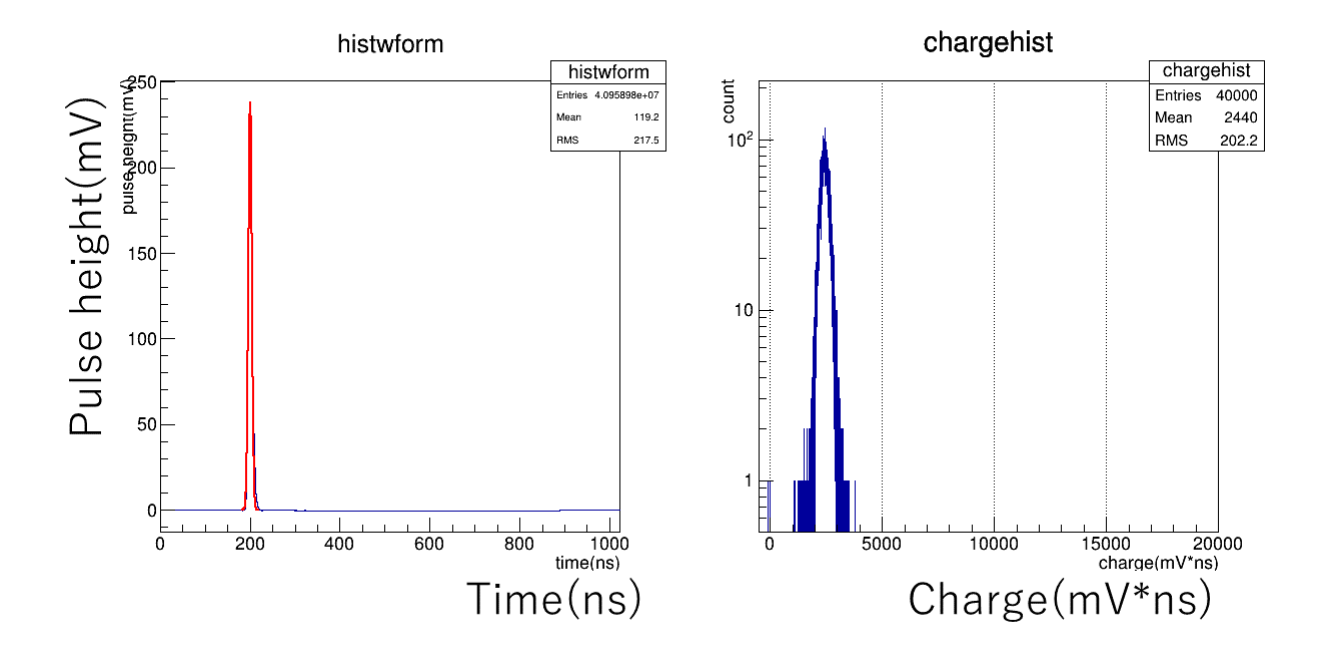

図 D.3: 左:平均波形、右:電荷量分布。平均波形の赤線は、ガウスフィット。

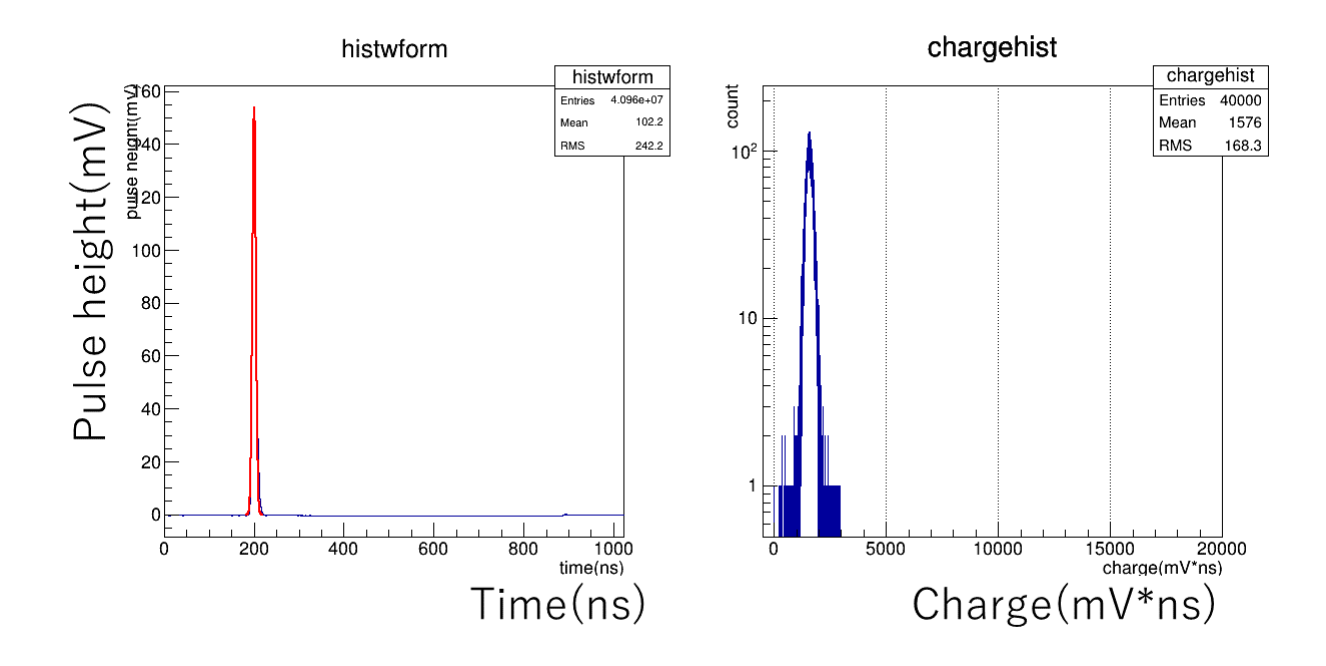

図 D.4: 左:平均波形、右:電荷量分布。平均波形の赤線は、ガウスフィット。

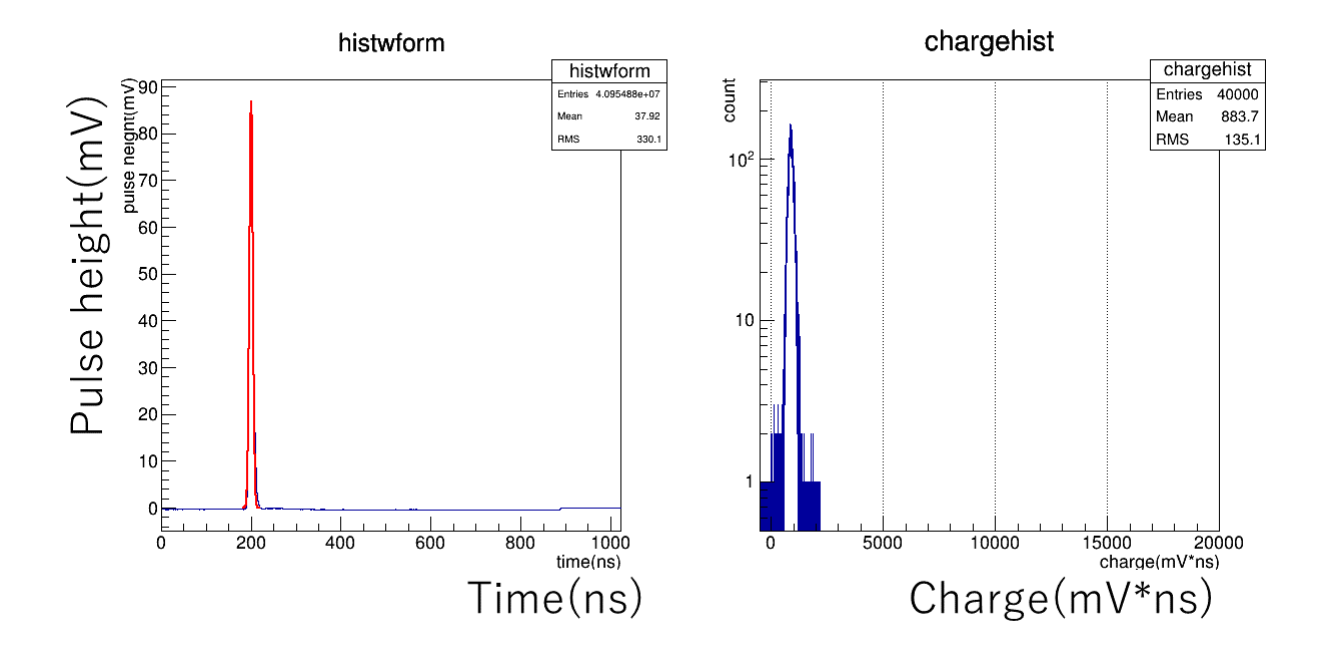

図 D.5: 左:平均波形、右:電荷量分布。平均波形の赤線は、ガウスフィット。

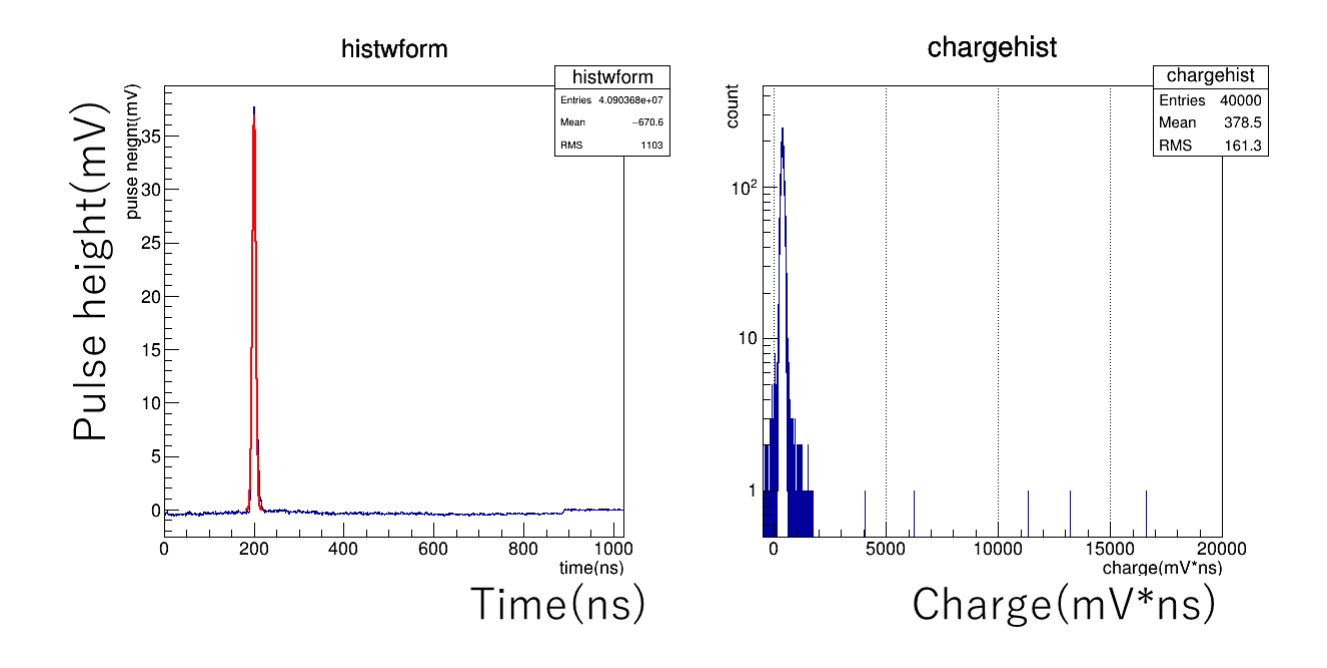

図 D.6: 左:平均波形、右:電荷量分布。平均波形の赤線は、ガウスフィット。

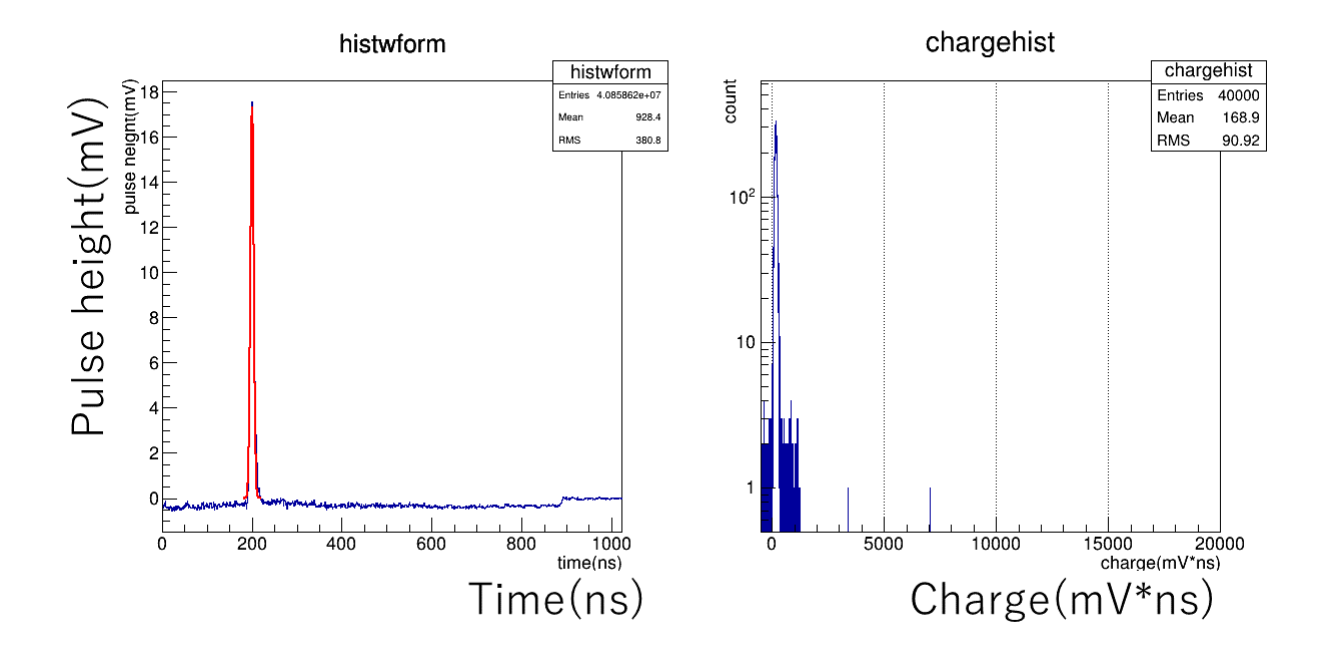

図 D.7: 左:平均波形、右:電荷量分布。平均波形の赤線は、ガウスフィット。

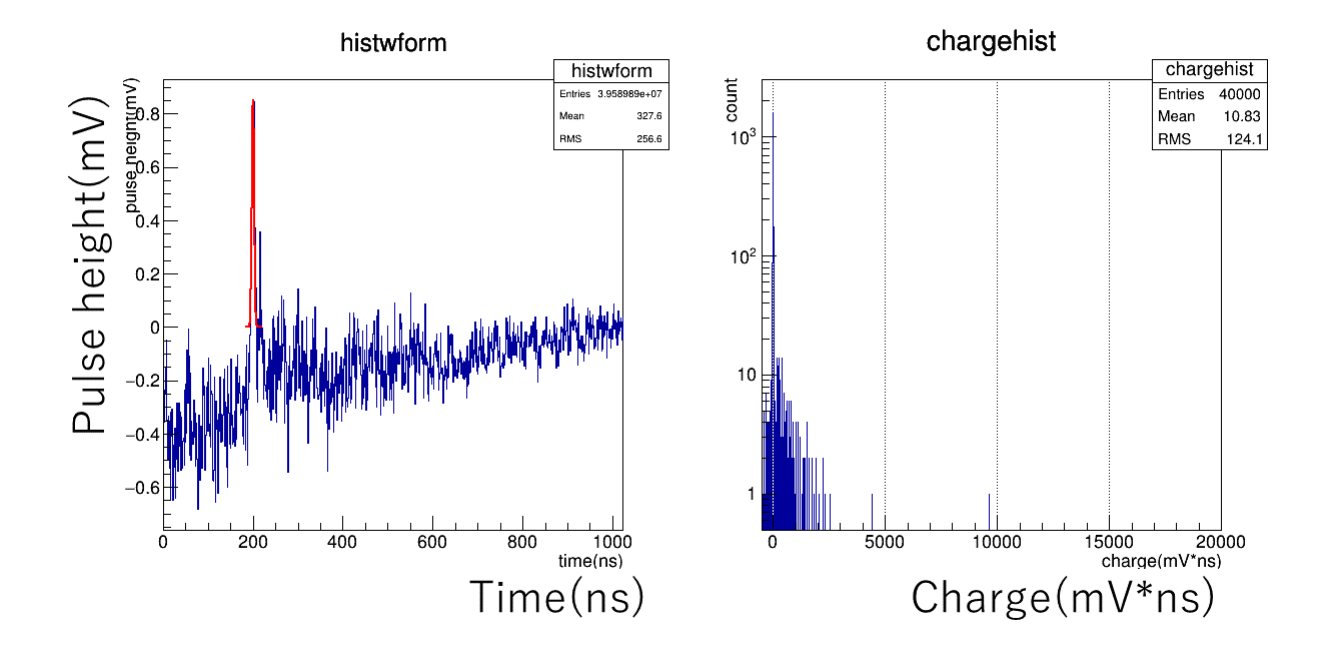

図 D.8: 左:平均波形、右:電荷量分布。平均波形の赤線は、ガウスフィット。

謝辞

東海大学の櫛田先生、西嶋先生、河内先生には、右も左もわからない僕のために多くの ことをご教授くださり、大変お世話になりました。この場を借りてお礼の言葉と代えさせ ていただきます。また、私に仕事を振ってくださり最後までご面倒をお掛けいたしました 宇宙線研究所の高橋 光成様には、お忙しい時間の中で丁寧に解説をして最後まで付き 合っていただき本当にありがとうございました。高橋様のおかげでここまでの実験結果を 出せた思っております。さらに、甲南大学の猪目祐介様にも DRS4 やステッピングモータ の件で大変お世話になりました。猪目様のすばらしいアイディアに何度も救われたこと覚 えております。お二人にはこの 2 年間で多くのことを学び取ることができて、将来この学 んだことを活かせるよう努めていきたいと思っております。LSTmeeting では、手嶋政廣 先生はじめ、窪秀利先生、山本常夏先生や中嶋大輔様の多くのご意見を取り入れること でより確実でスムーズな実験ができたこと大変ありがとうございました。最後に、僕を 6 年間支えてくださった両親や祖父、弟には、いつも明るく接して気持ちを穏やかにさせて くれて大変助かりました。今後ともお体に気を付けて生活していただきたいと思っており ます。

私の研究はこれまで多くの人に支えられ達成できたと思っております。皆様に対する感 謝の気持ちを忘れずこれからも精進してまいりたいと思っております。上記の方々以外に も感謝の気持ちを忘れぬよう、この場を借りてお礼をしたいと思います。ありがとうござ いました。